# **CSC 322: FPGAs and Verilog**

**Based on slides from John Nestor Lafayette College Easton, Pennsylvania 18042**

### **FPGA Organization - Overview**

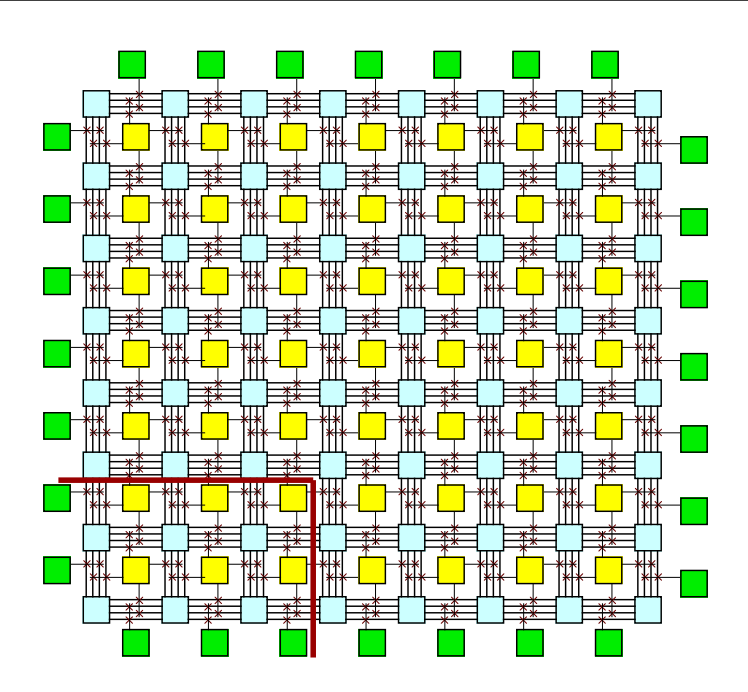

# **FPGA Organization (Simplified)**

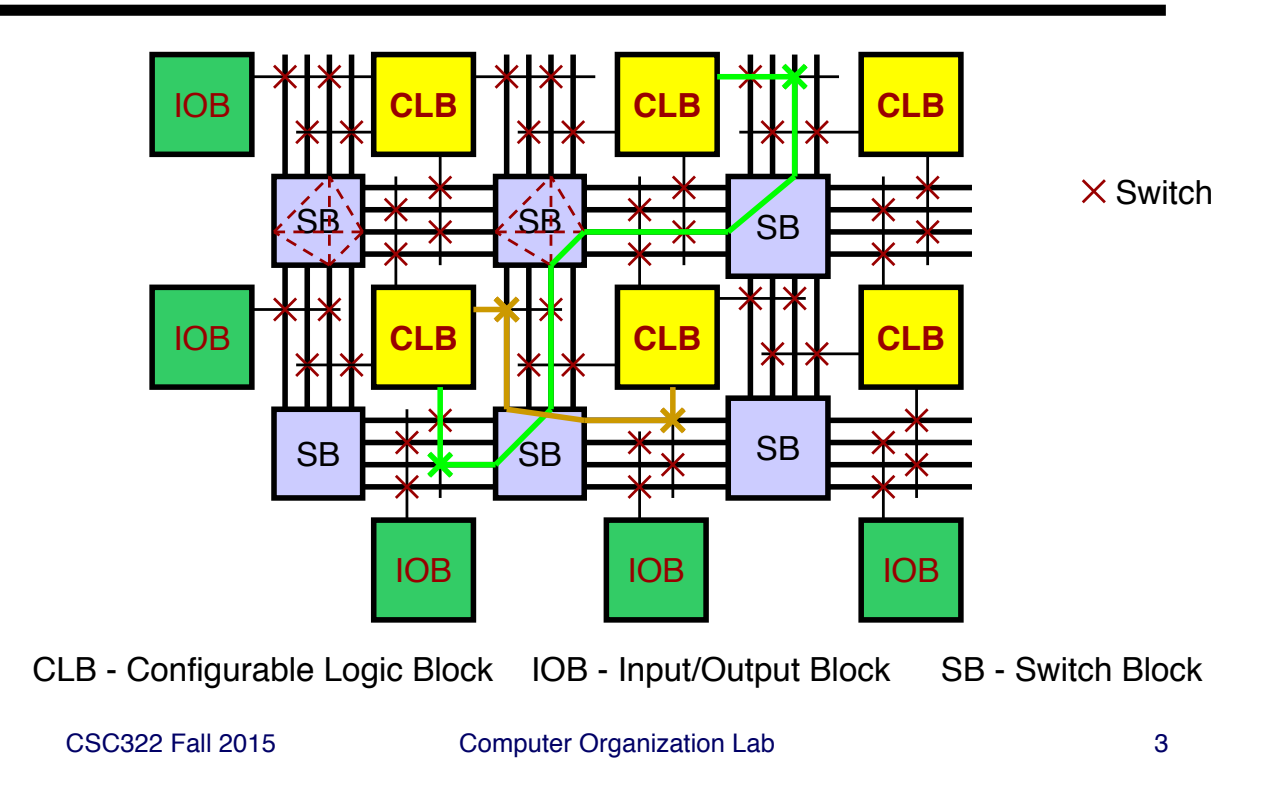

# **FPGA Tradeoffs**

#### } **Advantages**

- } **Very low development cost**
- } **Post-manufacturing changes possible**
- } **Powerful functions in a small package**
- } **Relatively inexpensive**

#### } **Disadvantages**

- } **Inefficient - unused CLBs are still on device**
- } **Much slower than ASICs, Custom ICs**
- } **Higher power than ASICs, Custom ICs**
- } **More expensive than ASICs, Custom ICs in volume**

# **Verilog Overview**

- } **Important Points About Verilog**
- } **The module construct**
- } **Combinational Logic**
- } **Parameters**
- } **Module Instantiation**
- } **Sequential Logic**
- } **Finite State Machines**

CSC322 Fall 2015 Computer Organization Lab 5

# **Key Point: Verilog is for Hardware!**

- } **Verilog code is** *not like software!*
	- } **Hardware is parallel**
	- } **Software is sequential**
- } **Think hardware and write code that describes hardware**
- } **Follow coding guidelines to avoid pitfalls**

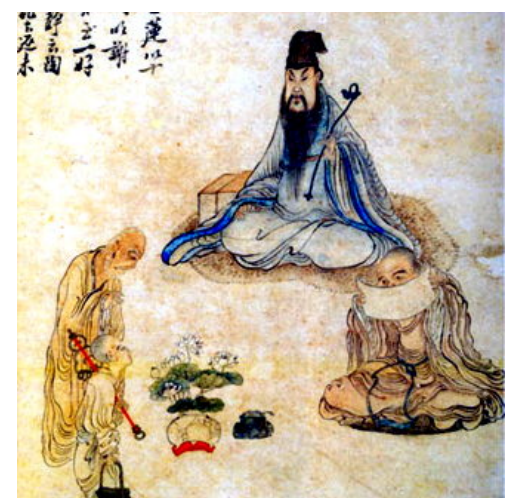

Zen Master Lin Chi Yi-Sen (note stick) source: http://thezenfrog.wordpress.com

# **Verilog Hardware Constructs**

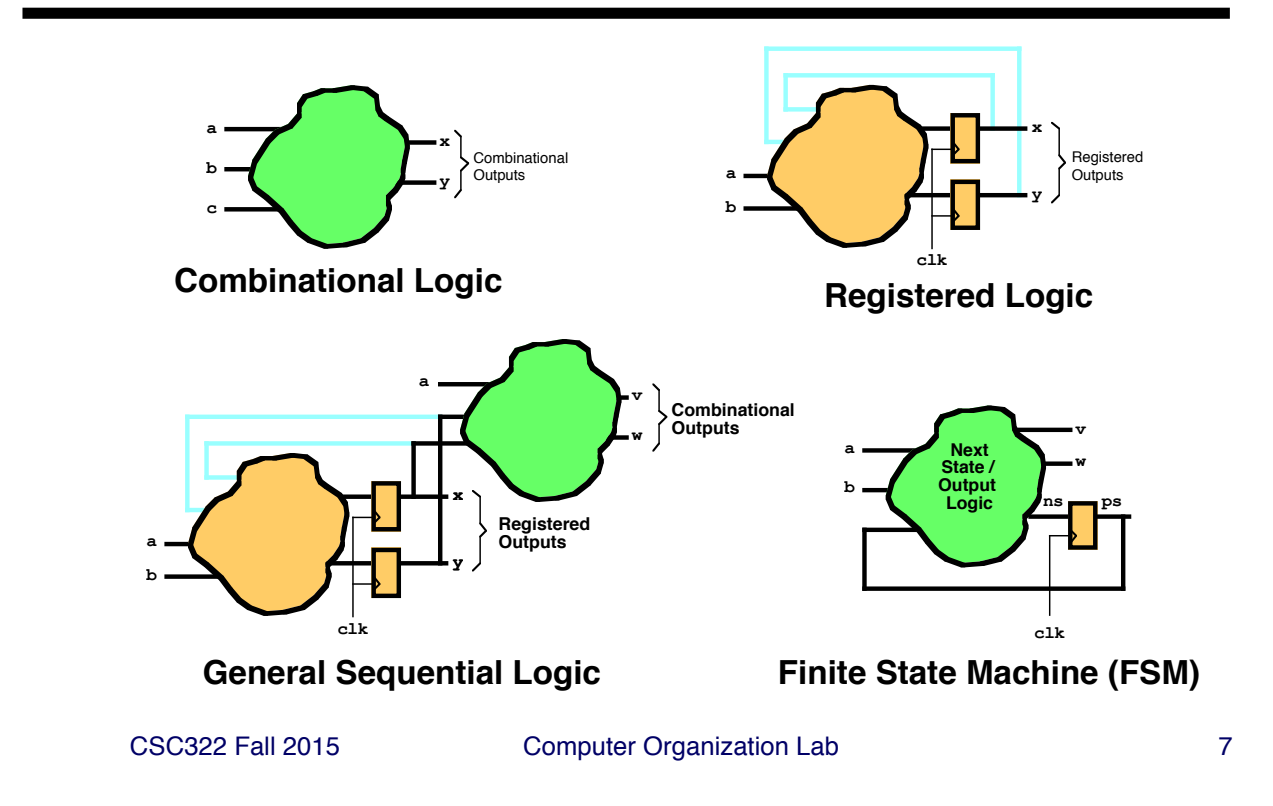

# Important Points about Verilog (cont'd)

- } **Verilog is based on event-driven simulation**
	- } **Signal values change at specific time points**
	- } **Each model:**
		- **Activates in response to input events**
		- **Creates output events to represent output changes**

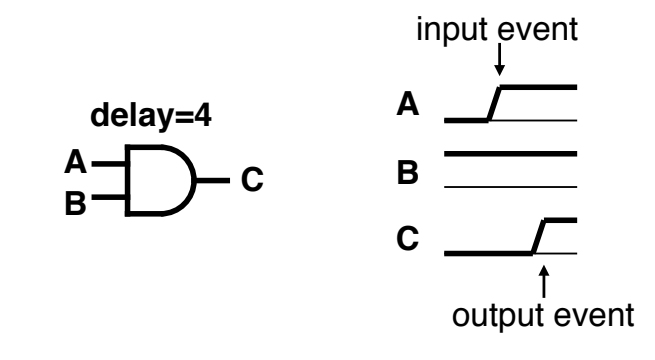

# Important Points about Verilog (cont'd)

- } **Our focus: the synthesizable subset**
	- } **Structural Descriptions - module instantiations**
	- } **Behavioral Descriptions**
		- **assign - continuous assignments**
		- **always blocks**

CSC322 Fall 2015 Computer Organization Lab 9

# **Verilog module construct**

- } **Key building block of language**
	- } **Interface - input and output ports**
	- } **Body - specifies contents of "black box"**
		- **behavior - what it does**
		- **structure - how it's built from module instances (submodules)**
		- **Mixed behavior and structure (discouraged)**

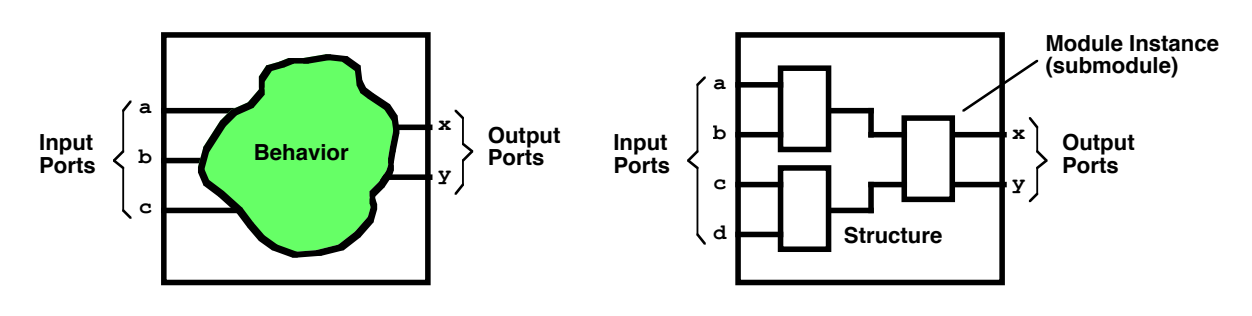

### **First Example: Full Adder**

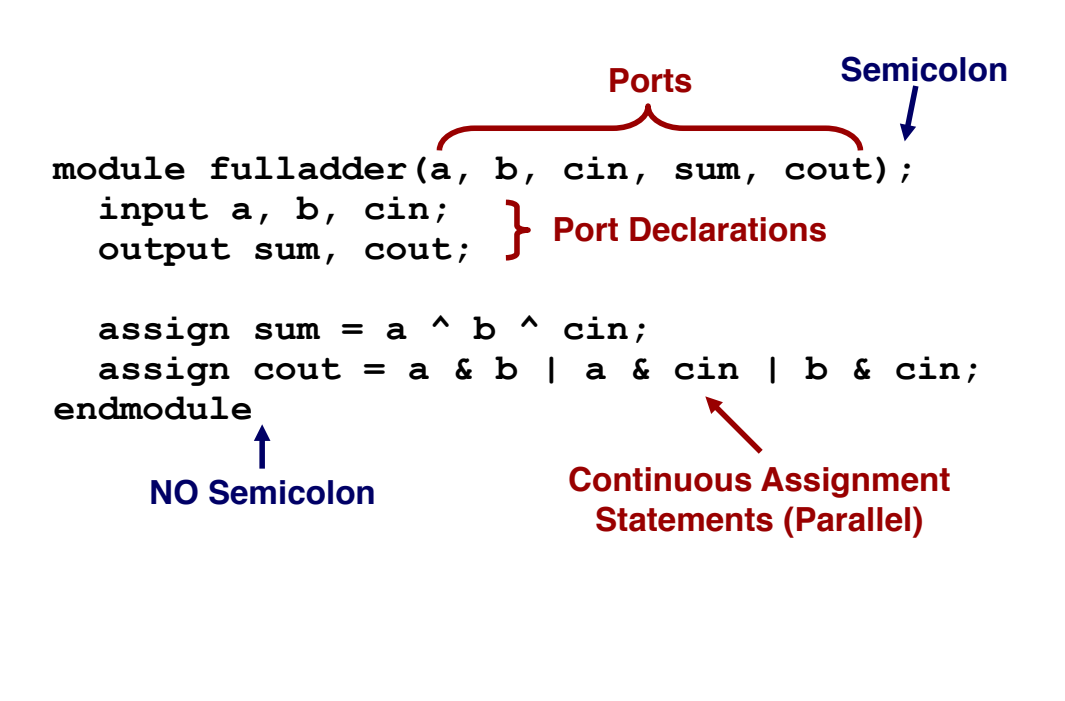

CSC322 Fall 2015 Computer Organization Lab 11

# **Comments about First Example**

- } **Module interface: input and output ports**
	- **▶ Single bit**
	- } **Multiple bit - array syntax**
- } **Module internals:**
	- } **Internal connections (wire) and variables (reg)**
	- } **Continuous assignment statements - assign**
	- } **Concurrent statements - always**
	- } **Submodule instantiation (hierarchy)**
- } **Digital values: (0, 1, X, Z)**

**Only in simulation**

# **Example: 7-Segment Decoder**

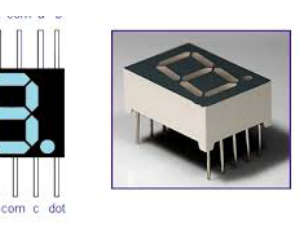

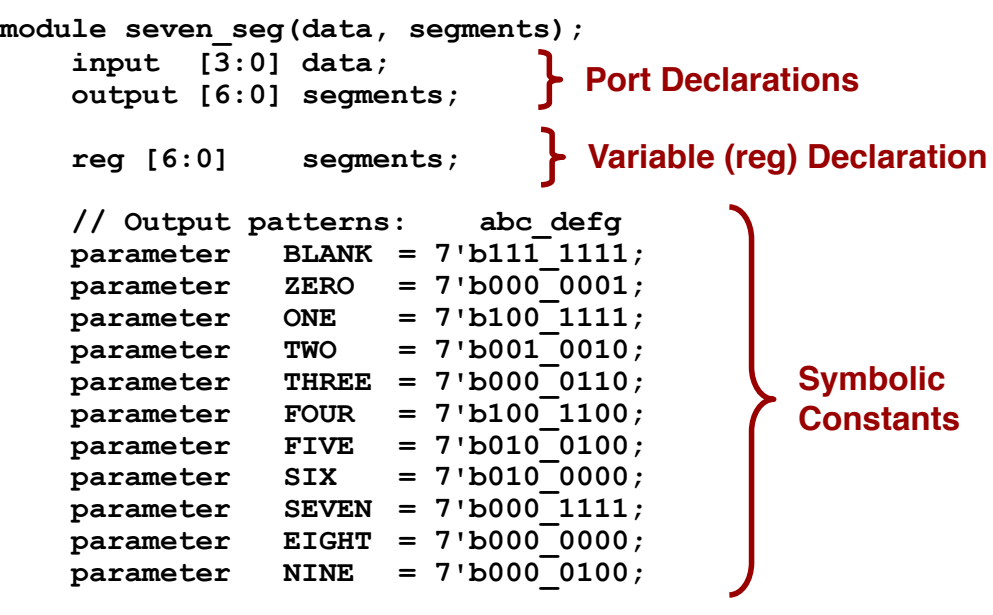

CSC322 Fall 2015 Computer Organization Lab 13

#### **Example: 7-Segment Decoder Part 2**

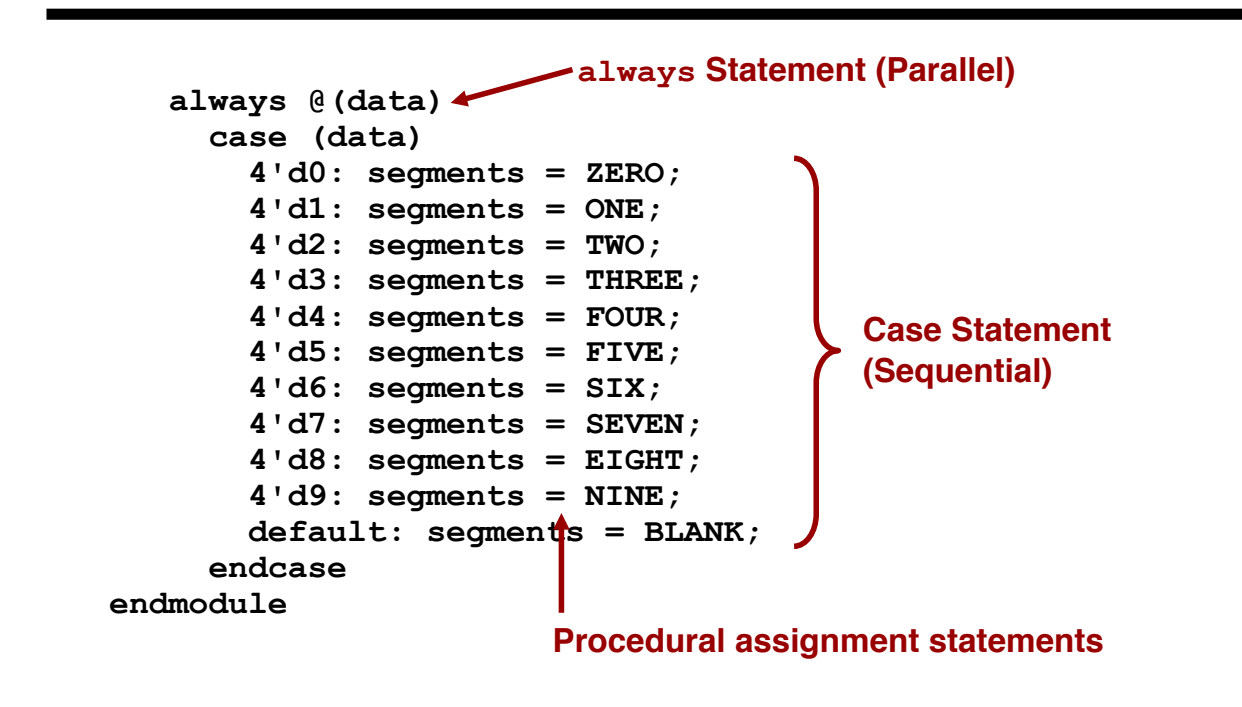

# **Verilog Overview - Language Details**

- } **Syntax - See Quick Reference Card**
- } **Major elements of language:**
	- } **Lexical Elements (tokens and token separators)**
		- **Numbers**
		- **Identifiers**
		- **Operators**
	- } **Data Types and Values**
	- } **Modules**

CSC322 Fall 2015 Computer Organization Lab 15

# **Lexical Elements**

- } **Whitespace - ignored except as token separators**
- } **Comments**
	- } **Single-line comments //**
	- } **Multi-line comments /\* … \*/**
- } **Numbers (special syntax to specify bit-width)**
- } **Identifiers (e.g. module names, port names, etc.)**
- } **Operators- unary, binary, ternary**
	- $\blacktriangleright$  Unary  $a = \sim b$ ;
	- } **Binary a = b && c;**
	- **Fernary**  $a = (b < c)$  ?  $b : c$ ;

#### **Numbers**

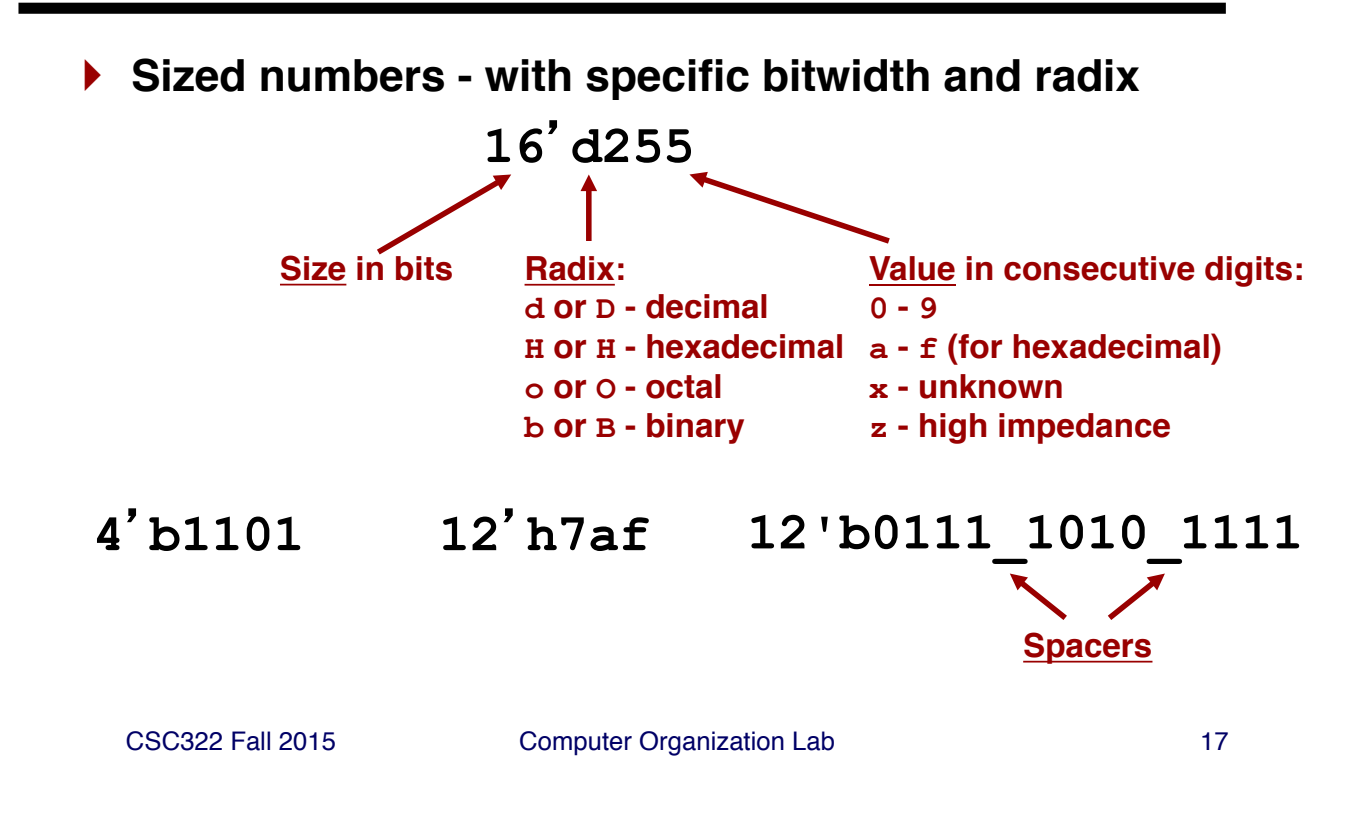

# **Numbers (continued)**

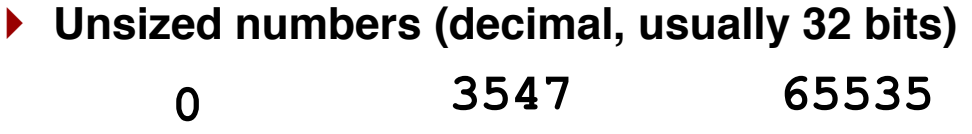

#### } **Negative numbers**

**-3547 -12h3eb -16**-**d1**

# **Strings**

- } **Character sequence in quotes (on single line)**
- } **Treated as a sequence of 1-byte ASCII values**
- } **Special characters - C-like (e.g., \n)**

```
"This is a string" a/b" a\nb"
```
CSC322 Fall 2015 Computer Organization Lab 19

# **Identifiers**

} **Standard C-like identifiers** } **First character alphabetic or \_**- } **Following characters: alpha, numeric, or \_**- } **Identifiers are case sensitive I** Identifiers can't be reserved words } **"Escaped" identifiers:** } **start with backslash** } **follow with any non-whitespace ASCII** } **end with whitespace character** } **Examples**

```
John paul _0george \**r1ng0
```
# **Reserved Words**

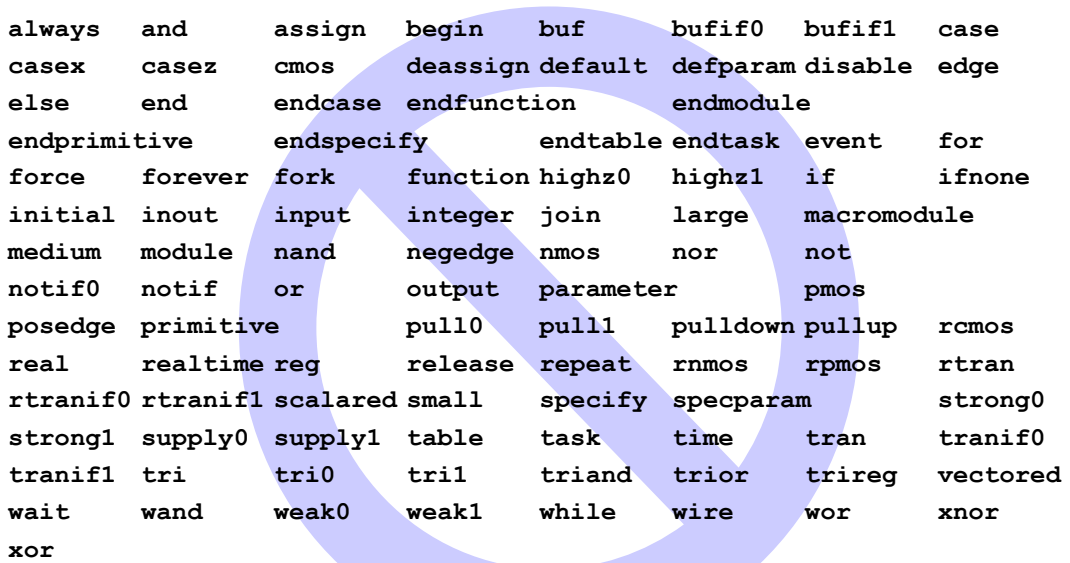

CSC322 Fall 2015 Computer Organization Lab 21

#### **Data Types**

#### } **nets - describe wire connections**

} **general purpose: wire**

} **special purpose: supply0, supply1, tri0, tri1, triand, trior, trireg, wand, wor**

#### } **registers - variables**

#### **(assigned values by procedural statement)**

- } **reg - basic binary values**
- } **integer - binary word (≥32 bits - machine dependent)**
- } **real - floating point (not supported by synthesis)**
- } **time - simulation time (not supported in synthesis)**
- } **realtime - simulation time (not supported in synthesis)**

### **More about Data Types**

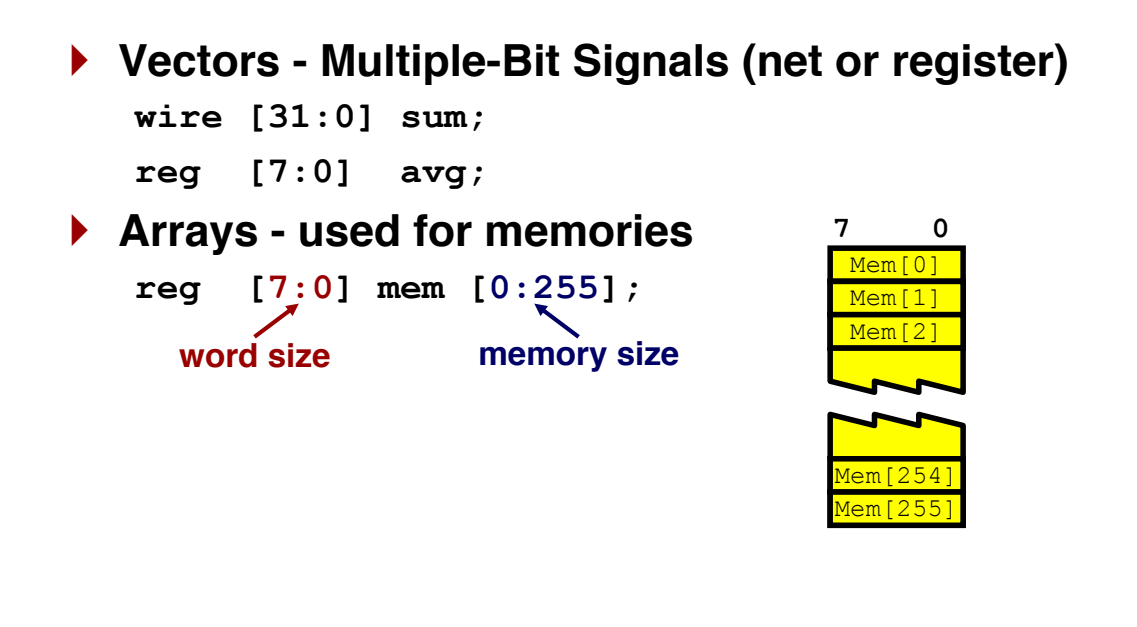

CSC322 Fall 2015 Computer Organization Lab 23

# **Logic Values**

- } **Each bit can take on 4 values:**
	- } **0 - Standard binary FALSE**
	- } **1 - Standard binary TRUE**
	- } **x - UNKNOWN**
	- } **z - High Impedance**
- } **During simulation, all values are originally X**
- } **Complication: x & z sometimes used as wildcards (e.g. casex, casez)**

# **Recap: Verilog Modules**

CSC322 Fall 2015 Computer Organization Lab 25 } **module - key building block of language** } **Interface - input and output ports** } **Body - specifies contents of "black box"** • **behavior - what it does** • **structure - how it's built from other "black boxes" a b c x y Output Behavior Ports a b c x y Output Ports Input Ports Structure d Module Instance (submodule) Wire**

# **Recap: Module Declaration**

```
module modulename ( port1, port2, ... );
    port1 direction declaration;
    port2 direction declaration;
    reg declarations;
    wire declarations;
    module body - parallel statements:
        assign, always, initial, etc.
```
**endmodule**

#### **Recap: Module Example**

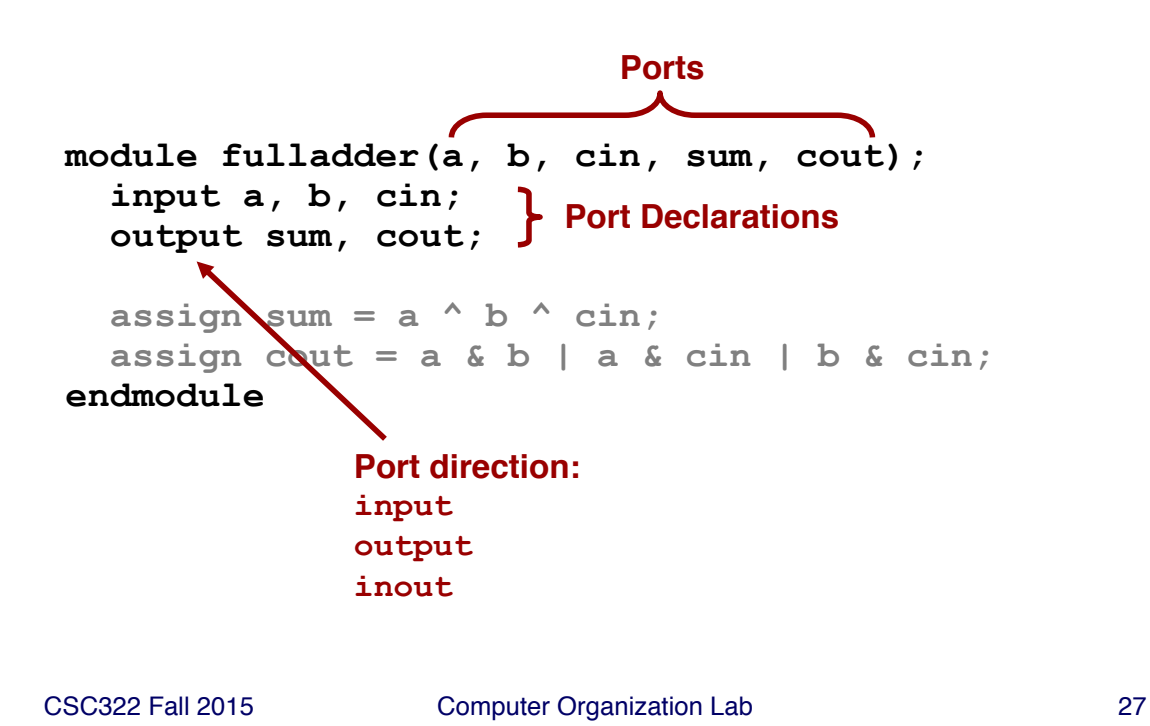

#### **Recap: Module Example - Verilog 2001**

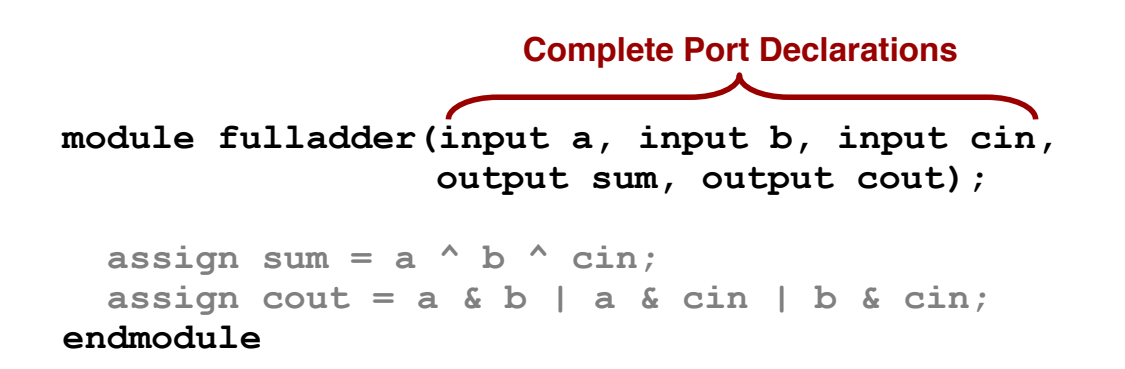

# **Module Body - "Parallel" Statements**

- } **Describe parallel behavior - unlike C/Java!**
- } **Types of Parallel Statements:**
	- } **assign - simple combinational logic with an expression**
	- } **always - complex behavior for combinational or registered logic with procedural statements**
	- } **module instantiation - used for structure**
	- } **initial - used to specify startup behavior (not supported in synthesis - but useful in simulation!)**
	- } **… and other features useful only in simulation**

CSC322 Fall 2015 Computer Organization Lab 29

# **Combinational Logic**

- } **Describe using Verilog Parallel Statements**
	- } **Simple Expression - assign**
	- } **Procedural Code - always**

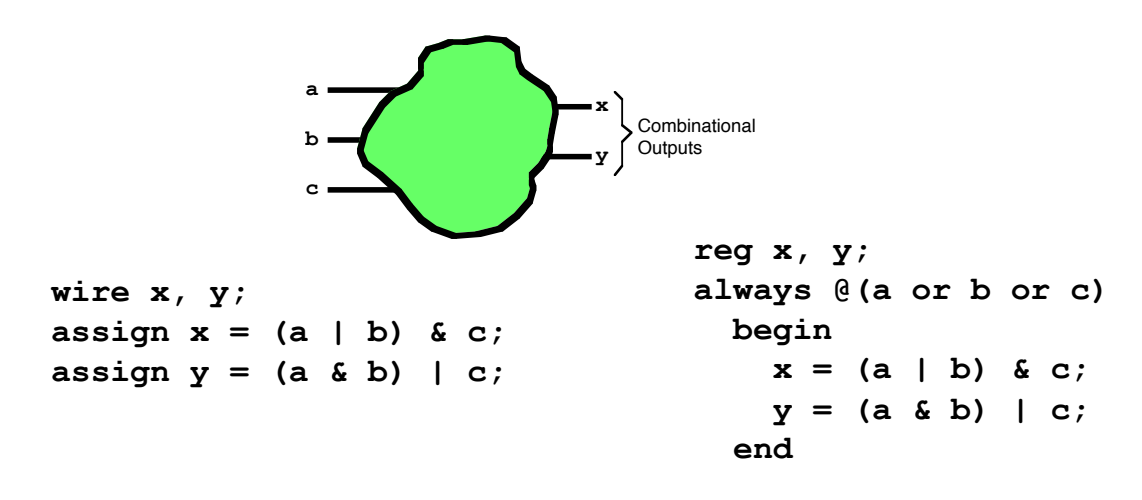

### **Continuous Assignment**

```
} General Form:
      assign wire = expression
} Example:
   module fulladder(a, b, cin, sum, cout);
     input a, b, cin;
     output sum, cout;
     assign sum = a \wedge b \wedge cin;
     assign cout = a \& b \mid a \& c in | b \& c in;
   endmodule
```
**CG 3.3**: Use continuous assignment for simple combinational logic.

CSC322 Fall 2015 Computer Organization Lab 31

# **Operators and Precedence**

- } **Same operators as Java/C/C++ (plus a few extras)**
- } **Override with parentheses () when needed**

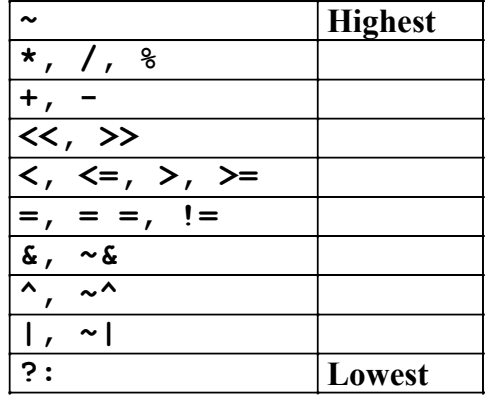

#### **Bitwise Operators in Expressions**

#### } **Basic bitwise operators: identical to C/C++/Java**

**module inv(a, y); input [3:0] a; output [3:0] y; 4-bit Ports** assign  $y = \gamma a$ ; **endmodule Unary Operator: NOT**

CSC322 Fall 2015 Computer Organization Lab 33

# **Reduction Operators in Expressions**

} **Apply a single logic function to multiple-bit inputs**

```
module and8(a, y);
  input [7:0] a;
  output y;
  assign y = &a;
endmodule
    Reduction Operator: AND & (also supports OR |, EXOR ^)
     equivalent to:
     a[7] & a[6] & a[5] & a[4] & a[3] & a[2] & a[2] & a[2] & a[0]
```
### **Conditional Operators in Expressions**

} **Like C/C++/Java Conditional Operator**

```
module mux2(d0, d1, s, y);
 input [3:0] d0, d1;
 input s;
 output [3:0] y;
 assign y = s ? d1 : d0;
 // output d1 when s=1, else d0
 endmodule
```
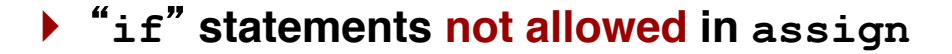

CSC322 Fall 2015 Computer Organization Lab 35

# **Concatenation**

```
CSC322 Fall 2015 Computer Organization Lab 36
} { } combines bit vectors
   module cat(input [7:0] a, input [7:0] b,
               output [15:0] w);
       assign w = {a, b};
   endmodule
   module adder(input [31:0] a, input [31:0] b, 
                 output [31:0] y, output cout);
       assign {cout,y} = a + b;endmodule
                  Concatenates 8 bits + 8 bits => 16 bits
                Concatenates 1 bits + 32 bits => 33 bits
                             32-bit add produces 33-bit result
```
### **More Operators: Replication**

} **{ n {pattern} } replicates a pattern** *n* **times module signextend(a, y); input [15:0] a; output [31:0] y; assign y = {16{a[15]}, a[15:0]}; endmodule Copies sign bit 16 times Lower 16 Bits**

CSC322 Fall 2015 Computer Organization Lab 37

# **Internal Signals**

} **Declared using the wire keyword module fulladder(a, b, cin, s, cout); input a, b, cin; output s, cout; wire prop;** assign  $prop = a \land b$ ; **assign s = prop ^ cin; assign cout =**  $(a \& b)$  **|**  $(cin \& (a \mid b));$ **endmodule Important point: these statements execute in parallel**

# **Combinational always blocks**

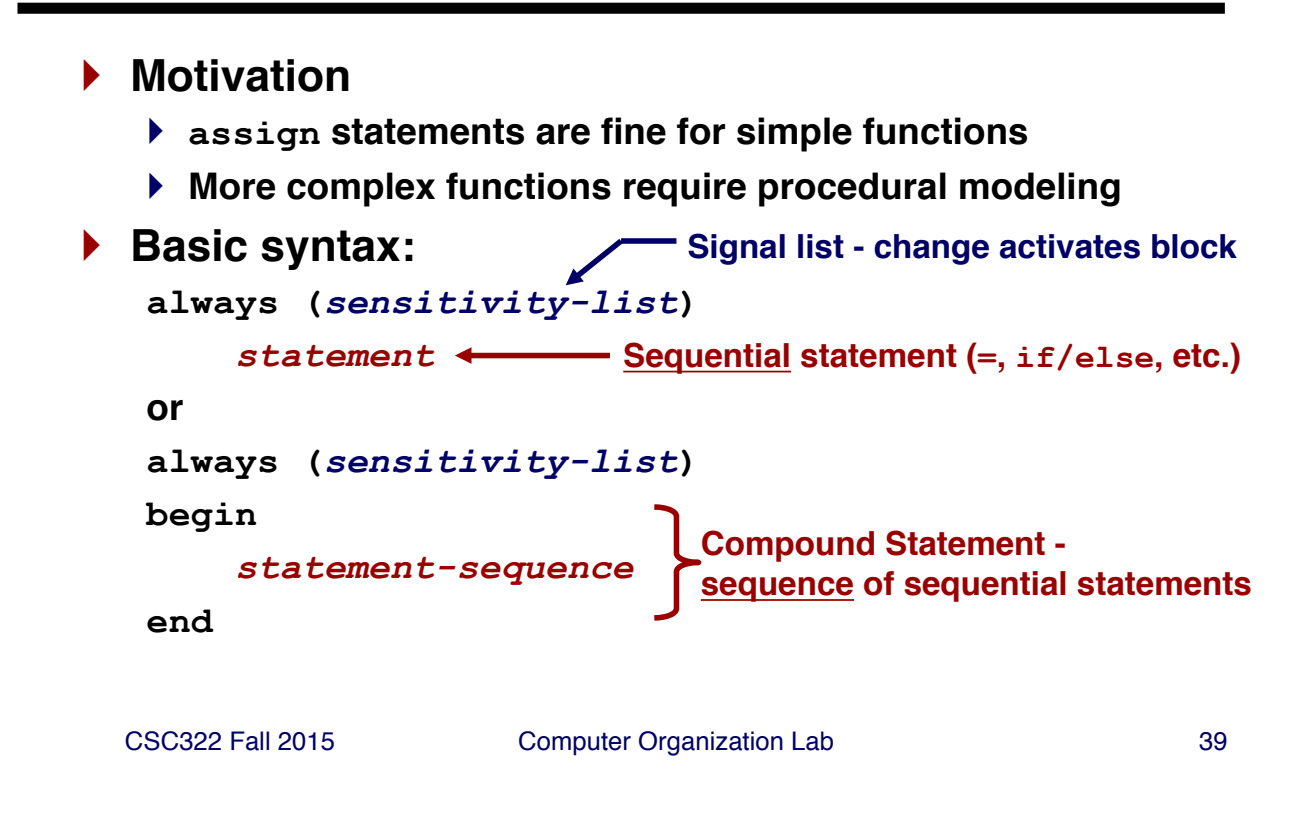

# **Combinational Modeling with always**

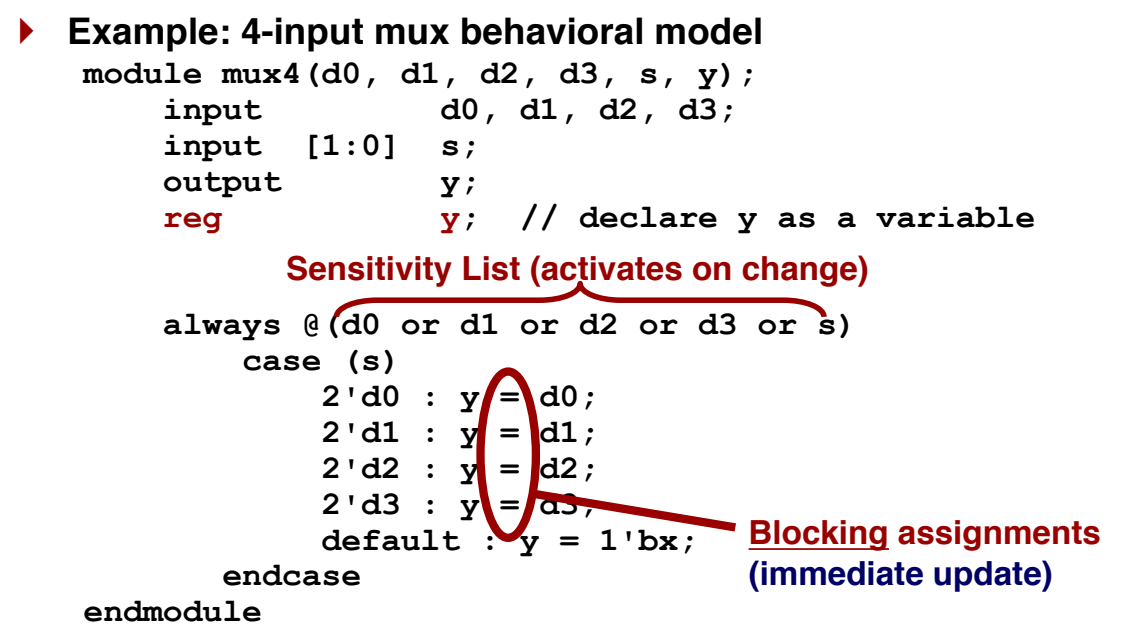

CSC322 Fall 2015 Computer Organization Lab 40 **CG 3.3 (a): Assign outputs (in comb. logic) using blocking assignment.**

# **Verilog 2001 Sensitivity Lists**

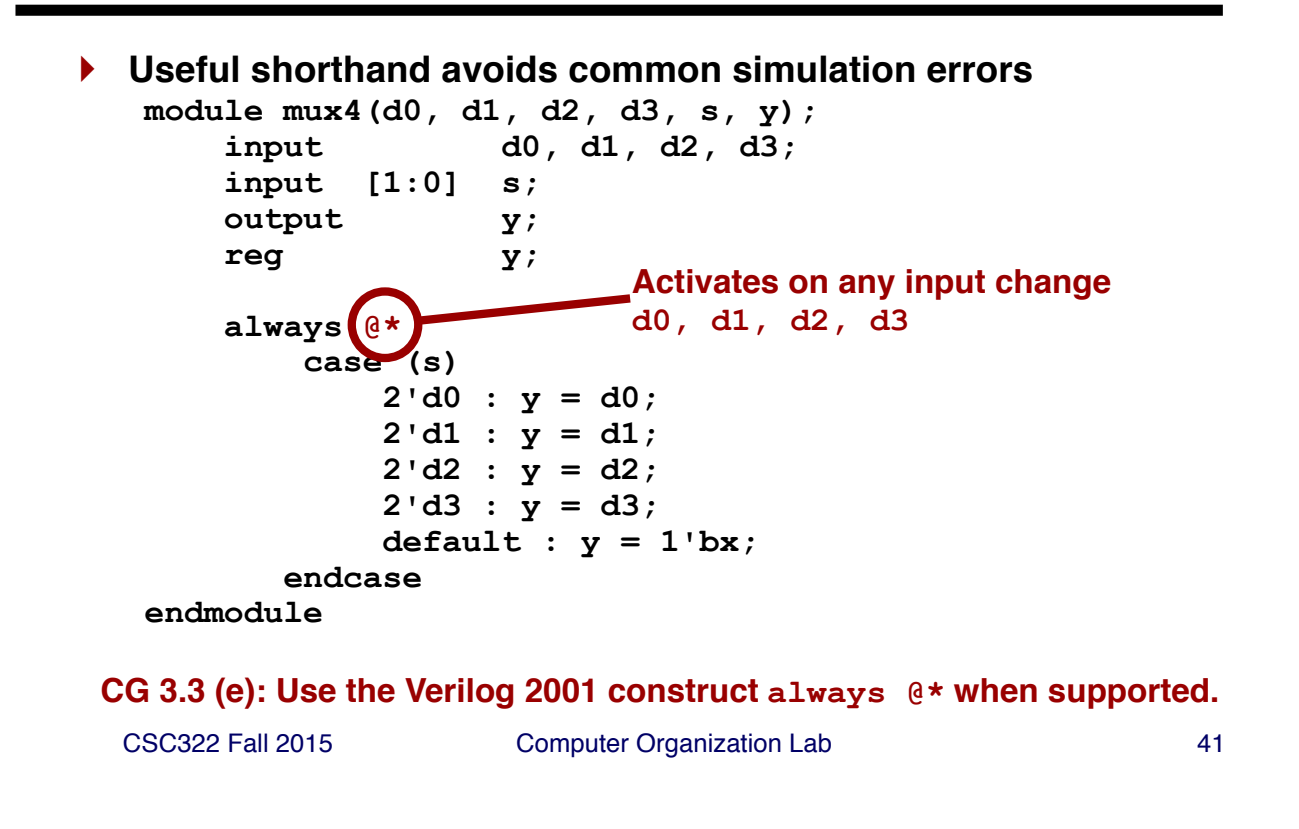

#### **Modeling with Hierarchy**

- } **Create instances of submodules**
- } **Example: Create a 4-input Mux using mux2 module**
- } **Original mux2 module:**

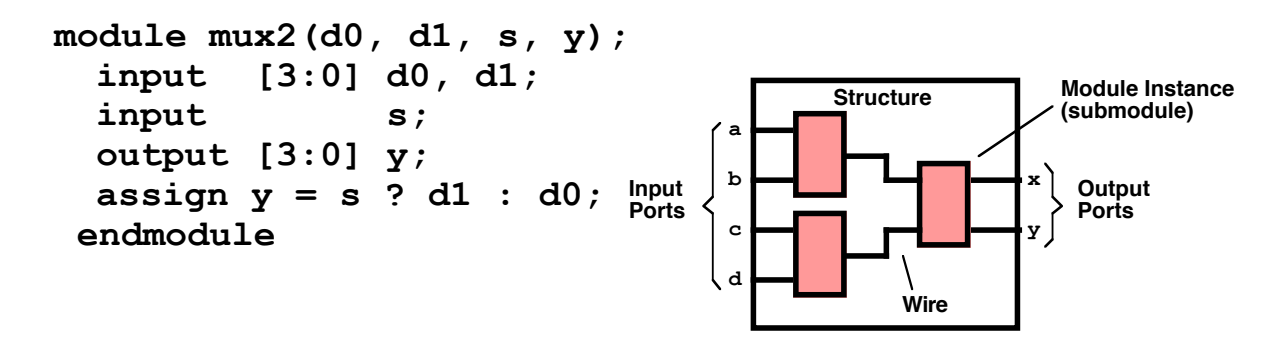

### **Module Instantiation (Positional)**

- } **Create instances of submodules**
- } **Example: Create a 4-input Mux using mux2 module**

```
CSC322 Fall 2015 Computer Organization Lab 43
 module mux4(d0, d1, d2, d3, s, y);
   input [3:0] d0, d1, d2, d3;
  input [1:0] s;
  output [3:0] y;
  wire [3:0] low, high;
  mux2 U_LOW(d0, d1, s[0], low);
  mux2 U_HIGH(d2, d3, s[0], high);
  mux2 U_FINAL(low, high, s[1], y);
 endmodule
          Instance Names Connections (Positional)
```
# **Module Instantiation (Explicit)**

} **Preferable for long port lists**

```
module mux4(d0, d1, d2, d3, s, y);
  input [3:0] d0, d1, d2, d3;
  input [1:0] s;
  output [3:0] y;
  wire [3:0] low, high;
 mux2 U_LOW(.d0(d0), .d1(d1), .s(s[0]), .y(low));
 mux2 U_HIGH(.d0(d2), .d1(d3), .s(s[0]), .y(high));
 mux2 U FINAL(.d0(low), .d1(high), .s(s[1]), .y(y);
endmodule
```
**CG 2.4**: Use the explicit connection style when instantiating modules with more than 3 ports.

#### **Parameterized Modules**

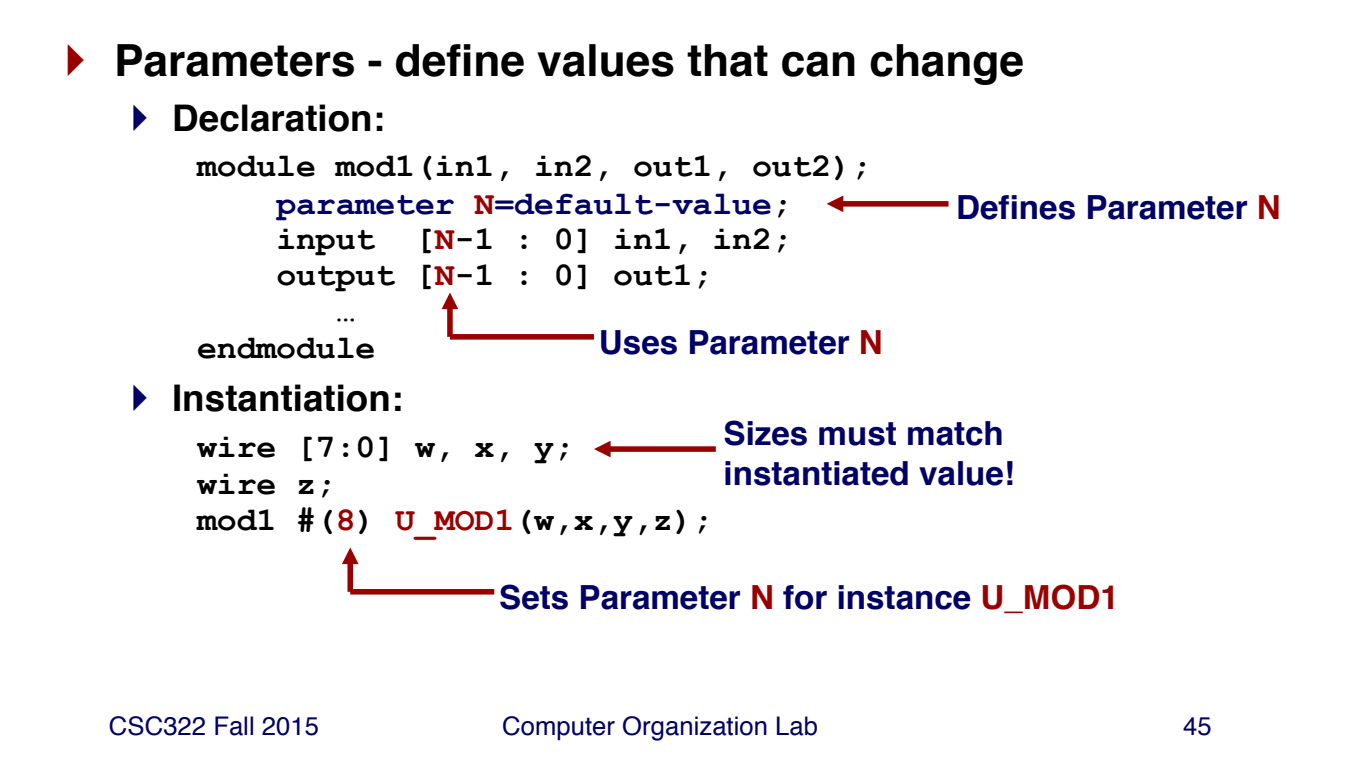

#### **Parameterized Modules: Example**

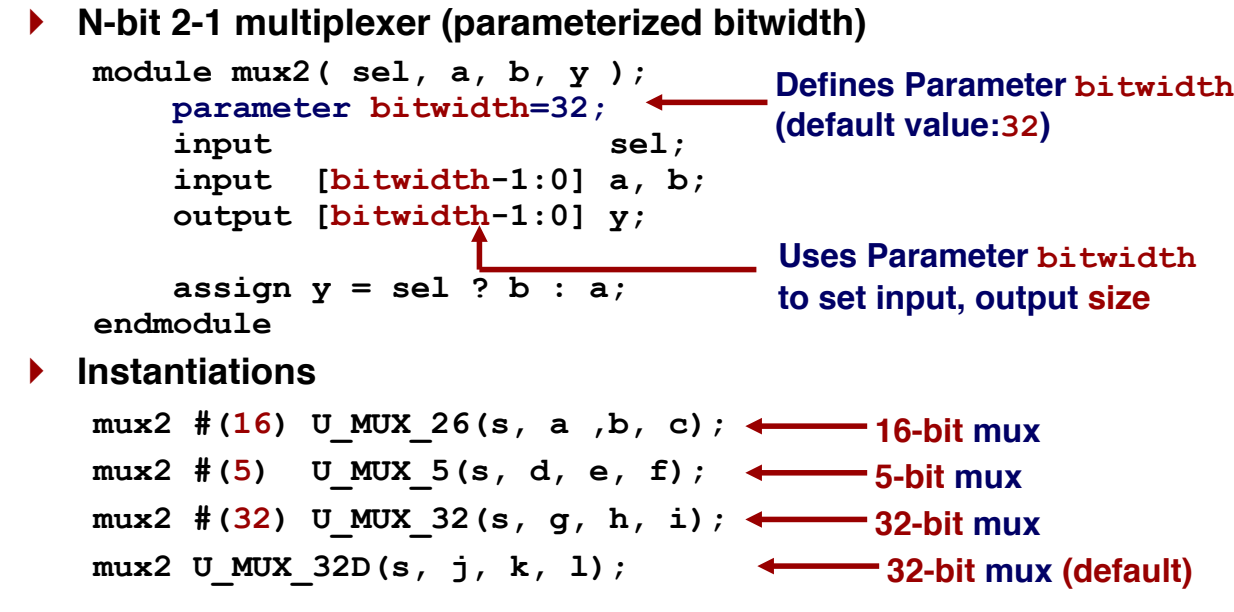

# **Symbolic Constants with Parameters**

- ▶ Idea: use parameter to name "special constants" **parameter RED\_ALERT = 2**-**b11; parameter YELLOW\_ALERT = 2**-**b01; parameter GREEN\_ALERT = 2**-**b00;**
- $\blacktriangleright$  Don't change in module instances
- } **Do this to make your code more understandable**
	- } **For others reading your code**
	- } **For yourself reading your code after some time has passed**

**CG 1.9:** Use symbolic constants in your code instead of "magic numbers". Use the **parameter** construct for local constants.

CSC322 Fall 2015 Computer Organization Lab 47

#### **Symbolic Constants using `define**

- } **Like C/C++, Verilog has a preprocessor**
- } **`define - equivalent to #define in C/C++**
- } **Symbolic constant definition: `define ZERO 7**-**b0000\_000**
- } **Symbolic constant usage: preface with `**

**segments = `ZERO;**

- } **Other preprocessor directives**
	- } **`ifdef**
	- } **`else Used for conditional compilation**
	- } **`endif**
	- **CG 1.9** Use the **`define** compiler directive for global constants (parameters are local to a module).

# **Sequential Design in Verilog - Basic Constructs**

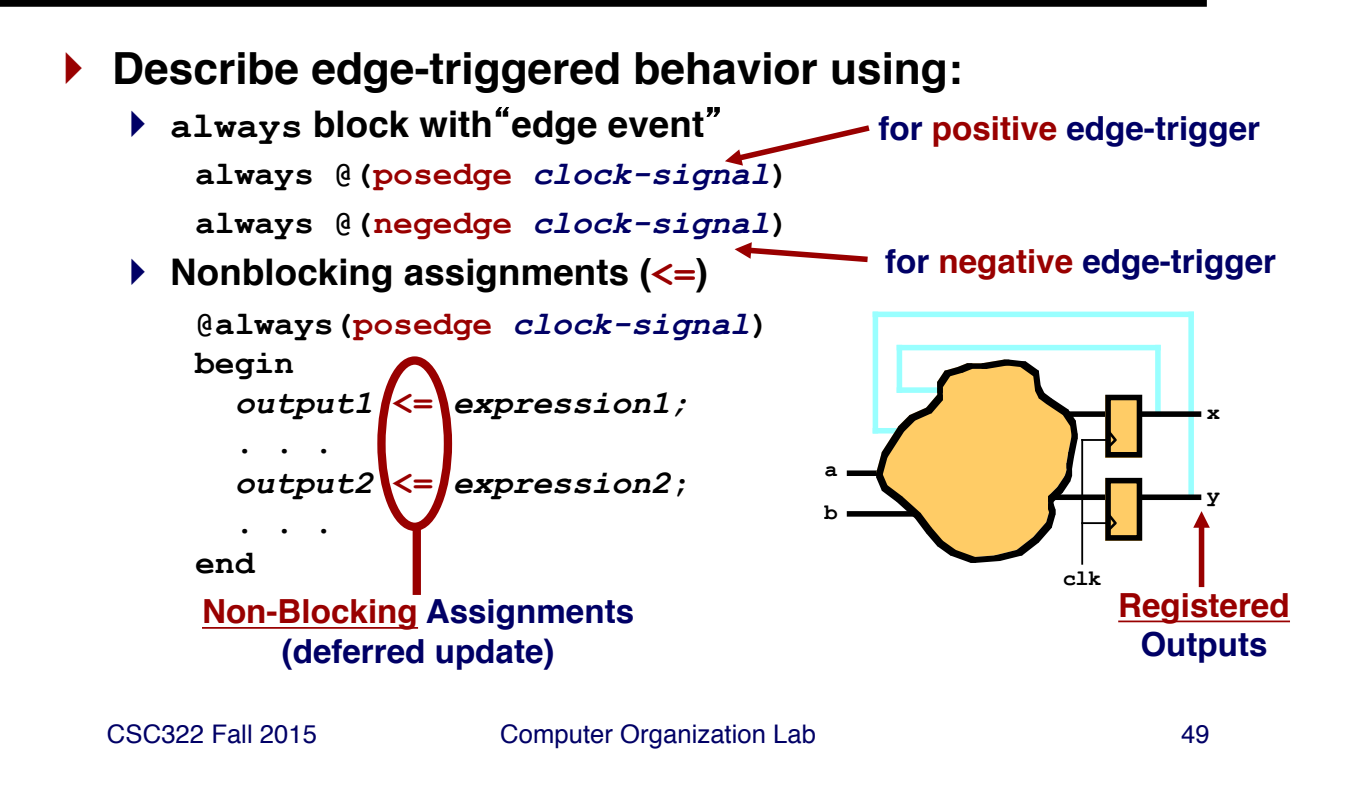

# **Simple Examples: Flip-Flop, Register**

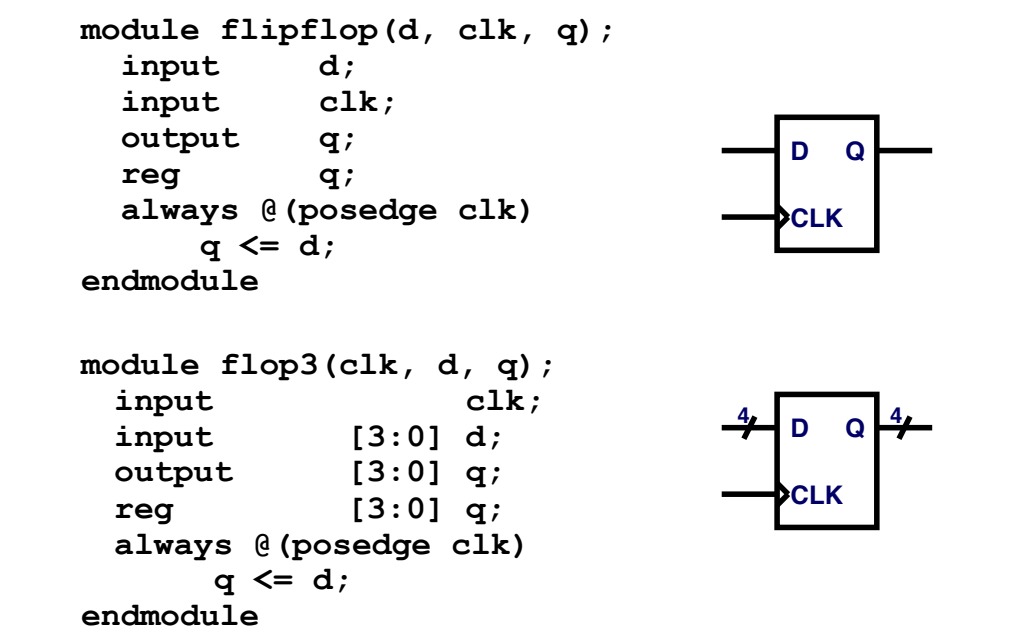

# **Simple Example: Register with Reset**

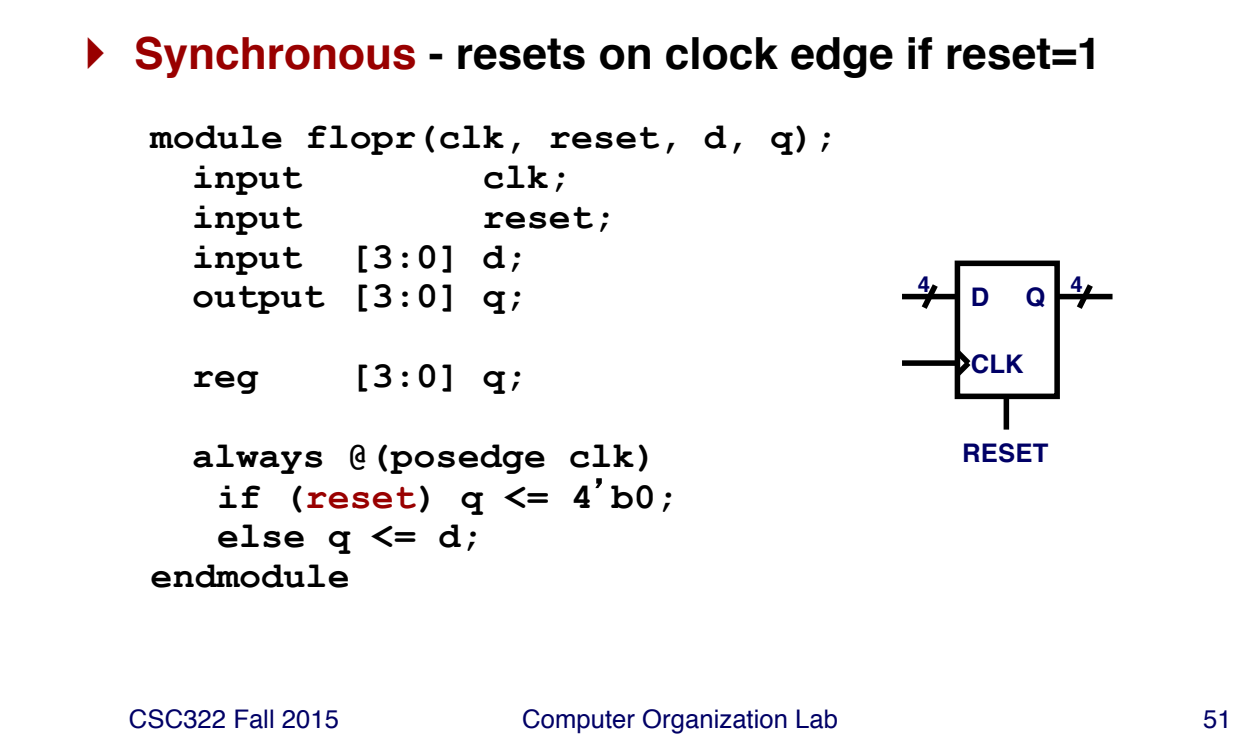

# **Simple Example: Register with Reset**

} **Asynchronous - resets immediately if reset=1**

**module flopr(clk, reset, d, q);** input clk; **input reset; input [3:0] d; output [3:0] q; reg [3:0] q; always @(posedge clk or posedge reset) if (reset) q <= 4**-**b0; else q <= d; endmodule D CLK <sup>Q</sup> <sup>4</sup> <sup>4</sup> RESET**

**CG 4.3**: Use asynchronous reset only for system reset and initialization.

### **Another Example: Shift Register**

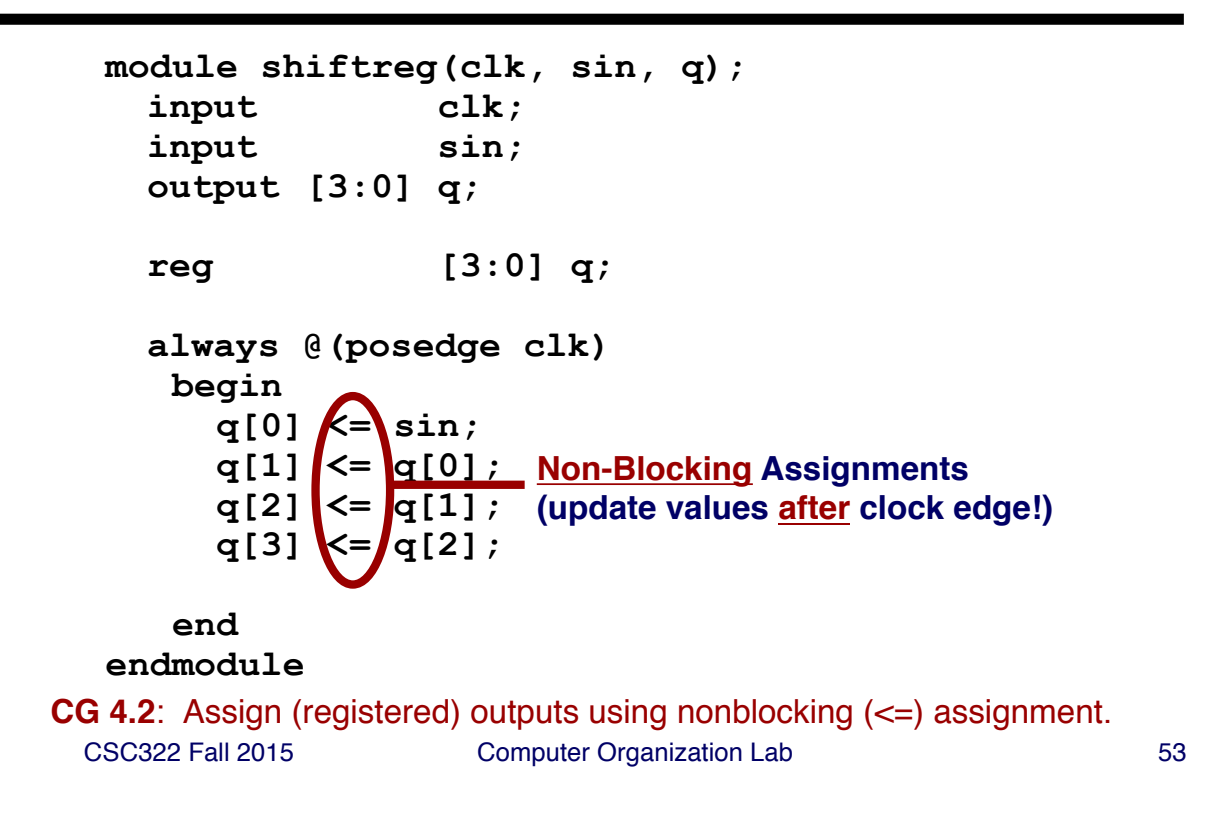

#### **Blocking Assignments with Reg. Outputs**

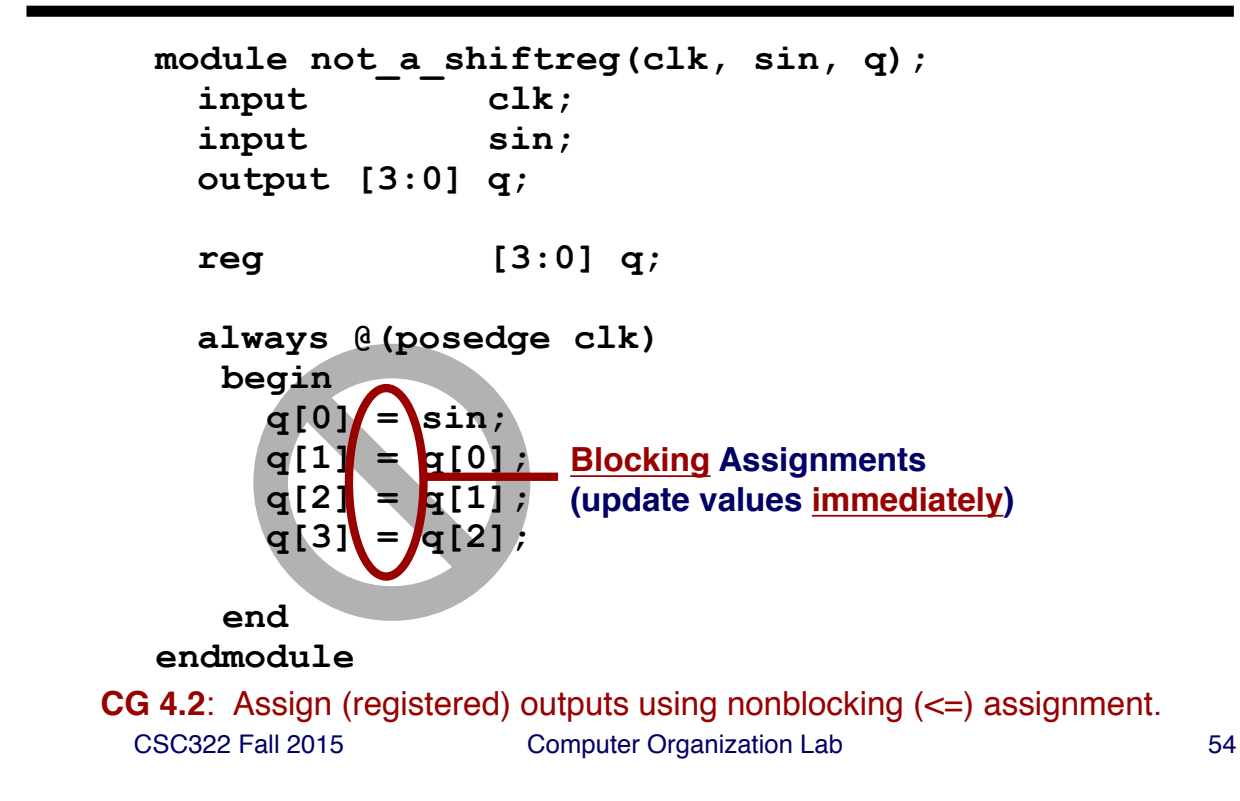

# **Shift Register Application**

```
module debounce (pb, clk_100Hz, pb_debounced);
   input pb;
   input clk_100Hz;
   output pb_debounced;
   reg pb_debounced;
   reg [3:0] shift_pb;
   always @ (posedge clk_100Hz) begin
      shift_pb [3:0] <= {shift_pb [2:0], pb};
      if (shift pb == 4'b1111) pb debounced \leq 1;
      else pb_debounced <= 0;
   end
endmodule // debounce
                                   What does this circuit do?
                                   How does it work?
```
CSC322 Fall 2015 Computer Organization Lab 55

#### **Another Example: 4-bit Counter**

#### **▶ Basic Circuit: module counter(clk, Q); input clk; output [3:0] Q; reg [3:0] Q; // Q assigned a value in always always @( posedge clk ) begin**  $Q \le Q + 1$ ;<br> **carry**  $\le Q = 4$ 'b1111); // WRONG! **end endmodule** } **Questions: How about carry?** ▶ Putting carry in this code would "register" carry } **Result: carry delayed one clock cycle** } **Need to mix sequential & combinational logic**

# **General Sequential Circuits**

- } **General circuit - both registered and comb. outputs**
- } **Approach: multiple always blocks**

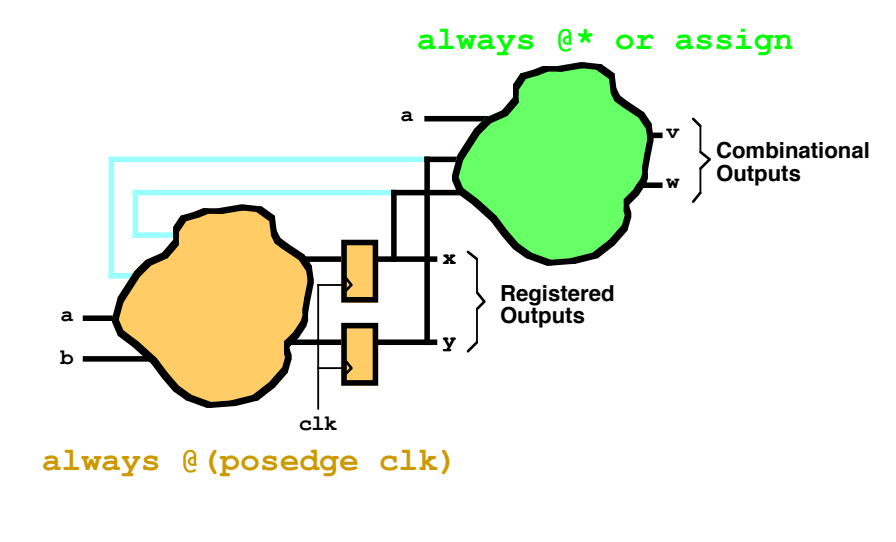

CSC322 Fall 2015 Computer Organization Lab 57

# **Example: Adding carry to 4-bit Counter**

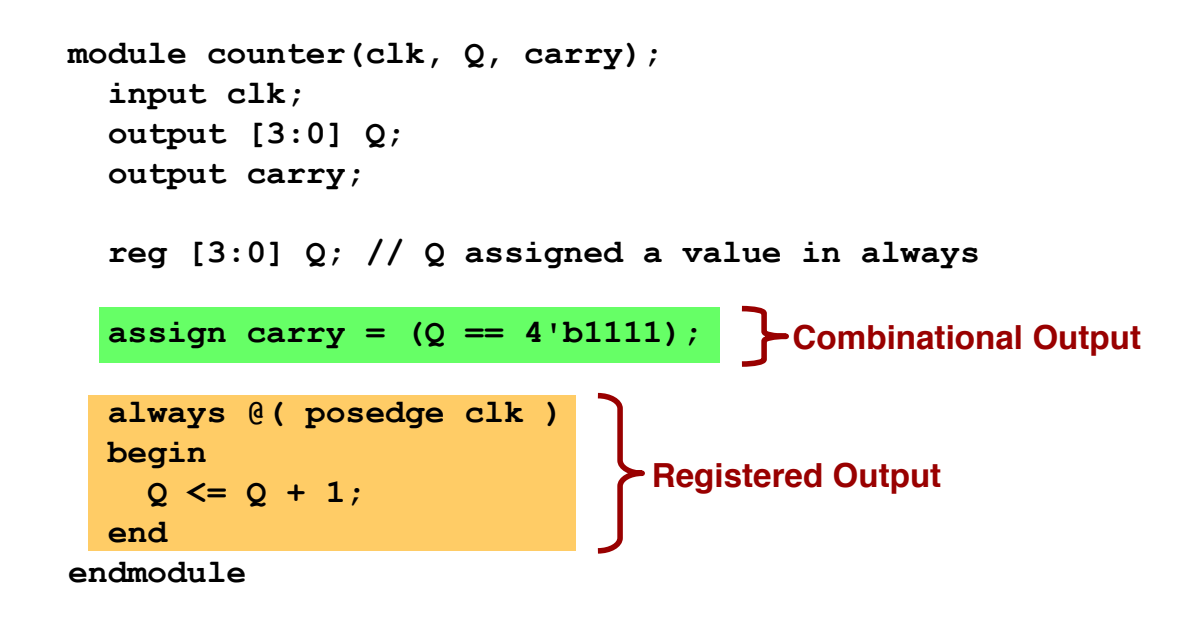

# **Refining the Counter: Synchronous Reset**

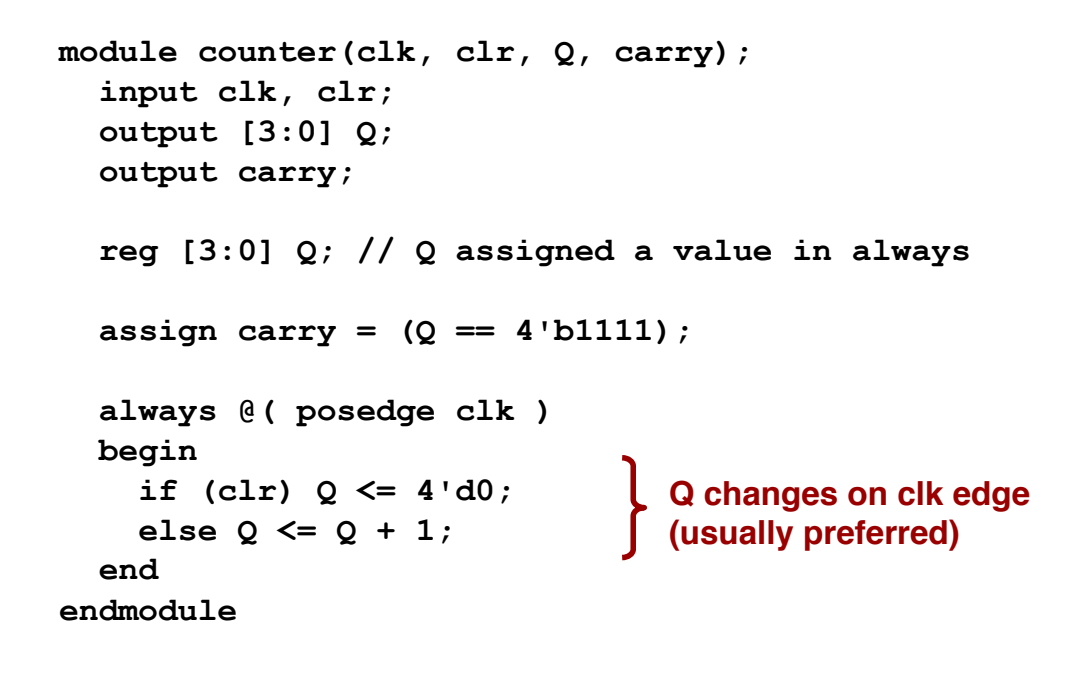

CSC322 Fall 2015 Computer Organization Lab 59

#### **Refining the Counter: BCD Counter**

```
module bcdcounter(clk, reset, enb, Q, carry);
  input clk, reset, enb;
  output [3:0] Q;
  output carry;
  reg [3:0] Q; // a signal that is assigned a value
  assign carry = (Q == 9) & enb;
  always @( posedge clk )
  begin
    if (reset) Q <= 0;
    else if (enb) 
      begin
      if (carry) Q <= 0;
      else Q <= Q + 1;
    end
  end
endmodule
                 Q: How could we make a parameterized counter?
```
### **State Machine Design**

#### } **Traditional Approach:**

- } **Create State Diagram**
- } **Create State Transition Table**
- } **Assign State Codes**
- } **Write Excitation Equations & Minimize**

#### } **HDL-Based State Machine Design**

- } **Create State Diagram (optional)**
- } **Write HDL description of state machine**
- } **Synthesize**

CSC322 Fall 2015 Computer Organization Lab 61

# **Review - State Transition Diagrams**

- } **"Bubbles" - states**
- } **Arrows - transition edges labeled with condition expressions**
- } **Example: Car Alarm**

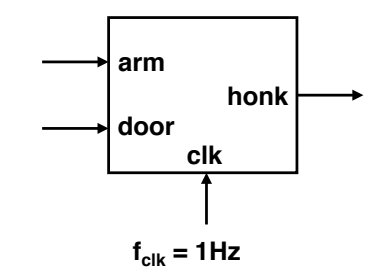

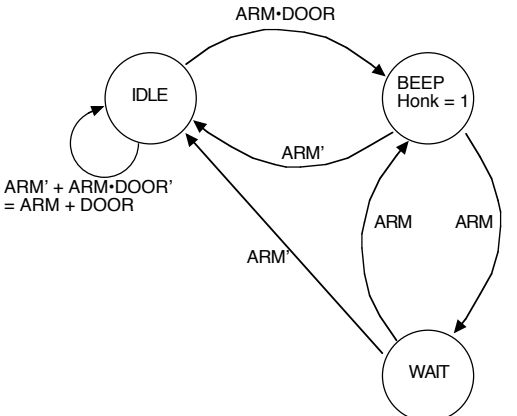

# **Review - State Transition Table**

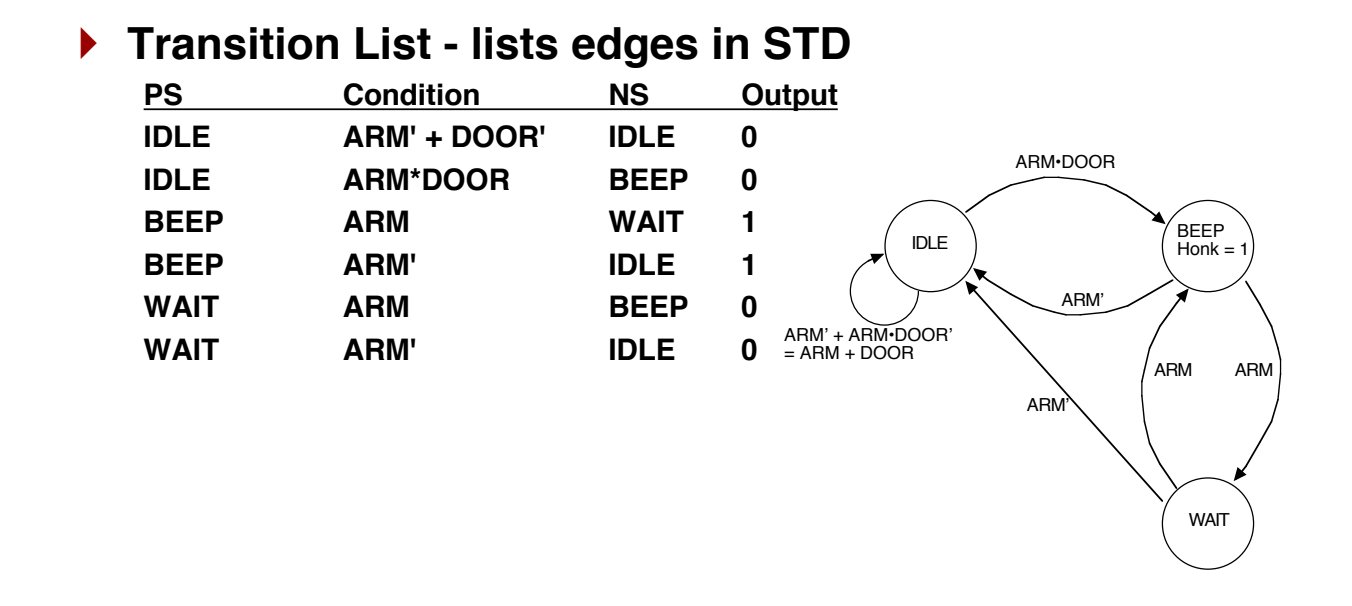

CSC322 Fall 2015 Computer Organization Lab 63

# **Coding FSMs in Verilog - Standard Form**

- } **Clocked always block - state register**
- } **Combinational always block -**
	- } **next state logic**
	- } **output logic**

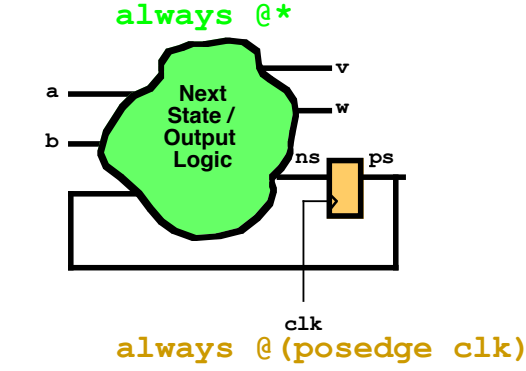

CSC322 Fall 2015 Computer Organization Lab 64 **CG 5.1**: Use separate always blocks for sequential (state register) and combinational parts of the FSM.

#### **Coding FSMs in Verilog - Code Skeleton**

#### } **Part 1 - Declarations**

```
module fsm(inputs, outputs);
  input . . .;
 input . . .;
  reg . . .;
  parameter [NBITS-1:0]
        S0 = 2'b00;
        S1 = 2'b01;
        S2 = 2b'10;
        S3 = 2b'11;
  reg [NBITS-1 :0] CURRENT_STATE;
  reg [NBITS-1 :0] NEXT_STATE;
                                       State Codes
                                      State Variable
```
**CG 5.3**: Define state codes as symbolic constants using parameter.

CSC322 Fall 2015 Computer Organization Lab 65

#### **Coding FSMs in Verilog - Code Skeleton**

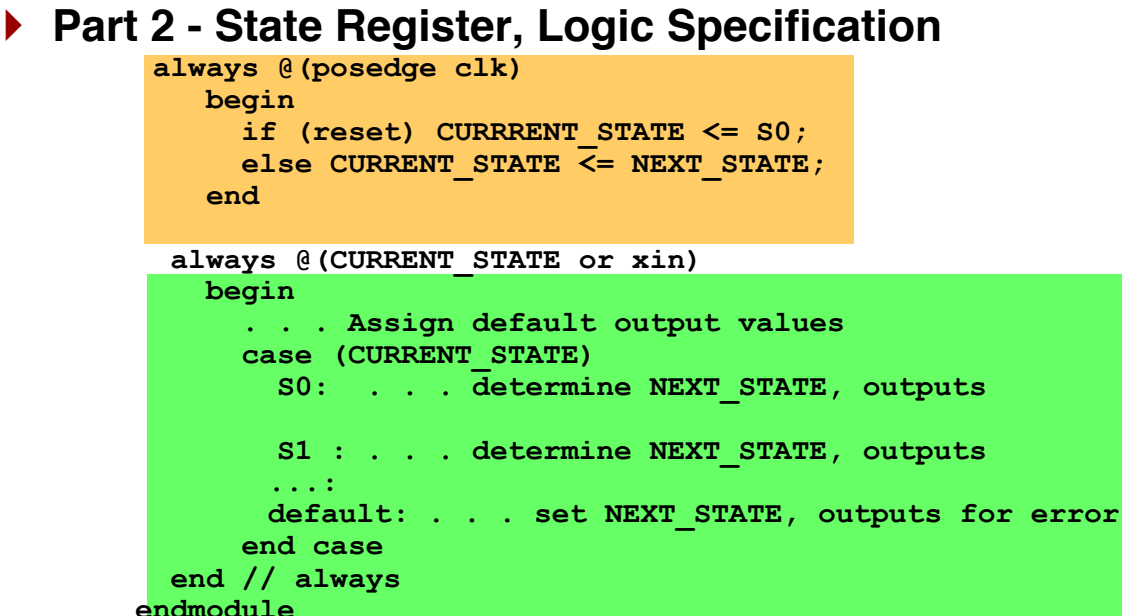

#### **FSM Example - Car Alarm**

```
} Part 1 - Declarations, State Register
   module car_alarm (arm, door, reset, clk, honk );
     input arm, door, reset, clk;
     output honk;
     reg honk;
     parameter IDLE=0,BEEP=1,HWAIT=2;
     reg [1:0] current_state, next_state;
     always @(posedge clk)
       if (reset) current_state <= IDLE;
       else current_state <= next_state;
```
CSC322 Fall 2015 Computer Organization Lab 67

# **FSM Example - Car Alarm**

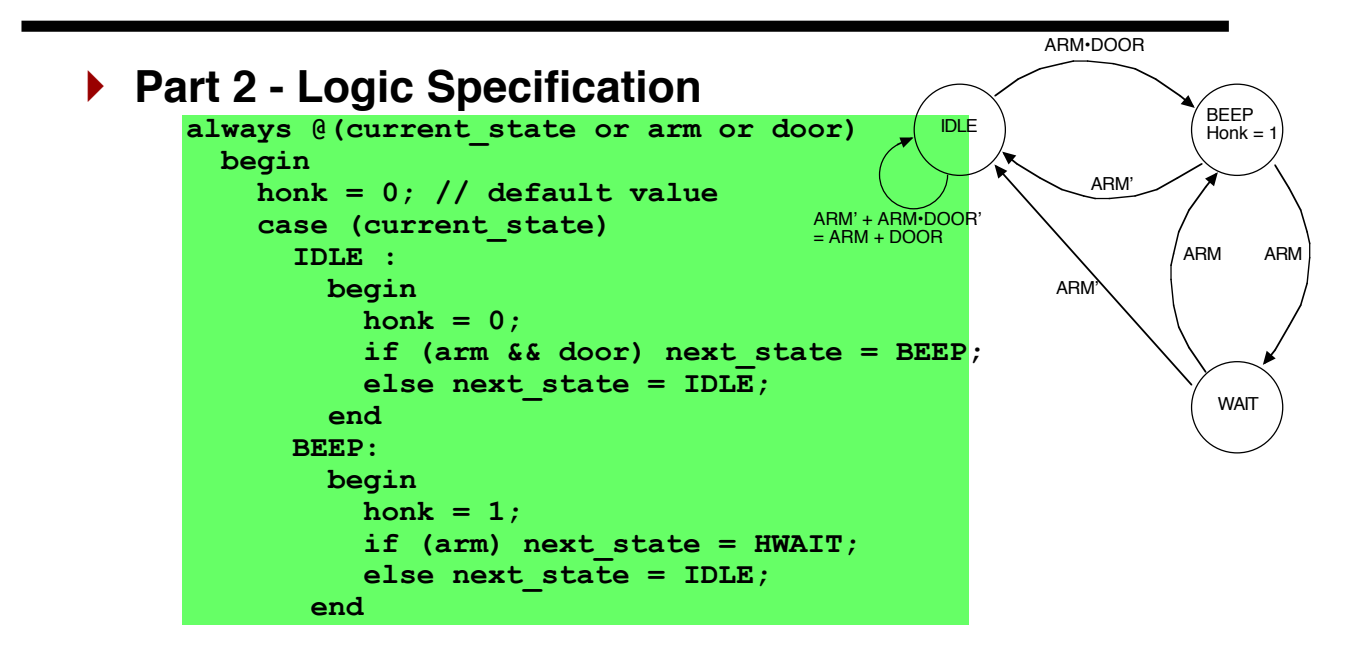

# **FSM Example - Car Alarm**

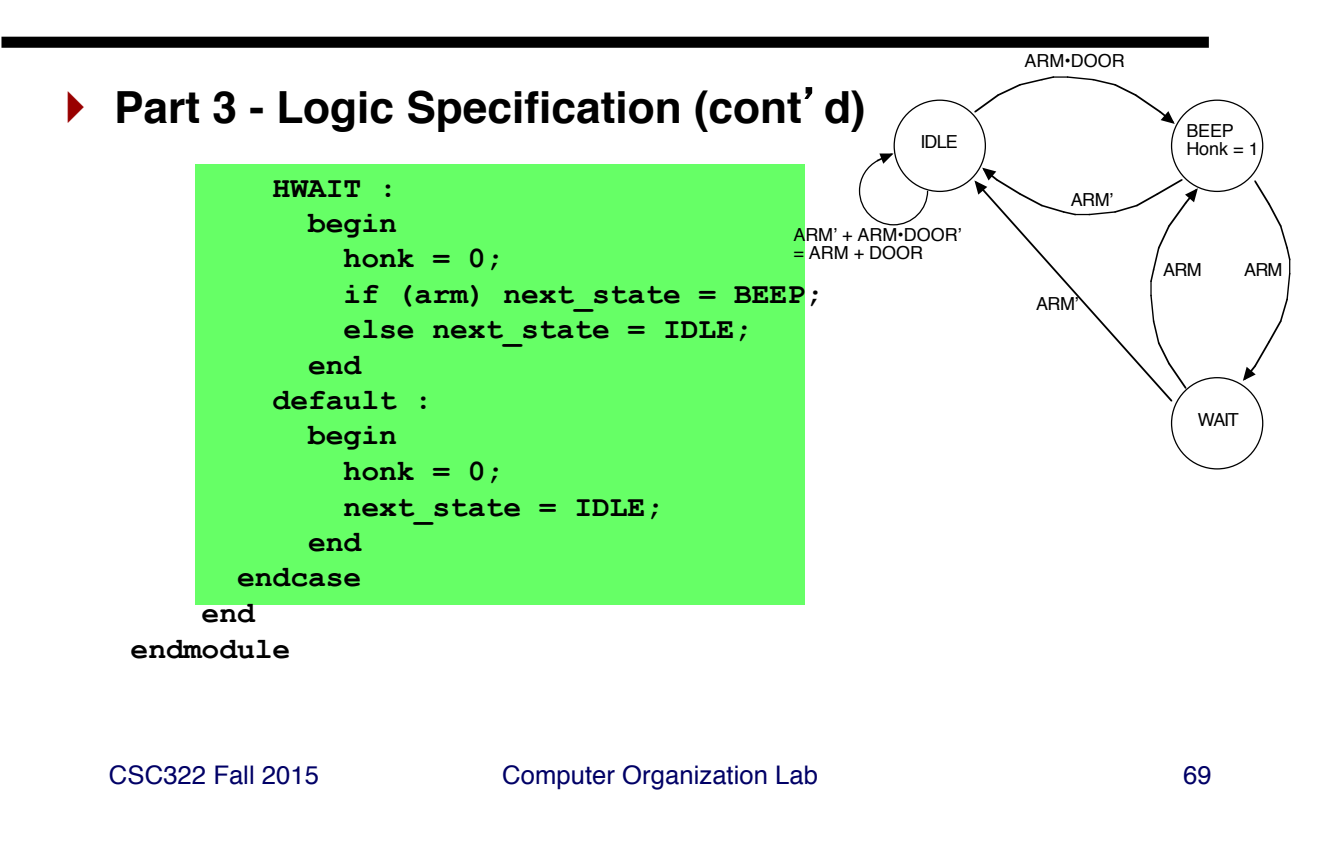

# **Coding FSMs in Verilog - Alternate Form**

- } **Clocked always block - state register**
- } **Two separate combinational blocks**
	- } **next state logic (always)**
	- } **output logic (always or assign)**

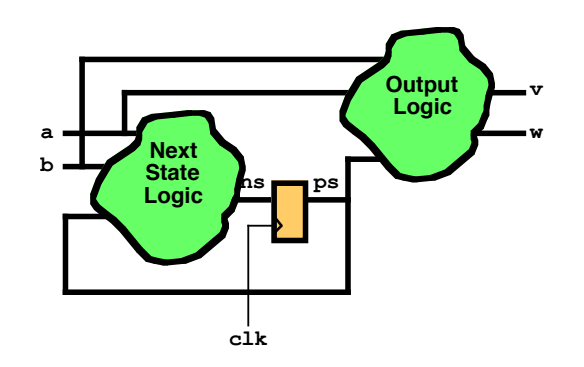

# **FSM Example - Verilog Handout**

#### } **Divide-by-Three Counter**

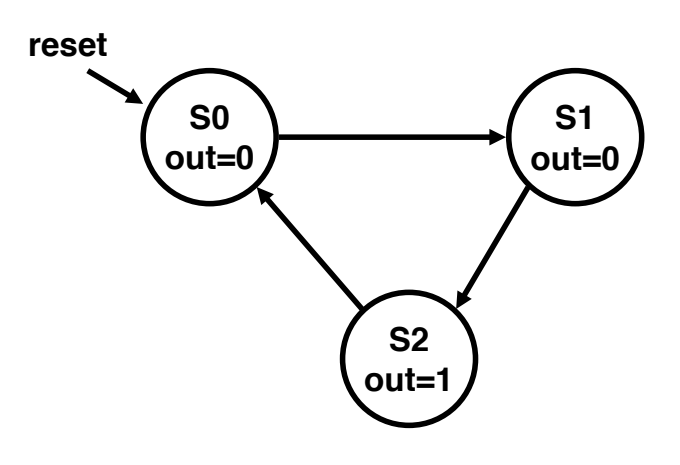

CSC322 Fall 2015 Computer Organization Lab 71

# **Divide by Three Counter - Part 1**

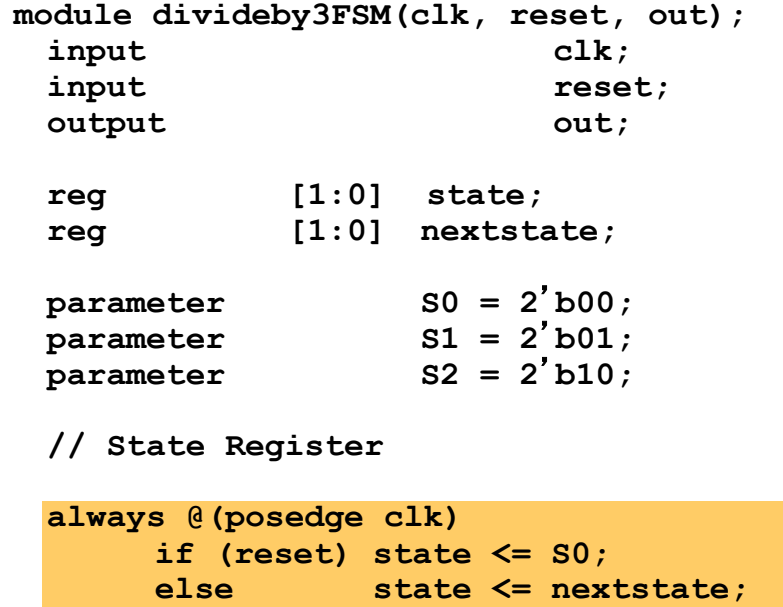
### **Divide by Three Counter - Part 2**

**// Next State Logic**

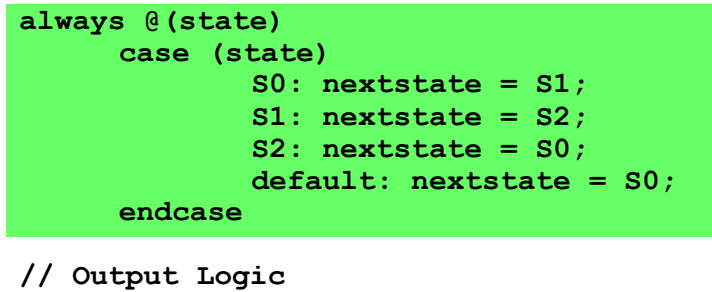

**assign out = (state == S2); endmodule**

CSC322 Fall 2015 Computer Organization Lab 73

## **Larger Example: MIPS Control Unit**

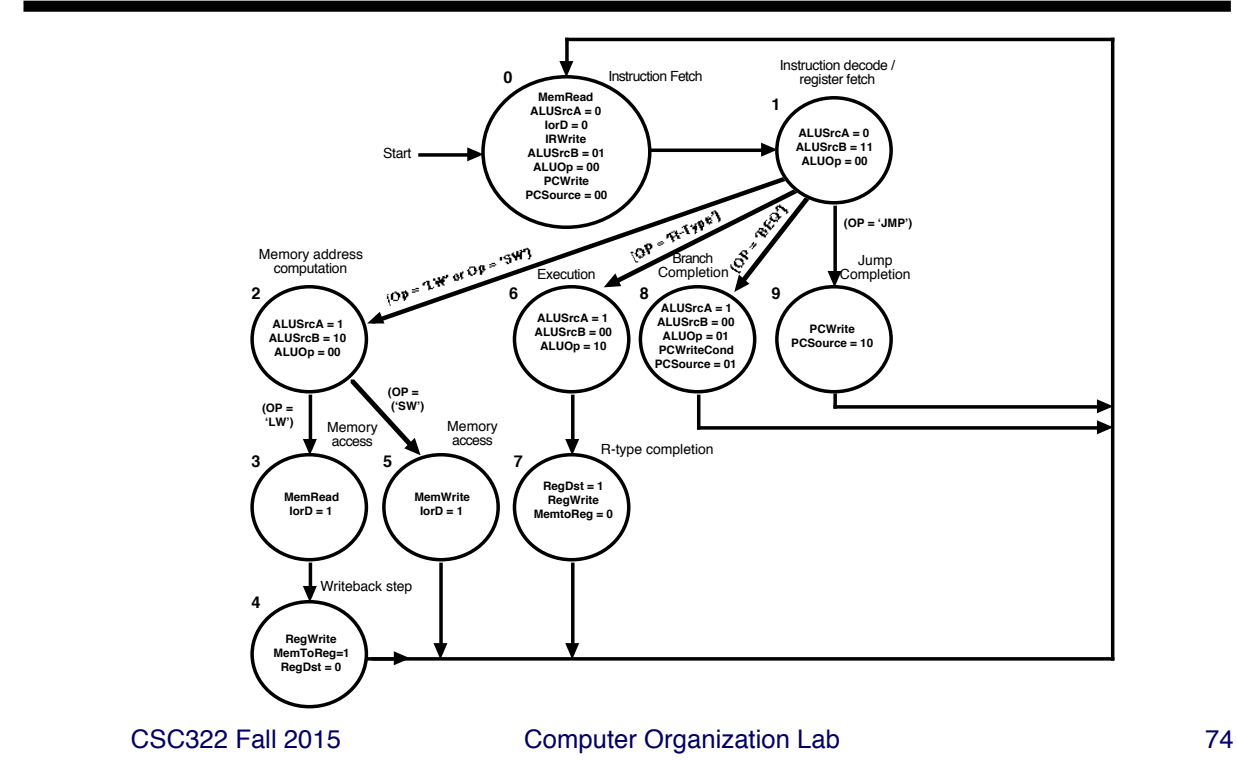

# **Review: Full Multicycle Implementation**

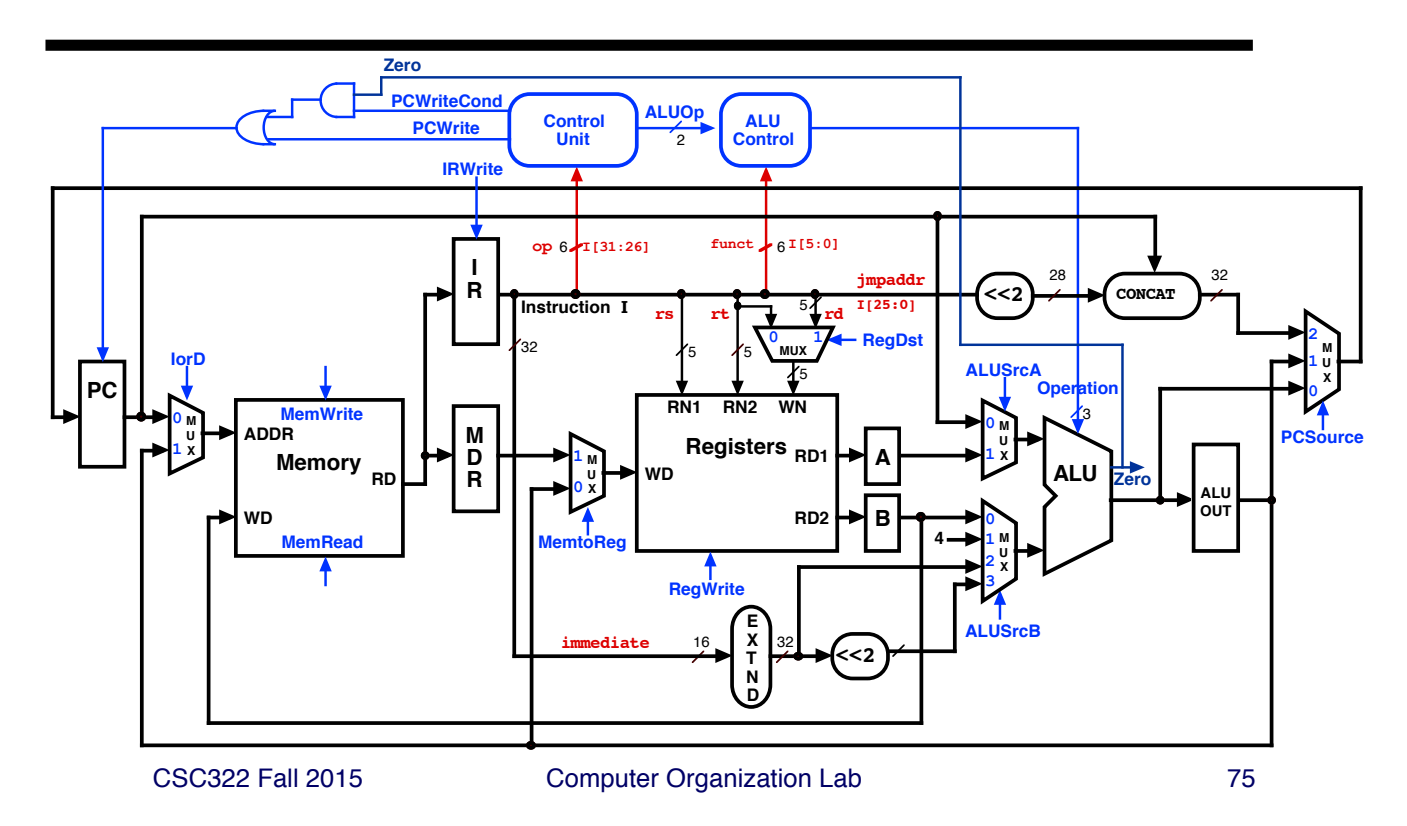

## **MIPS Control Unit Skeleton - Part 1**

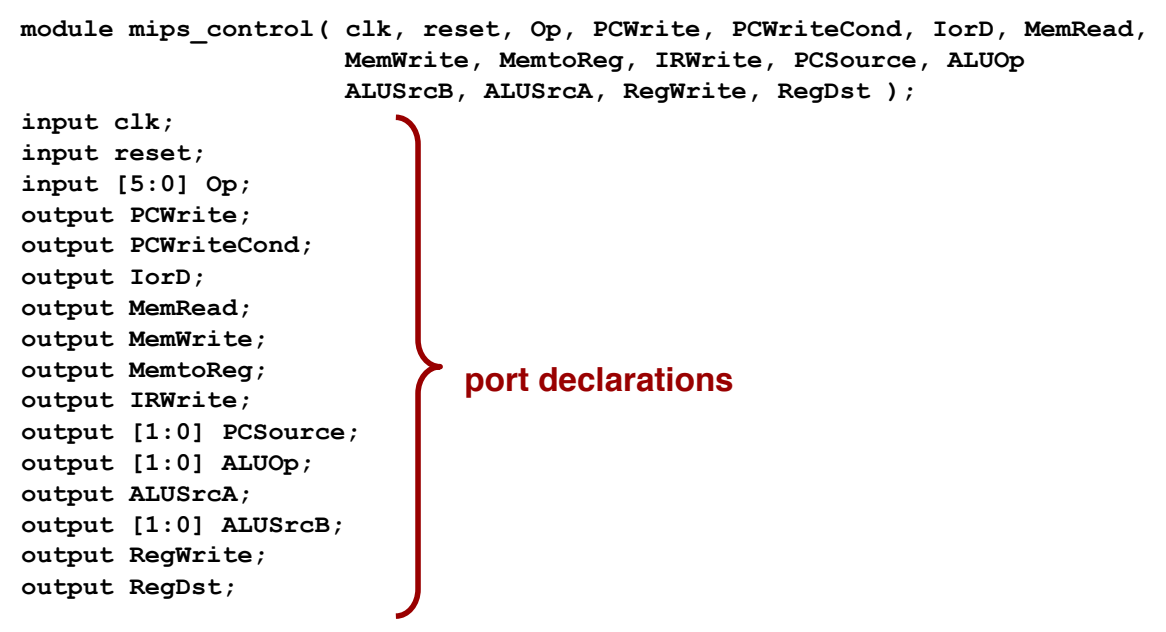

### **MIPS Control Unit Skeleton - Part 2**

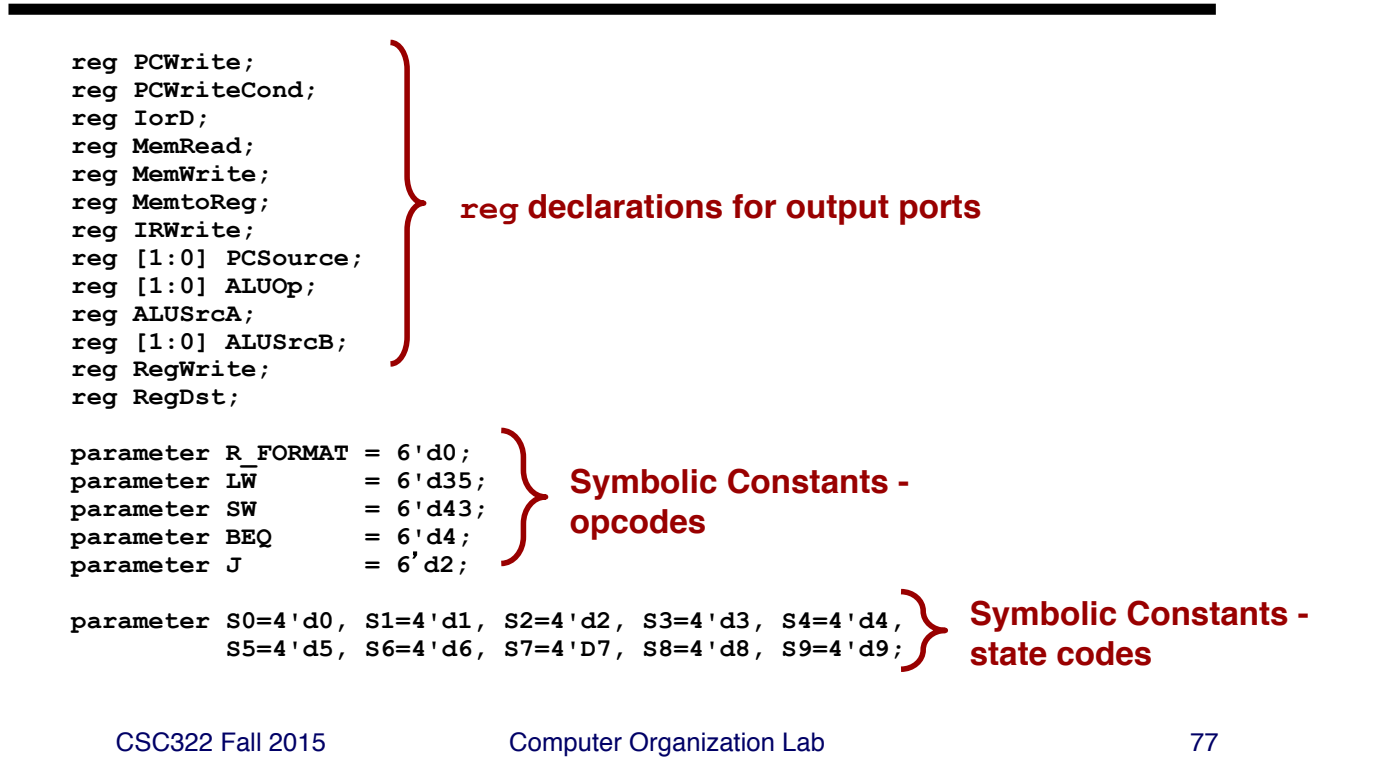

#### **MIPS Control Unit - Part 3**

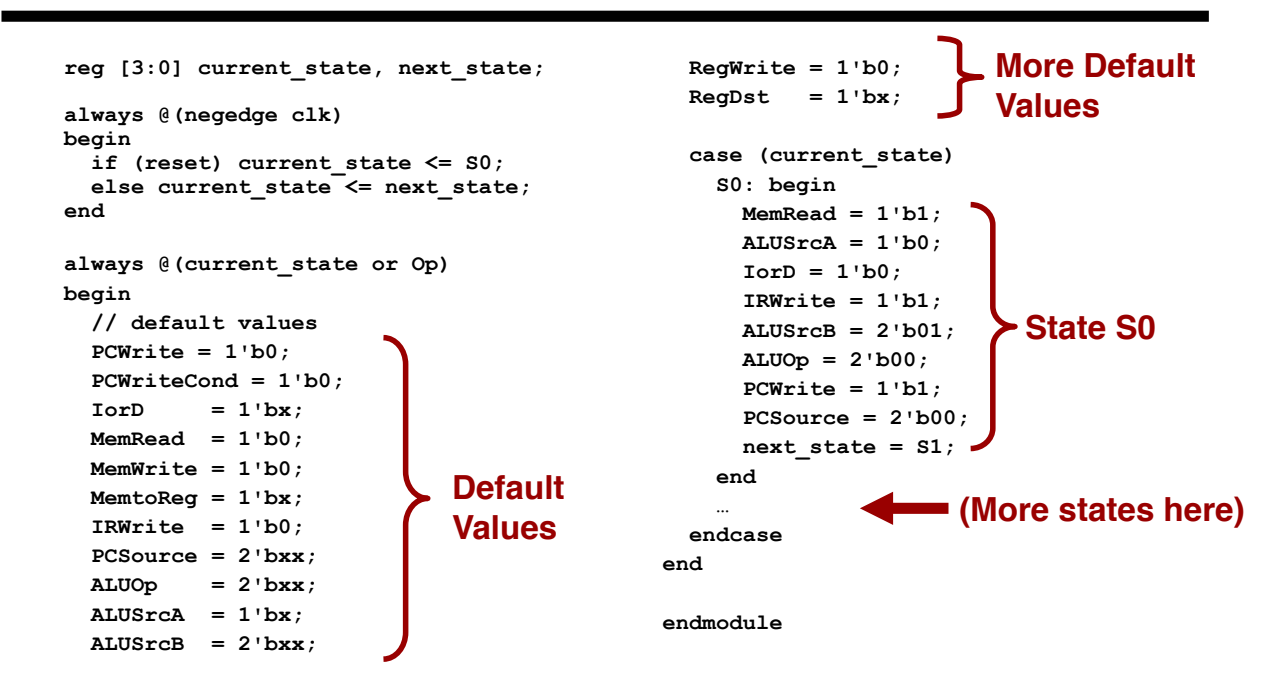

Full example at http://cadapplets.lafayette.edu/ece313/examples/mips\_multi/control\_multi.v

# **FPGA CAD Tool Flow**

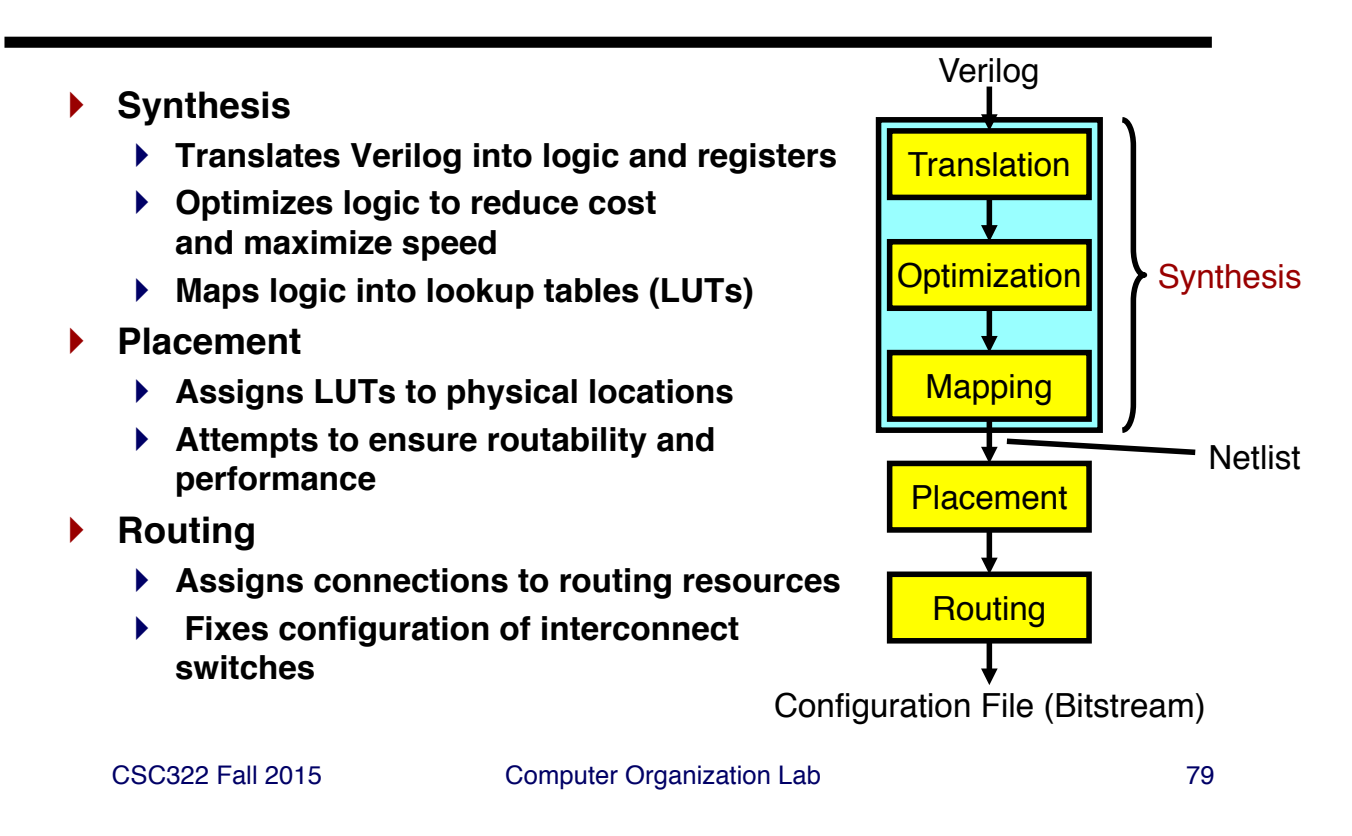

#### **Review: Modeling Logic with always**

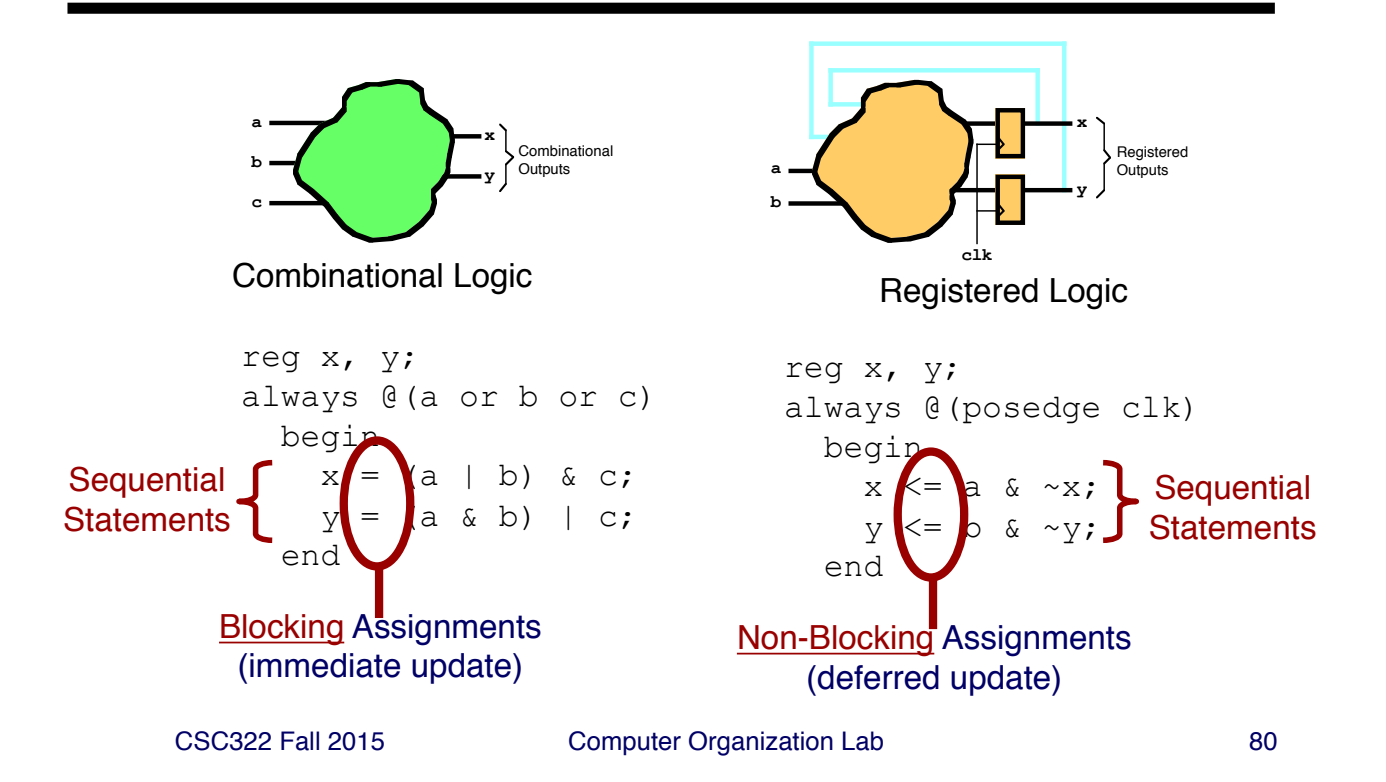

## **Sequential Statements**

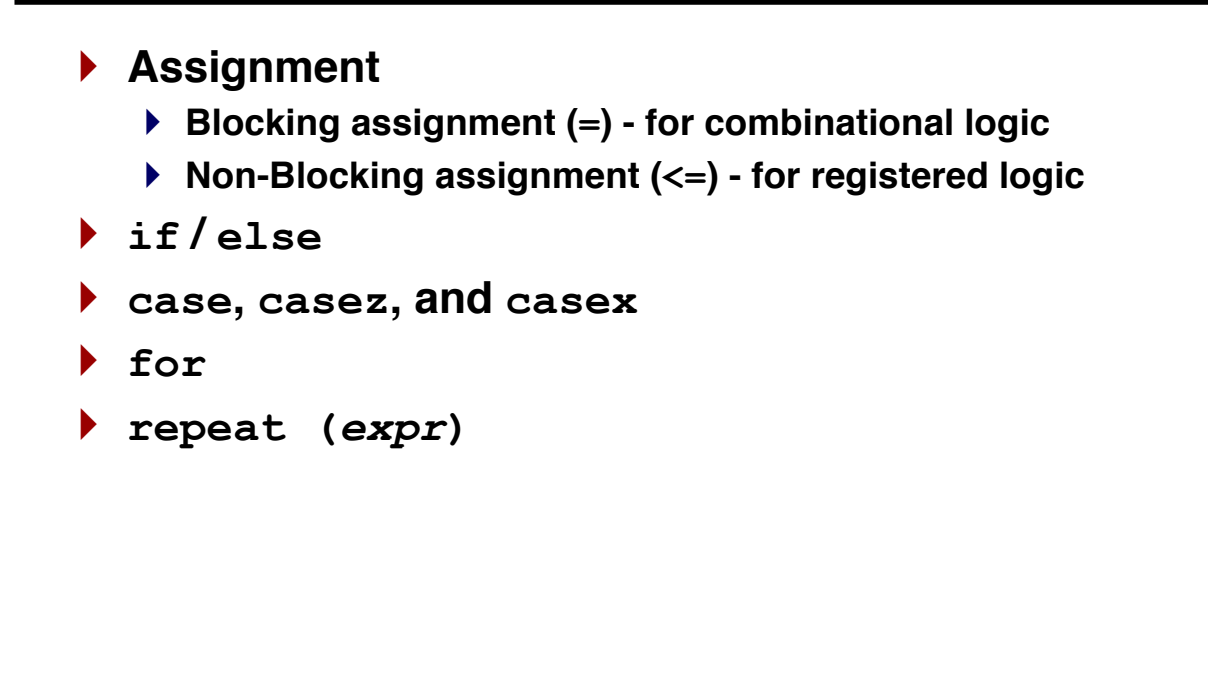

CSC322 Fall 2015 Computer Organization Lab 81

# **Sequential Statements We Won't Use**

- } **forever**
- } **wait**
- } **fork, join, disable**
- } **assign (inside an always block)**
- } **deassign**

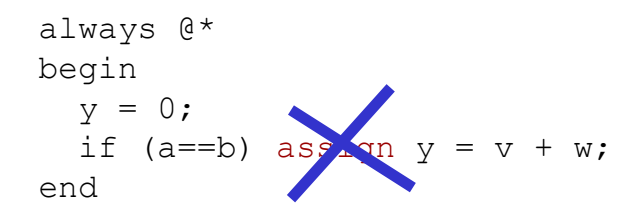

#### **Synthesizing if/else**

} **if/else statements create multiplexers**

```
always @(c or d or x or y) begin
  if (c == 1<sup>'</sup>b1) z = x + y;else z = x - y;
  if (d == 1'b0) w = z;else w = x;
end
```
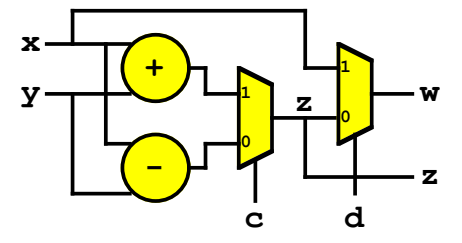

CSC322 Fall 2015 Computer Organization Lab 83

#### **Synthesizing if/else/if**

} **if/else/if statements create priority encoder**

**module priority (sel, code); input [7:0] sel; output [2:0] code; reg code; always @(sel) begin if (sel[0]) code = "000"; else if (sel[1]) code = "001"; else if (sel[2]) code = "010"; else if (sel[3]) code = "011"; else if (sel[4]) code = "100"; else if (sel[5]) code = "101"; else if (sel[6]) code = "110"; else if (sel[7]) code = "111";**   $code = 3'bxxx;$ **end endmodule** Warning: long delays!

## **Synthesizing if without else**

} **if without else: output depends on previous value**

```
always @(a or x or y) 
  begin
    w = 0;
     . . .
    if (a == 1'b1) w = x + y;
  end
```
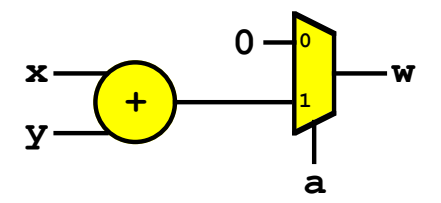

CSC322 Fall 2015 Computer Organization Lab 85

#### **Latch Inference in if without else**

- } **What if no previous value is specified?**
	- } **Must preserve the semantics of the language: reg acts like a variable which must be stored**

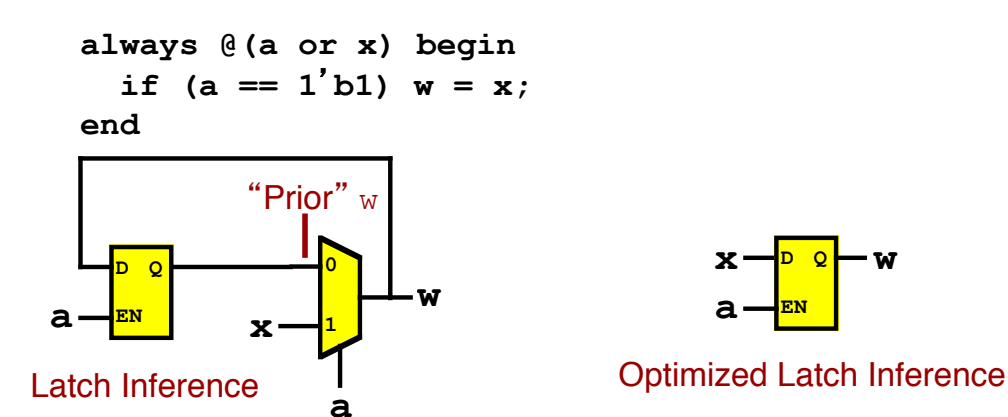

CSC322 Fall 2015 Computer Organization Lab 86 CG 4.1: Use flip-flops for sequential logic. Never use latches.

#### **The case statement**

- } **Similar too C/Java switch with break built in**
- } **Simulator treats case like if / else if / else ...**

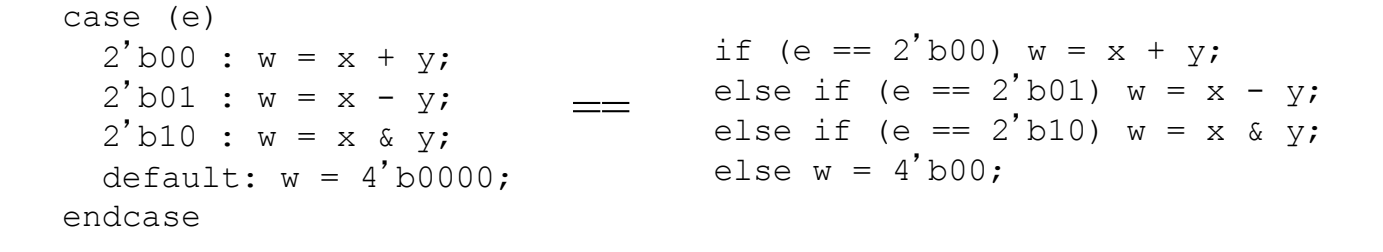

CSC322 Fall 2015 Computer Organization Lab 87

## **Synthesizing case**

- } **Converts case to multiplexer (parallel case)**
- } **Specify outputs for all cases (full case) or latch inferences occur.**

```
case (e)
  2' d0 : w = x;2' d1 : w = y;2' d2 : w = x + y;default: w = 4'b0000;endcase
```
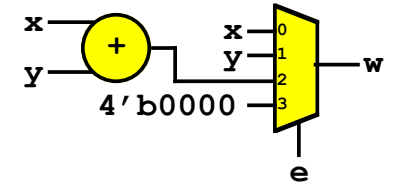

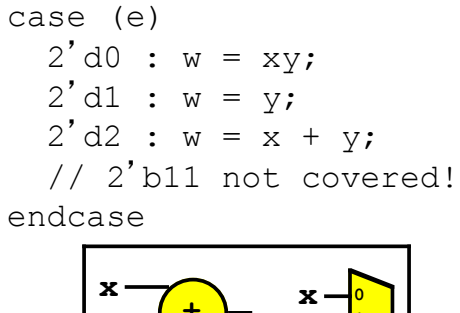

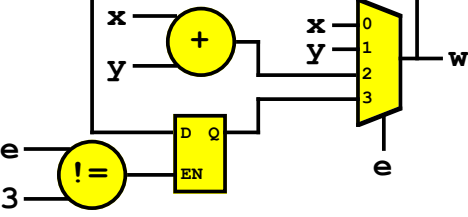

#### **The casez and casex statements**

- } **casez - allows ? or z as wild card digits (? preferred)**
- } **Casex - allows x as wild card digits (discouraged)**

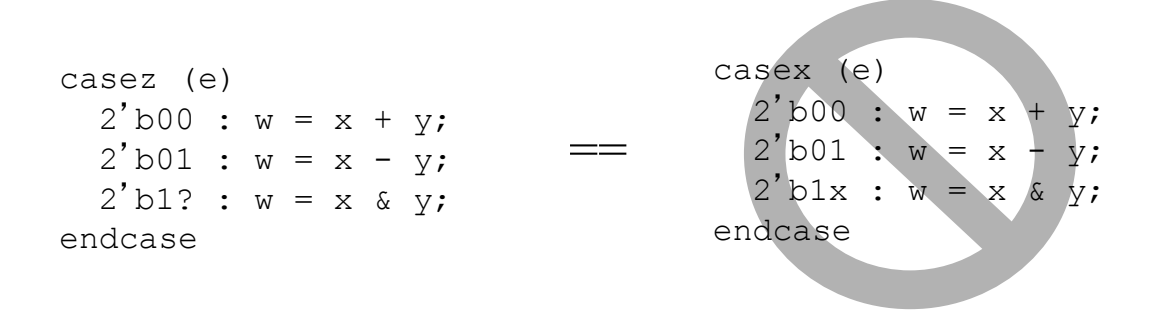

CG 3.7: Use casez to specify case values with wild card digits. Express wild card digits using  $'$ ?' instead of  $'z'$ . Do not use the casex statement.

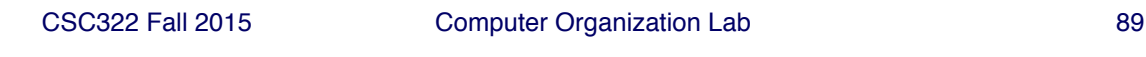

#### **Synthesizing casez**

- } **Parallel case (select input matches one & only one case) synthesizes to multiplexer**
- } **Non-parallel case - synthesizes to priority encoder**

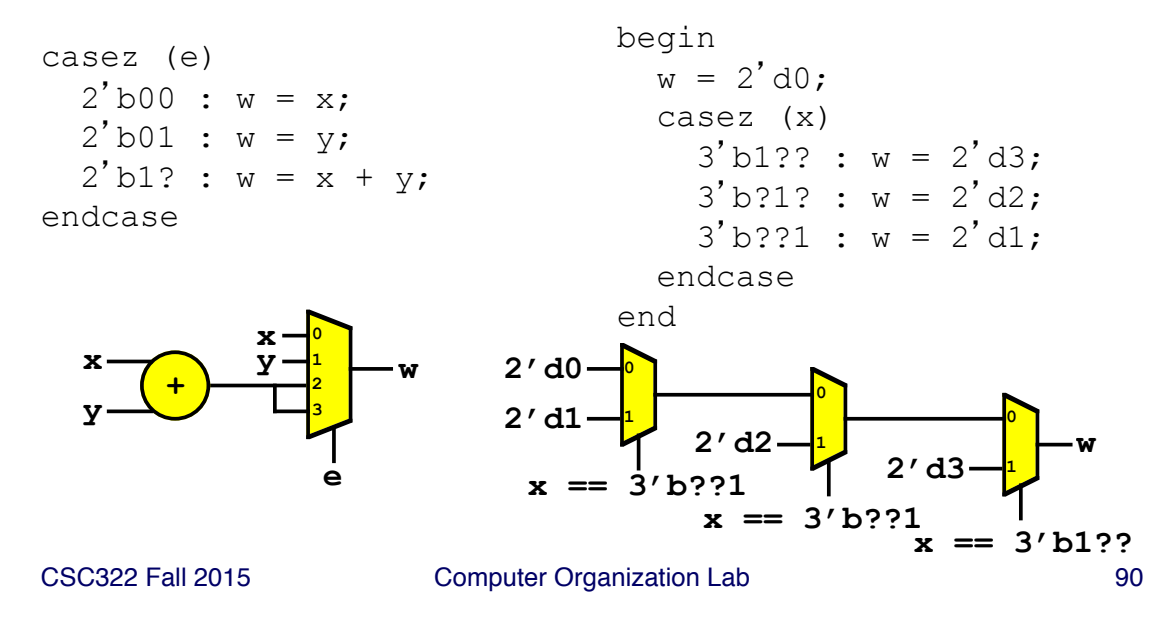

## **Synthesis Directives for case**

- } **ISE (and other tools) allow directives in comments**
	- } **parallel case - force case to be treated as parallel (even if it isn**-**t)**
	- } **full\_case - force case to be treated as full (even if it isn**-**t)**
- } **Problems - mismatch between HW & simulation (don**-**t use!)**

case (e) // synthesis full case  $2'$  b00 : w = x + y;  $2^{\prime}$  b01 : w = x - y;  $\sqrt{}$  directive "fixes" missing default endcase

CSC322 Fall 2015 Computer Organization Lab 91

#### **Loops: for and repeat**

- } **for(i=0; i<=n; i=i+1)** *statement*
	- } **Identical to C/Java**
	- } **Supported in synthesis with constant start/finish (e.g., 0, 9) - loop unrolled**
	- } **Supported in simulation for all values**
- } **repeat(n)** *statement*
	- } **Repeats statement n times**
	- } **Supported in synthesis with constant n - loop unrolled**
	- } **Supported in simulation for all values**

# **The Sensitivity List Pitfall**

- } **You must include all inputs in sensitivity list for comb. logic**
- } **OR… mismatch between synthesis & simulation!**
- } **Quick fix: use @\* instead (if supported)**

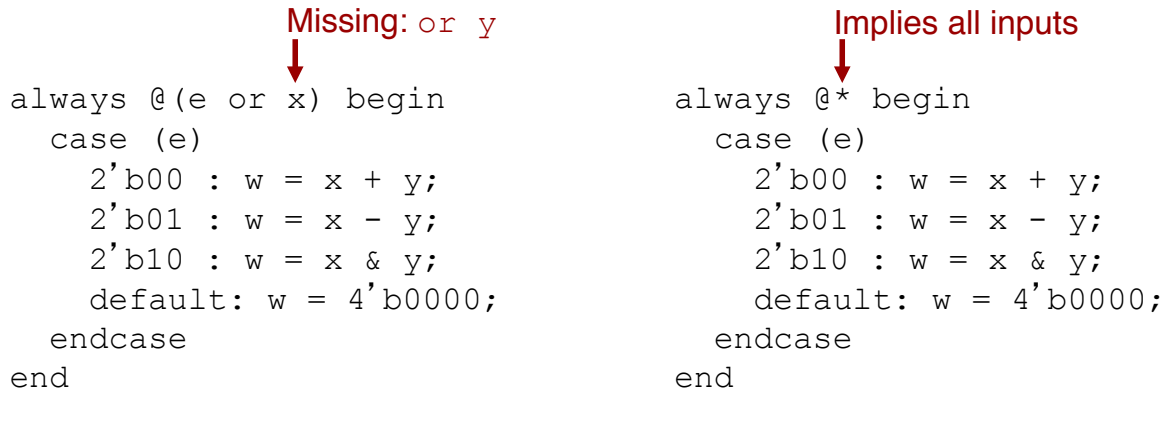

CG 3.3 (e): Use the Verilog 2001 construct always @\* when supported.

CSC322 Fall 2015 Computer Organization Lab 93

# **Verilog Primitives**

- } **Built-in modules for basic logic functions**
- } **Instantiated like modules; first port always output**
- **▶ Convenient to describe "glue logic"**

```
module mux2s (d0, d1, s, y);
 wire sbar, y0, y1;
 not INV1(sbar, s);
  and AND1(y0, d0, sbar);and AND2(y1, d1, s);
  or OR1(y, y0, y1);endmodule;
```
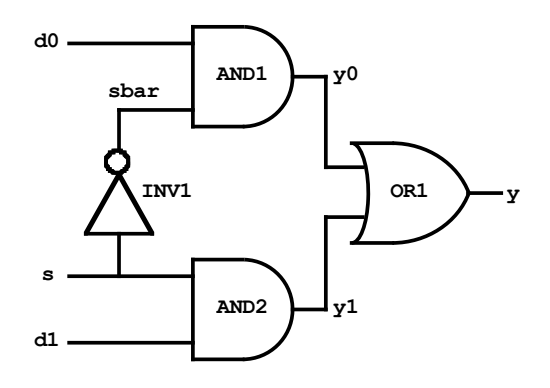

# **Tri-State Outputs**

- } **Used in interfaces**
	- ▶ Allows a module to "electrically disconnect" by placing output in **a high-impedance z state**
	- } **Allows connnected devices to share wires**
- } **Example: Processor/Peripheral Bus Interface**
	- } **Processor Write - Processor drives bus, peripheral reads**
	- } **Processor Read - Peripheral drives bus, processor reads**

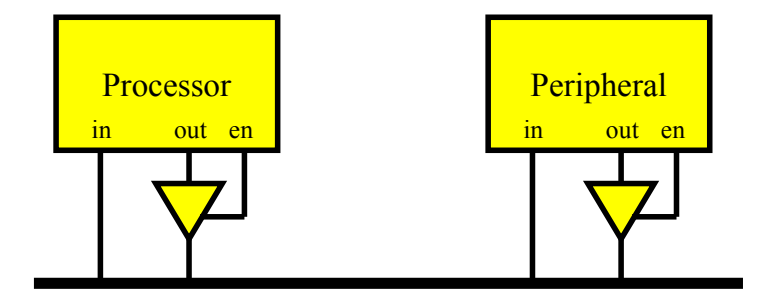

CSC322 Fall 2015 Computer Organization Lab 95

# **Tri-State Outputs in Verilog**

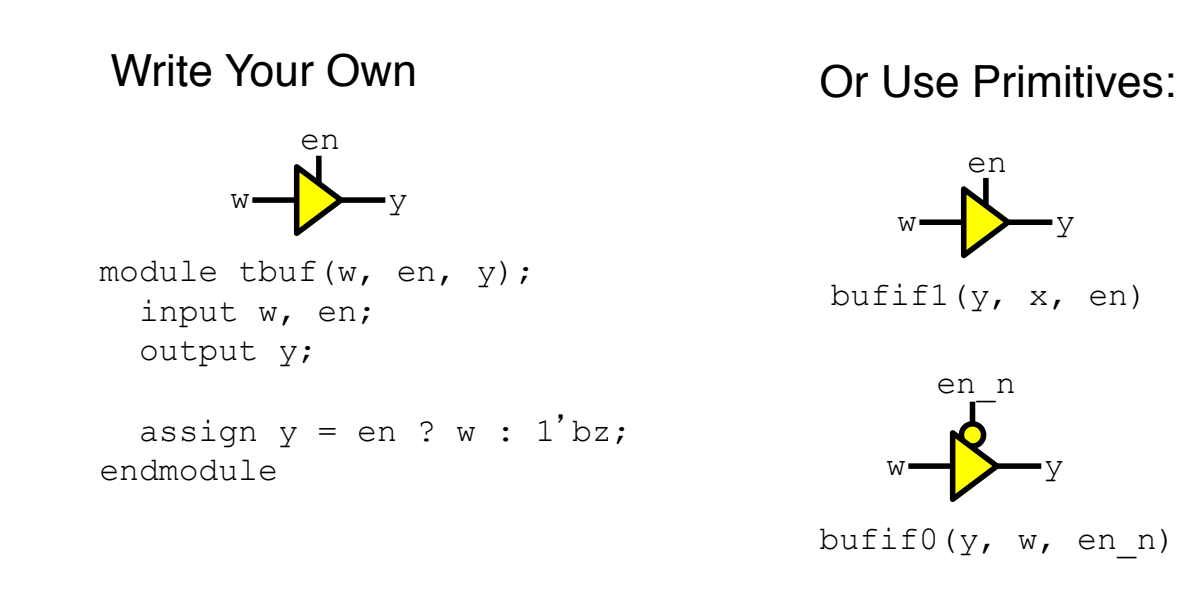

# **Complex Logic in Verilog**

- } **Create by combining basic building blocks**
- **Pitfall: accidental loops in combinational logic**

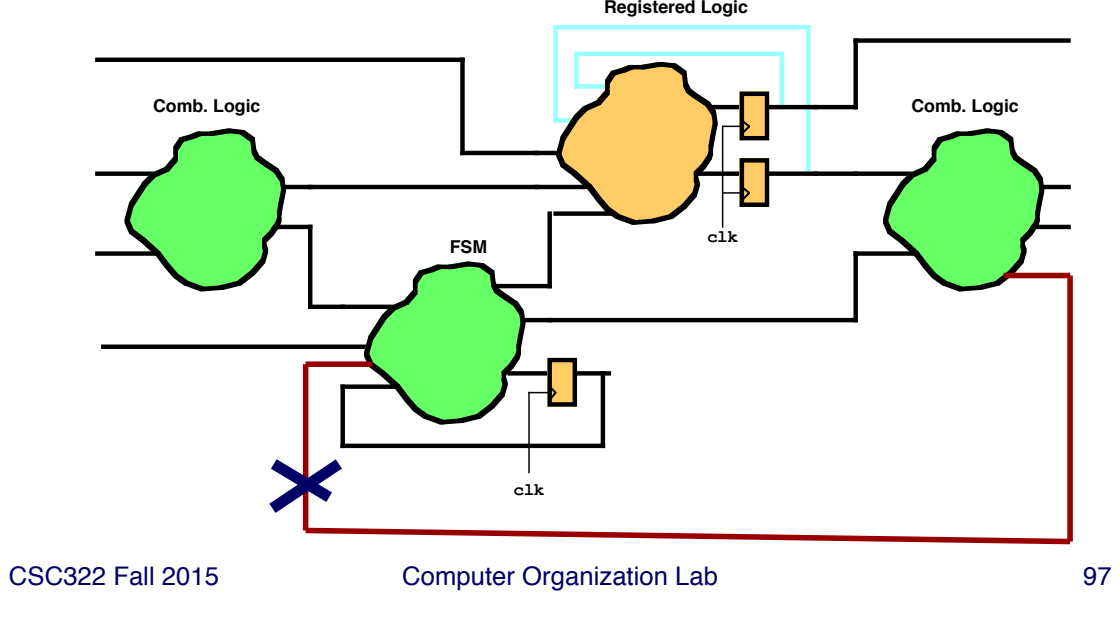

# **Review - Flip-Flop Timing**

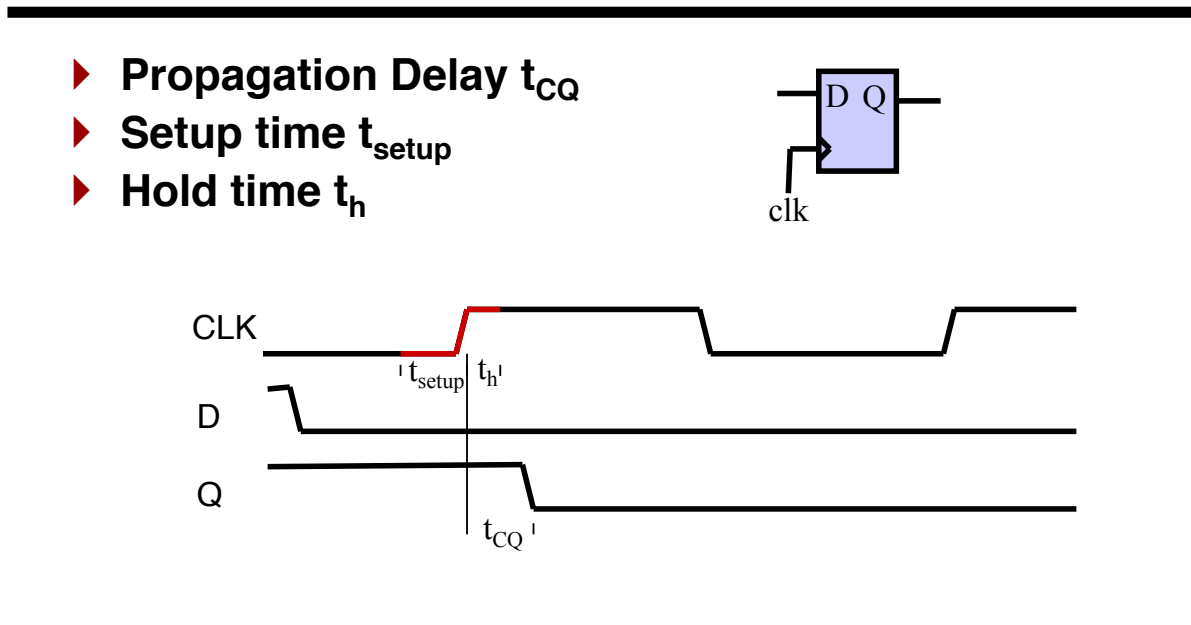

# **FPGA Timing Analysis**

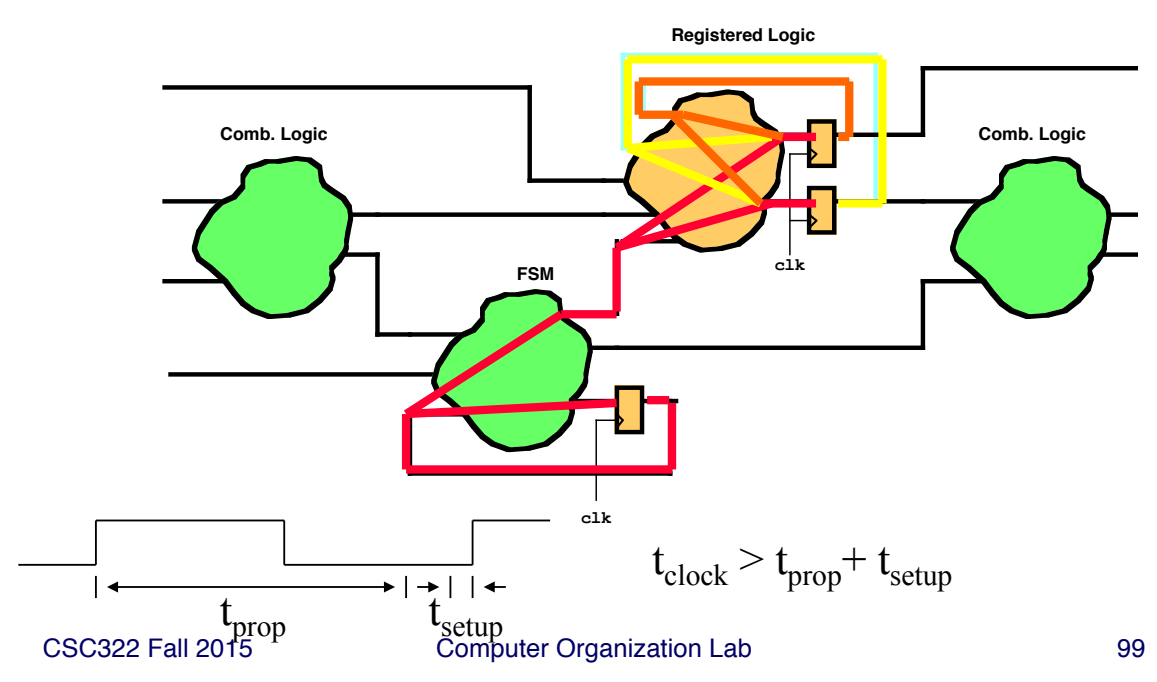

} **Timing analyzer considers each register-register path**

## **FPGA Timing Analysis - Constraints**

} **The constraints file specifies timing using the TIMESPEC directive**

**#TIMESPEC <name> = FROM : <source> : TO : <dest> : <time>;**

```
} In the s3board.v file - using predefined groups
   # Time specifications for 50MHz clock
   #
   TIMESPEC TS01 = FROM : FFS : TO : FFS : 20 ns;
   #TIMESPEC TS02 = FROM : RAMS : TO : FFS : 20 ns;
   #TIMESPEC TS03 = FROM : FFS : TO : RAMS : 20 ns;
   #TIMESPEC TS04 = FROM : RAMS : TO : RAMS : 20 ns;
   TIMESPEC TS05 = FROM : FFS : TO : PADS : 20 ns;
   TIMESPEC TS06 = FROM : PADS : TO : FFS : 20 ns;
   #TIMESPEC TS07 = FROM : PADS : TO : RAMS : 20 ns; 
   #TIMESPEC TS08 = FROM : RAMS : TO : PADS : 20 ns;
```
# **Synchronizers**

} **Problem: what happens when FSM input changes at a bad time?**

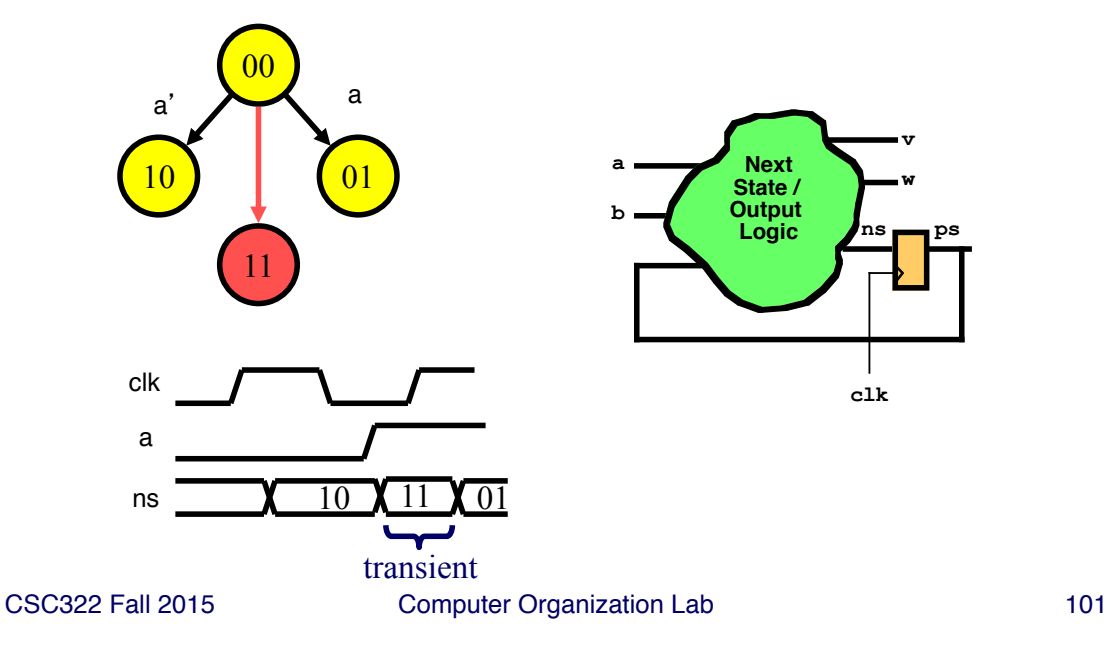

# **Adding Synchronizers**

- } **Add a D Flip-Flop on each asynchronous input to control when it changes**
- } **Synchronize each input only once**

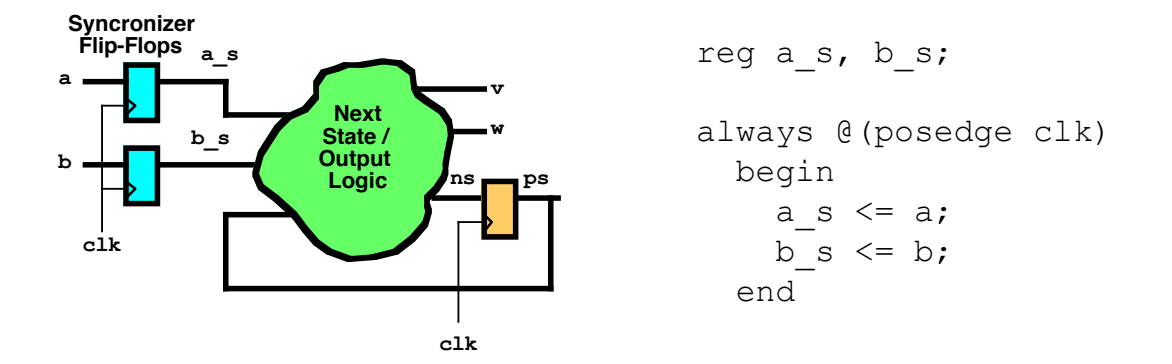

# **Synchronizing Complete Systems**

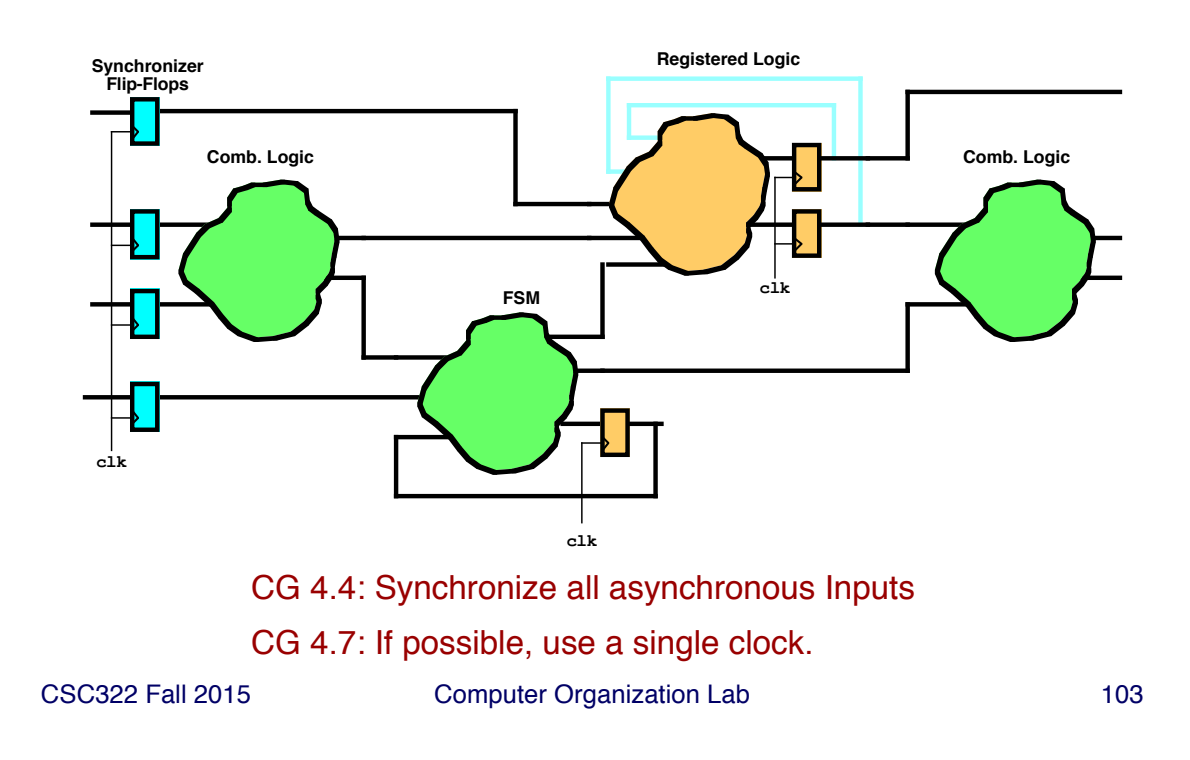

## **Dealing with Multiple Clocks**

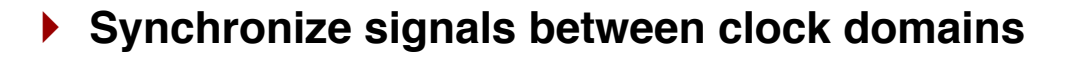

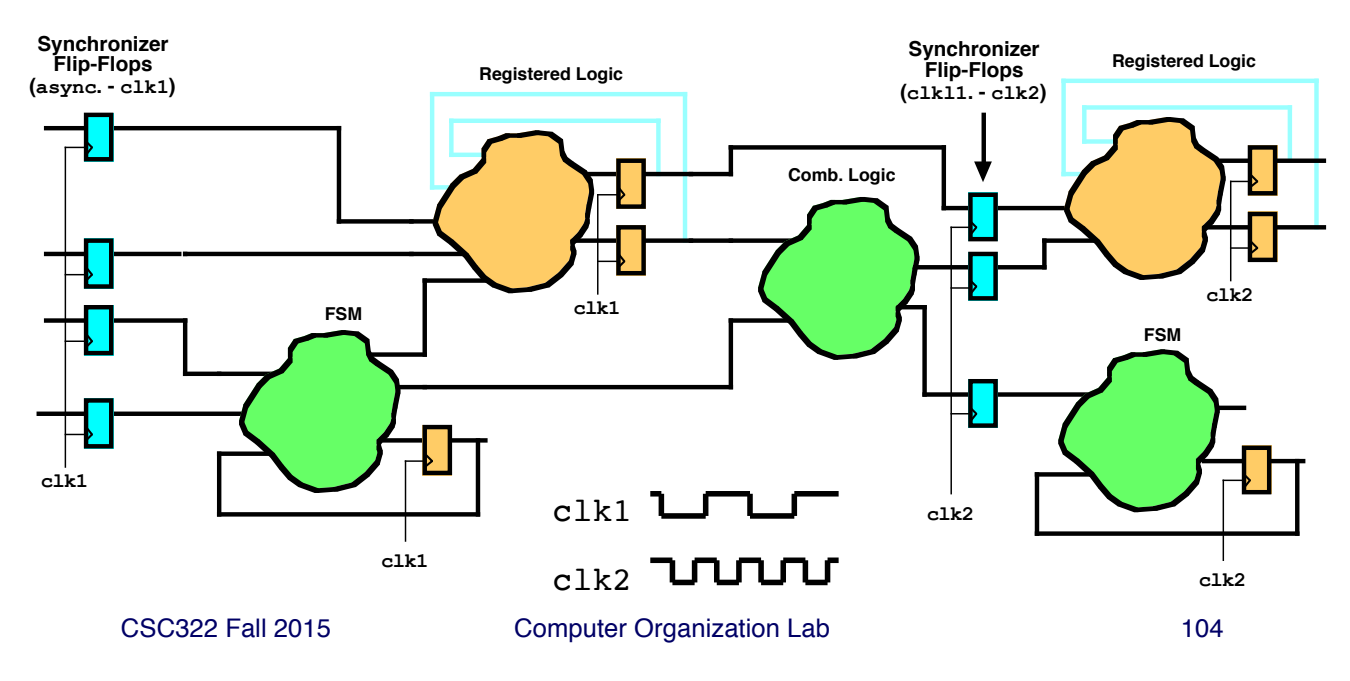

## **Behavioral Modeling - Motivation**

- } **An important tool for getting designs right!**
	- } **Before programming FPGA (save time)**
	- } **Before ASIC fab (save \$\$\$\$)**
- } **In this case, think of behavior rather than hardware**

CSC322 Fall 2015 Computer Organization Lab 105

# **Verilog and Event-Driven Simulation**

- } **Key idea: model circuit operation as sequence of events that take place at specific times**
	- } **Input events - when input changes**
	- } **Output events - response to input events (only generated when output changes)**

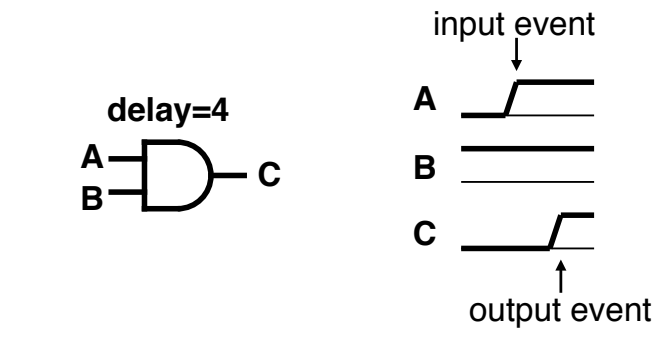

## **Event-Driven Simulation**

#### } **Example: Modeling and AND Gate**

- } **Input events: changes on A, B input net**
- } **Output events: changes on C output net after delay**

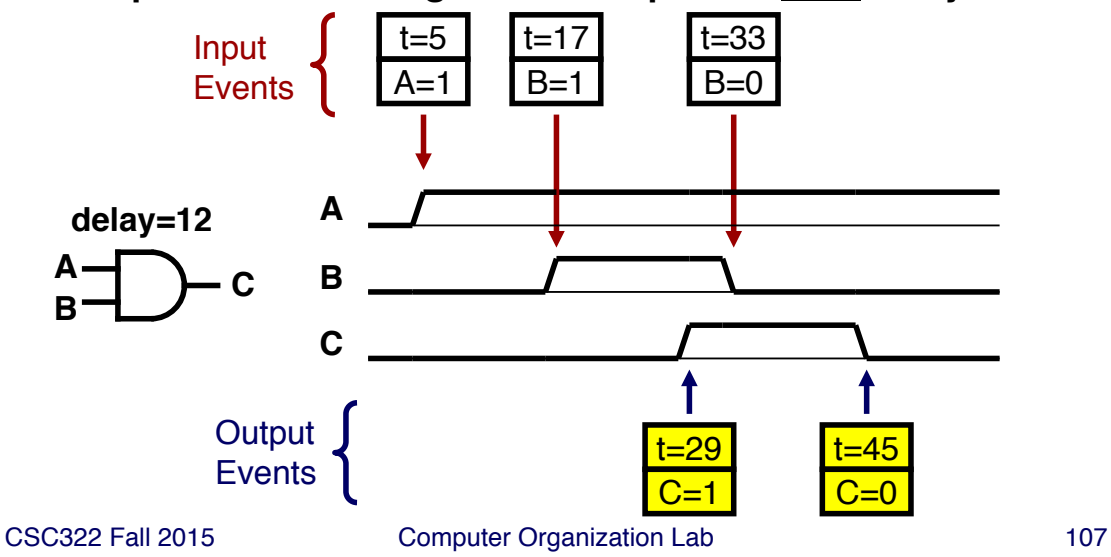

## **Event-Driven Simulation**

- } **Output events from AND = input events for OR**
- } **Simulation time jumps from event to event**

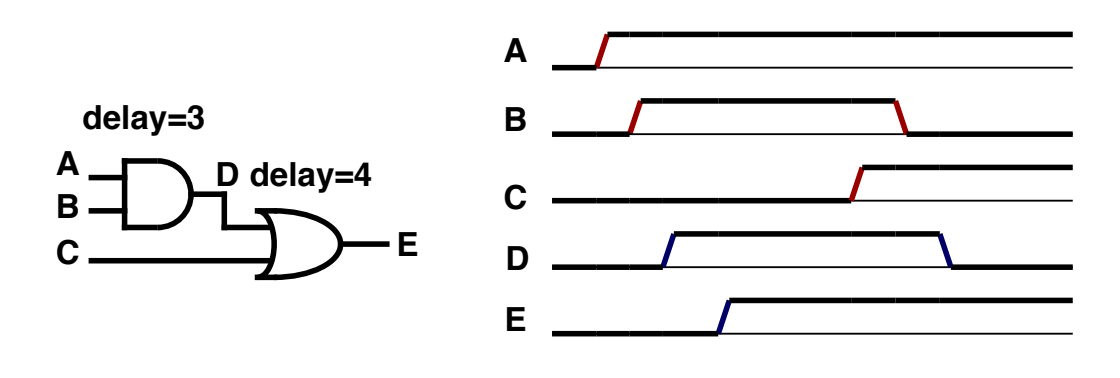

# **Notes about Event-Driven Simulation**

- } **Why use event-driven simulation? Because it's fast**
	- } **Only model when signals change**
	- } **Loss of accuracy: assumes ideal logical behavior**

#### } **What are the alternatives?**

- } **Circuit simulation (e.g. PSpice)**
	- **Numerical model of continuous behavior**
	- **More accurate, but slower**
- } **Cycle-Level Compiled code simulation**
	- **Model behavior in each clock cycle**
	- **Faster, but doesn't model delay**

CSC322 Fall 2015 Computer Organization Lab 109

#### **Event-Driven Simulation (cont'd)**

- } **Processing Events - Data Structures**
	- } **Event - specifies** 
		- **time event will occur**
		- **net where signal will change**
		- **new value of net**
	- } **Event Queue - data structure that sorts events by time**
		- **front of queue - earliest event**
		- **back of queue - latest event**

**also called a timing wheel**

### **Event-Driven Simulation - Algorithm**

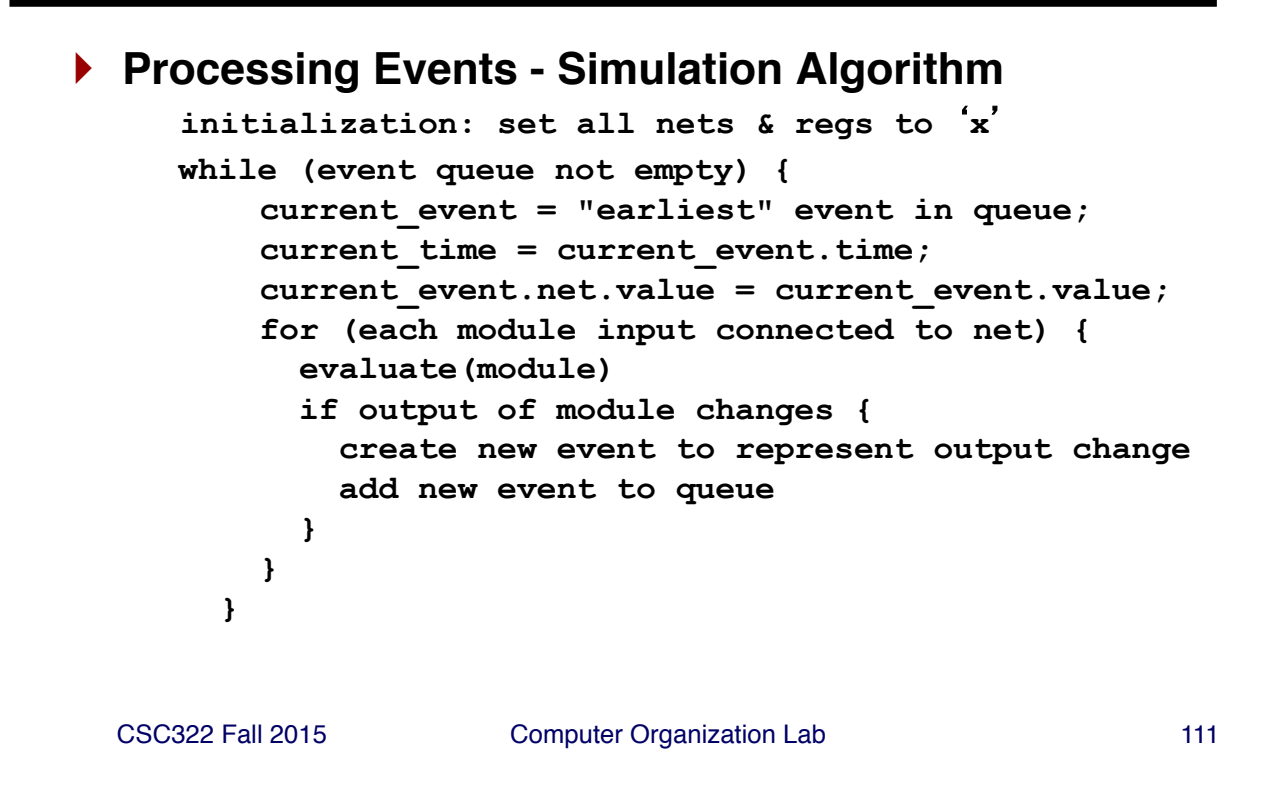

# **Representing Time in Verilog**

- } **Verilog uses dimensionless time units**
- } **Mapping time units to real time: `timescale**

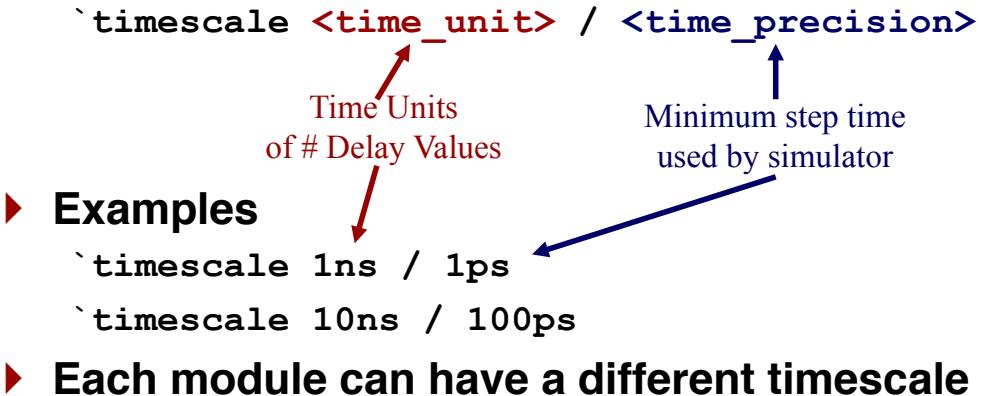

**(but this is not necessarily a good idea!)**

# **Delays in Event-Driven Simulation**

- } **Two kinds of delays supported:**
	- } **Inertial delays - reflects limited response time in real gates**
	- } **Transport delays - try to model delay through a wire**

CSC322 Fall 2015 Computer Organization Lab 113

# **Inertial Delays**

} **What happens here?**

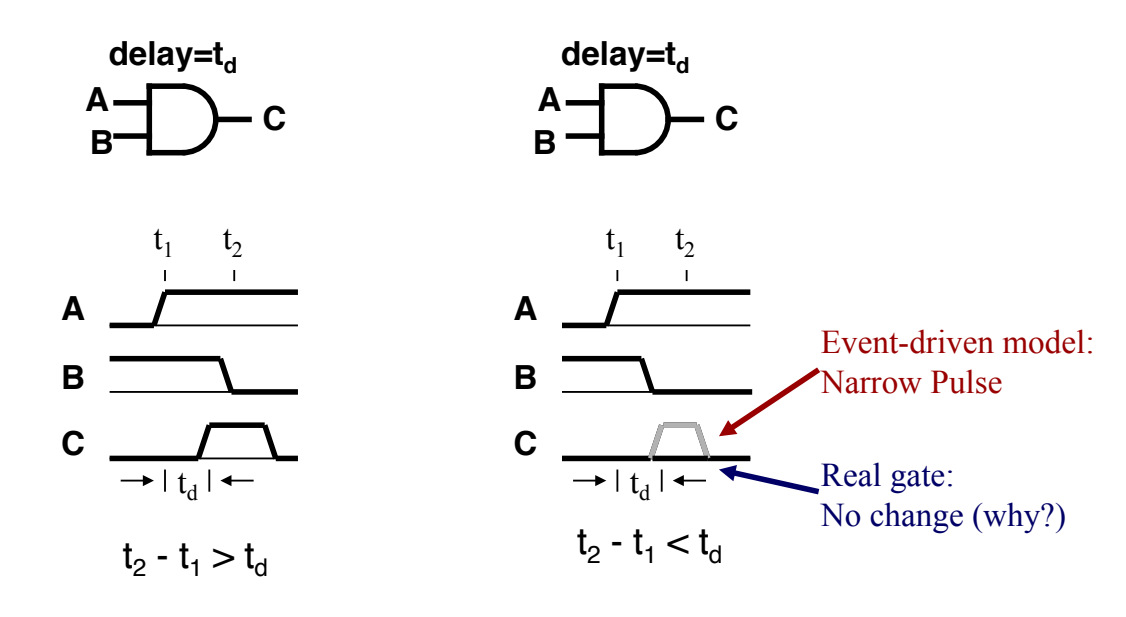

# **Inertial Delays in Event-Driven Simulators**

- } **Each signal change is scheduled in event queue**
- } **When scheduling, compare to most recent change to calculate pulse width**
	- } **If (pulse\_width < prop\_delay) deschedule both events**

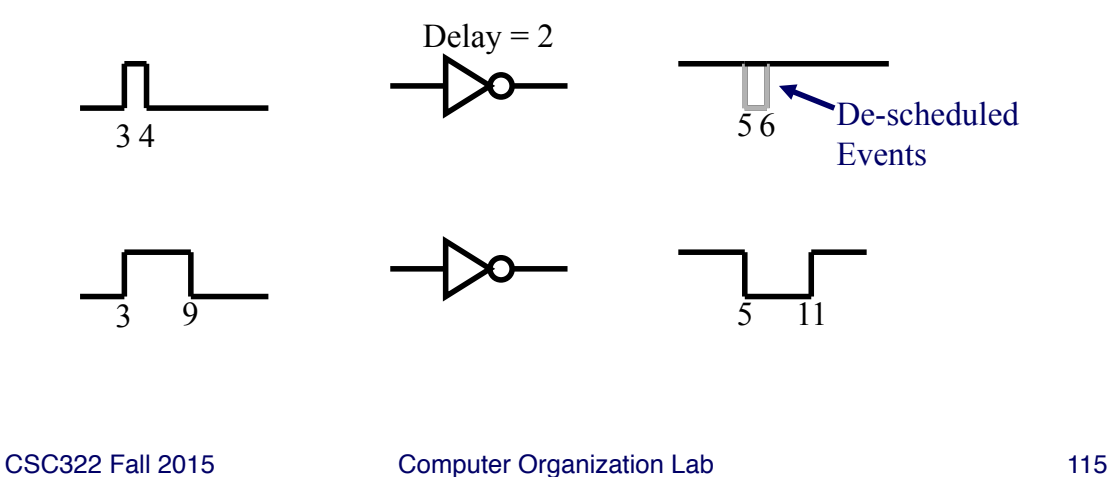

- **Transport Delays**
- } **What happens here?**

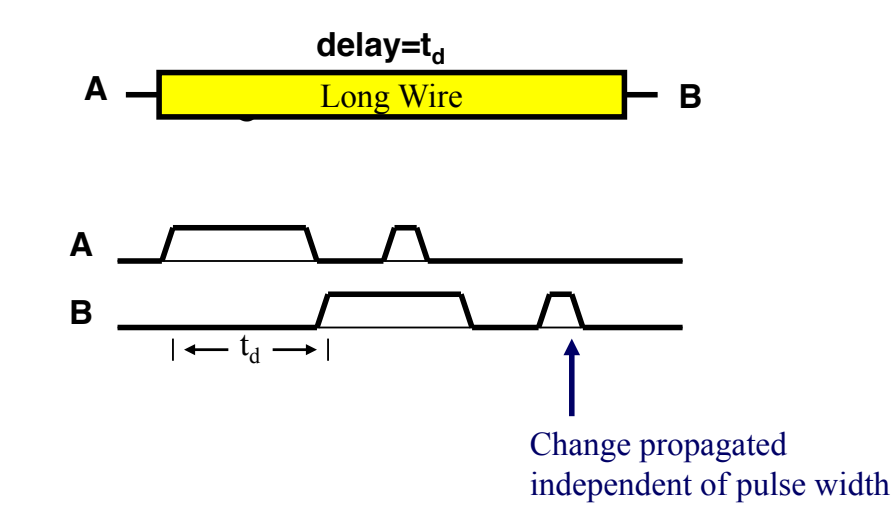

# **Modeling Delays in Verilog**

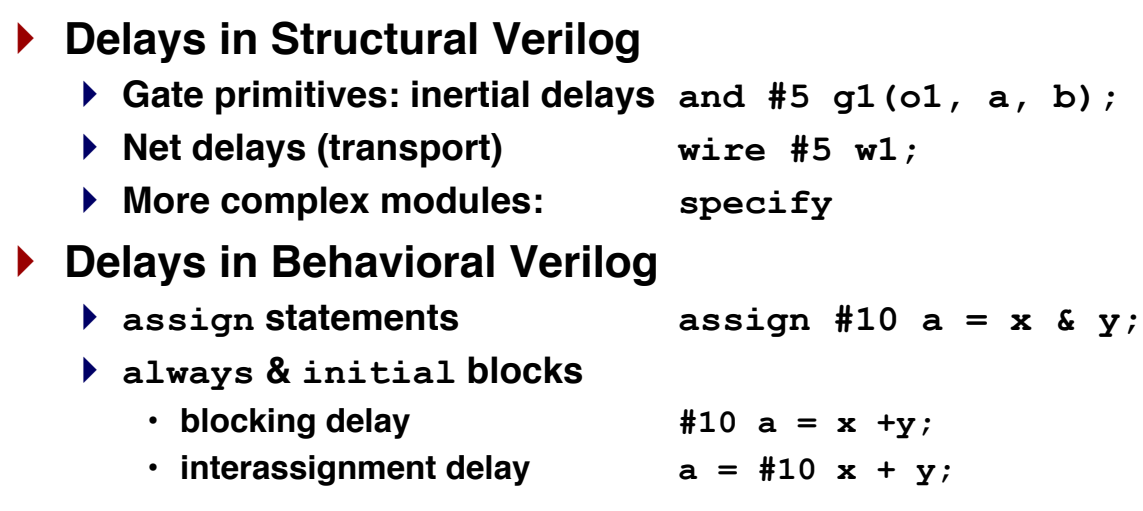

CSC322 Fall 2015 Computer Organization Lab 117

## **Structural Delay - Gate Primitives**

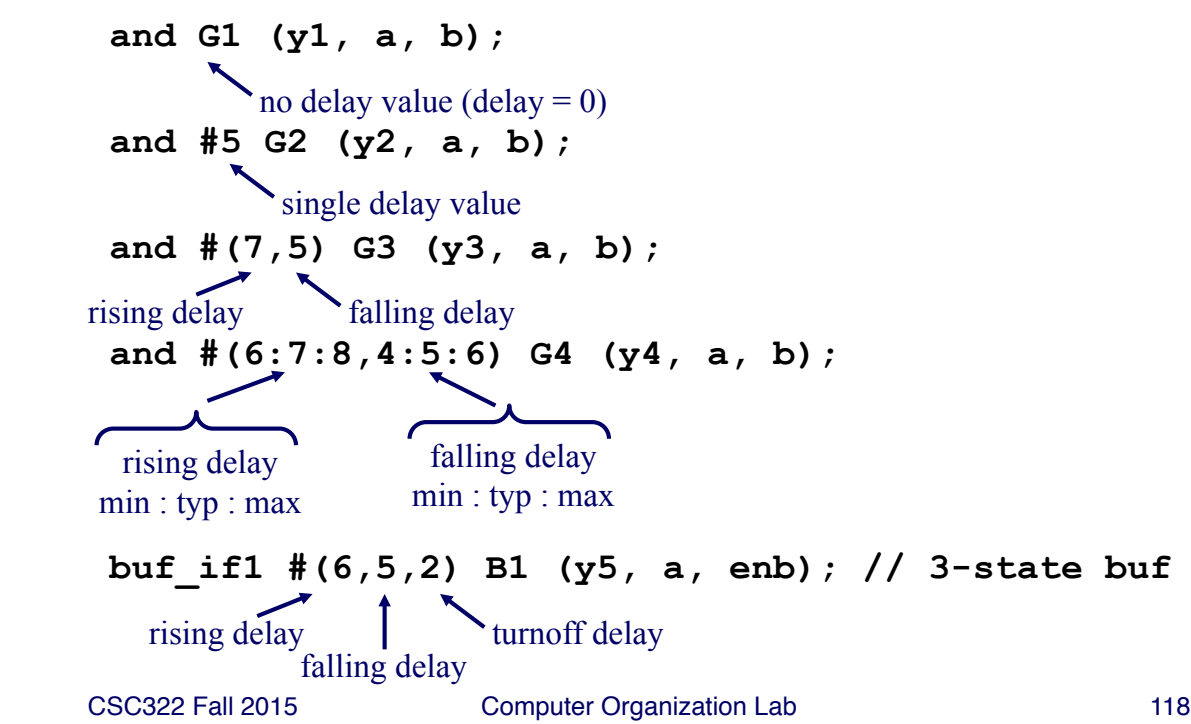

#### **Delay in assign statements**

- } **Delay specified as in structural specifications assign #5 y1 = a & b; assign (#4,#5,\$6) y2 = a & b;**
- } **Specifies inertial delay**

CSC322 Fall 2015 Computer Organization Lab 119

## **Delays in Behavioral Verilog**

- **P** "Parallel" statements for procedural modeling
	- } **always - for repeated activity always @(***sensitivity list***)** *sequential\_statement* **OR always** *sequential\_statement Event control* **statement**
	- } **initial - for one-time activity which starts in simulation initial** *sequential\_statement*
- } **Combine with delay operators to create complex timing behavior**

#### **initial statements**

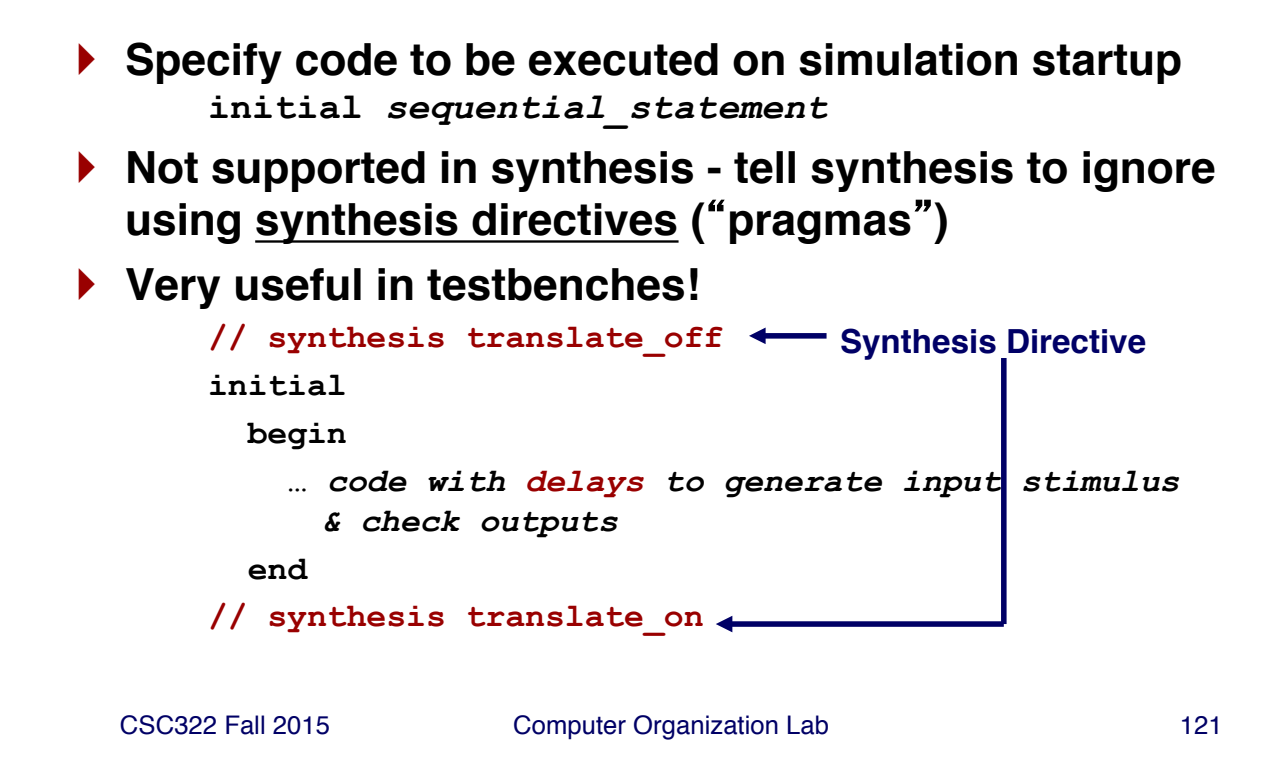

# **Delays in Behavioral Verilog - Blocking Delay**

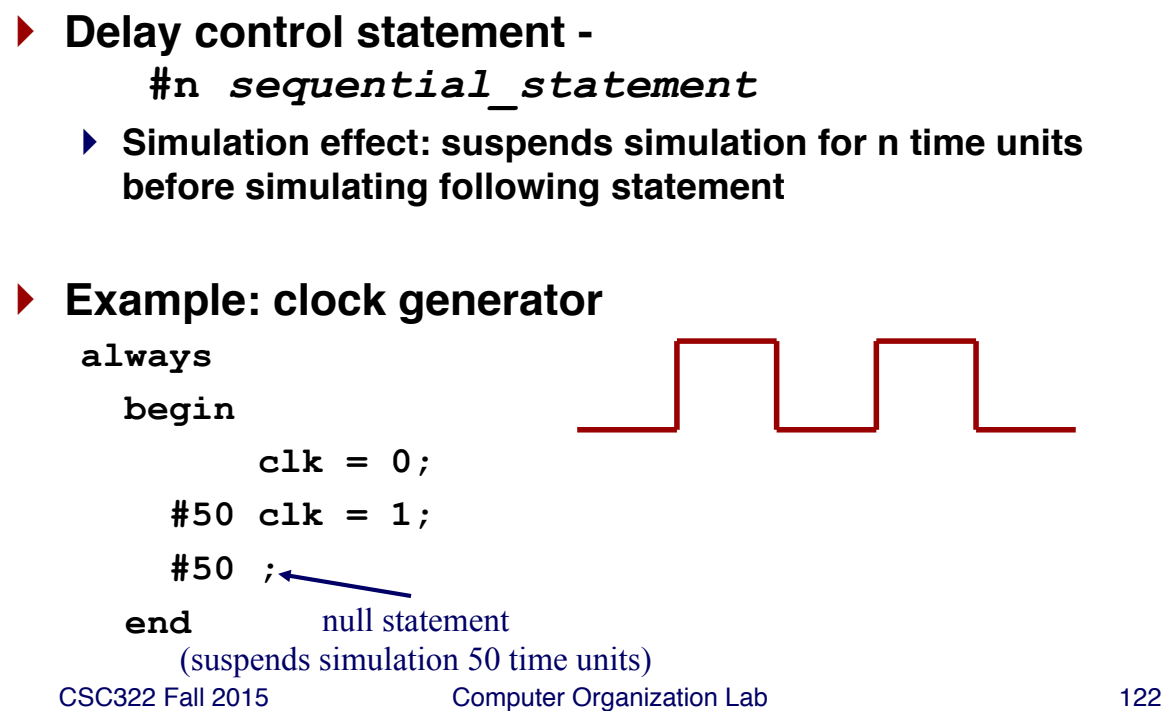

## **Delays in Behavioral Verilog - Interassignment Delay**

- } **Key idea: unlike blocking delay, RHS is evaluated before delay**
- } **With blocking assignments:**
	- $a = #5$  **b** + **c**;  $\longleftarrow$  **b** + c evaluated; change in a scheduled
	- $d = a$ ;  $\longleftarrow$  delayed until 5 time units elapse
- } **With nonblocking assignments:**
	- **a**  $\leq$  **#5 b** + **c**;  $\leq$  **b** + **c** evaluated; change in a scheduled
	- $d = a; \longleftarrow$  executes immediately; gets OLD value of a!

CSC322 Fall 2015 Computer Organization Lab 123

# **Simulation Time in Verilog: # and `timescale**

```
CSC322 Fall 2015 Computer Organization Lab 124
} `timescale controls simulation time
   `timescale time_unit time_precision
   `timescale 1ns 100ps
} # operator specifies delay in terms of time units
   `timescale 1ns 100ps
   #5 // delays 5*1ns = 5ns; 
         // rounds times to 100ps
   `timescale 4ns 1ns
   #3 // delays 3*4ns = 12ns
         // rounds times to 1ns
```
# **What happens when no delays are specified?**

- ▶ Each output event has a "delta" delay
- } **Events processed in order of scheduling**

CSC322 Fall 2015 Computer Organization Lab 125

# **Verilog functions**

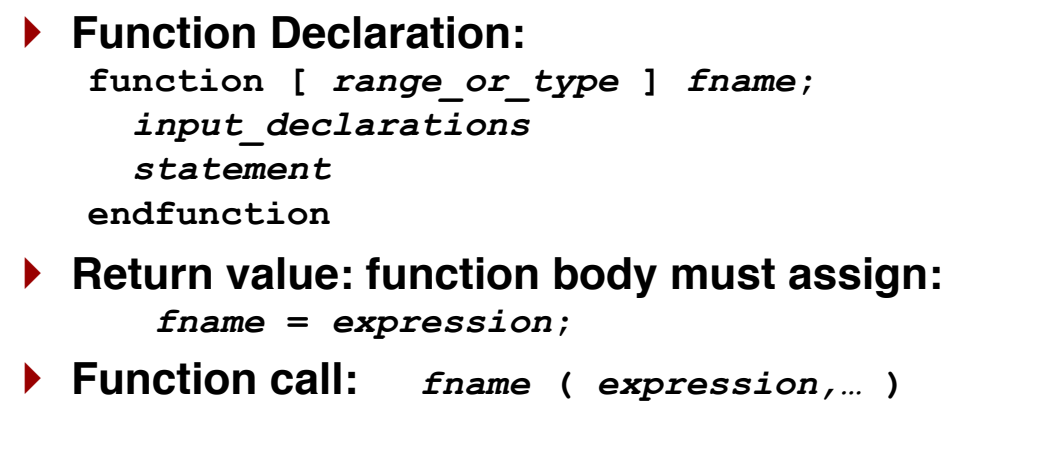

# **Verilog Functions (cont'd)**

#### } **Function characteristics:**

- } **returns a single value (default: 1 bit)**
- } **can have multiple input arguments (must have at least one)**
- } **can access signals in enclosing module**
- } **can call other functions, but not tasks**
- } **cannot call itself (no recursion)**
- } **executes in zero simulation time (no timing ops allowed)**
- } **Synthesized as combinational logic (if proper subset is used)**

CSC322 Fall 2015 Computer Organization Lab 127

# **Verilog Functions (cont'd)**

#### } **Function examples:**

**function calc\_parity; input [31:0] val; begin calc\_parity = ^val; end endfunction function [15:0] average; input [15:0] a, b, c, d; begin**  $average = (a + b + c + d)$  >> 2; **end endfunction;** 

## **Verilog Tasks**

- } **Similar to procedures in VHDL, Pascal**
- } **Multiple input, output, and inout arguments**
- } **No explicit return value (use output arguments instead)**
- } **No recursion allowed**
- } **Can "enable" (call) other tasks and functions**
- } **May contain delay, event, and timing control statements (but not in synthesis)**

CSC322 Fall 2015 Computer Organization Lab 129

# **Verilog Tasks (cont'd)**

```
} Task example:
   task ReverseByte;
      input [7:0] a;
     output [7:0] ra;
     integer j;
     begin
        for (j = 7; j \ge 0; j = j - 1)ra[j] = a[7-j];
        end
      end
   endtask
   // Adapted from "Verilog HDL Synthesis: A Practical
    // Primer", by J. Bhasker
```
## **System Tasks and Functions**

} **Tasks and functions defined for simulator control** } **All named starting with "\$" (e.g., \$monitor)** } **Standard - same for every simulator (almost)** } **See Verilog Quick Reference Card, Section 8 for full list of system tasks** } **Example system task: \$display \$display("***format-string***", expr1, …, exprn);** *format-string* **- regular ASCII mixed with formatting characters %d - decimal, %b - binary, %h - hex, %t - time, etc. other arguments: any expression, including wires and regs \$display("Error at time %t: value is %h, expected %h", \$time, actual\_value, expected\_value);**

CSC322 Fall 2015 Computer Organization Lab 131

#### **Some useful System Tasks**

- } **\$time - return current simulation time**
- } **\$monitor - print message when values change**

**\$monitor("cs=%b, ns=%b", cs, ns)**

#### } **Simulation control tasks**

- } **\$stop - interrupt simulation**
- } **\$finish- terminate simulation**
- } **Extensive file I/O also available**

# **Verification**

- } **Goal of verification:**
	- } **Demonstrate functional correctness of a design**
	- } **Attempt to find design errors**
	- } **Attempt to show that design implements specification**
- } **Importance of Verification**
	- } **Costs of design errors can be high (think Pentium Floating-Point Error ~ \$300M!)**
	- } **According to [1], verification consumes about 70% of design effort**

[1] J. Bergeron, *Writing Testbenches: Functional Verification of HDL Models* Kluwer Academic Publishers, 2000.

CSC322 Fall 2015 Computer Organization Lab 133

#### **Verification - Reconvergence Model**

- } **Verification checks a transformation for correctness**
	- } **RTL Design and Coding**
	- } **Synthesis**
	- } **Physical Design**
- } **Reconvergence Model:**

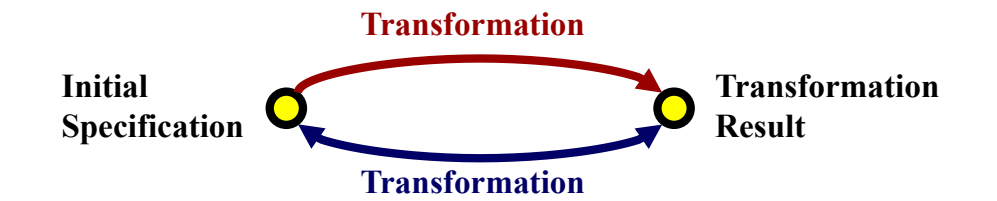

# **Verification ≠ Testing**

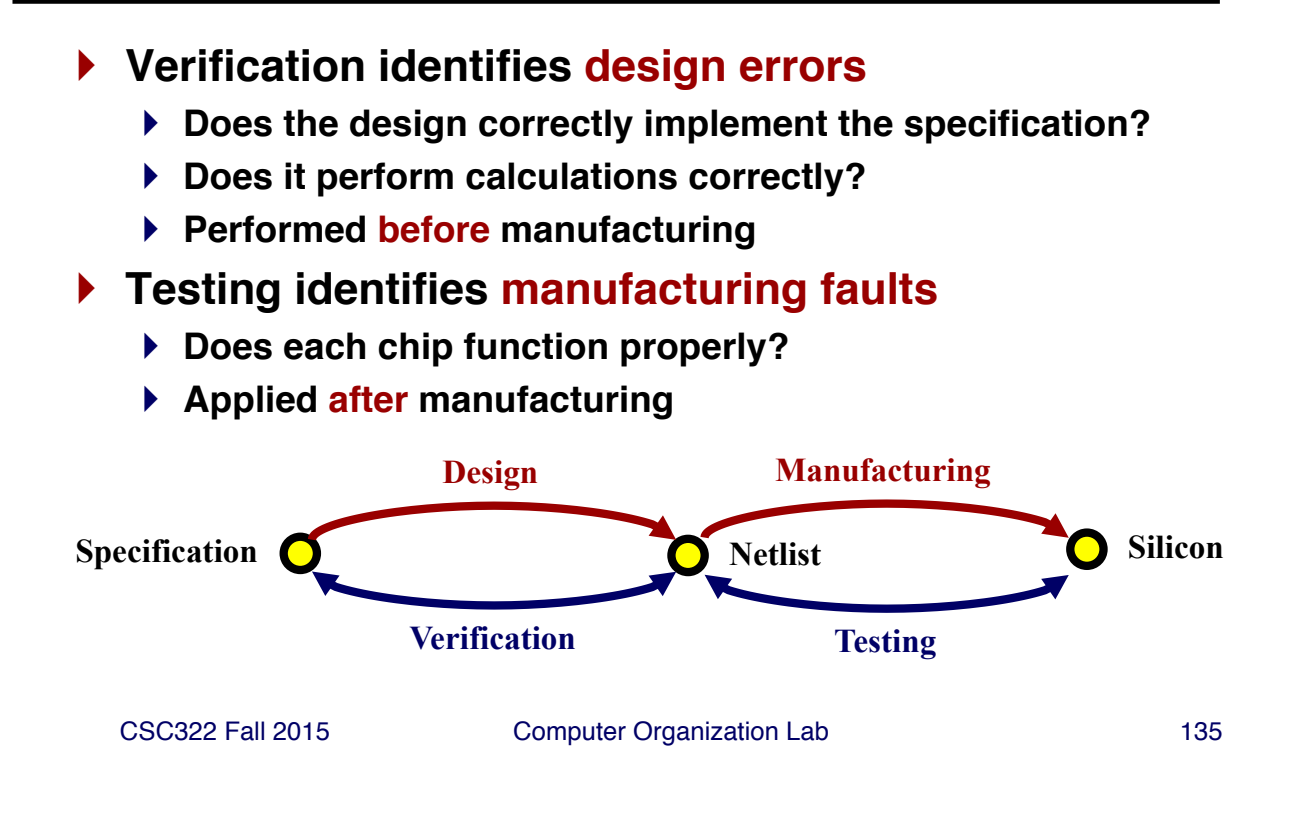

# **Verification of RTL Design**

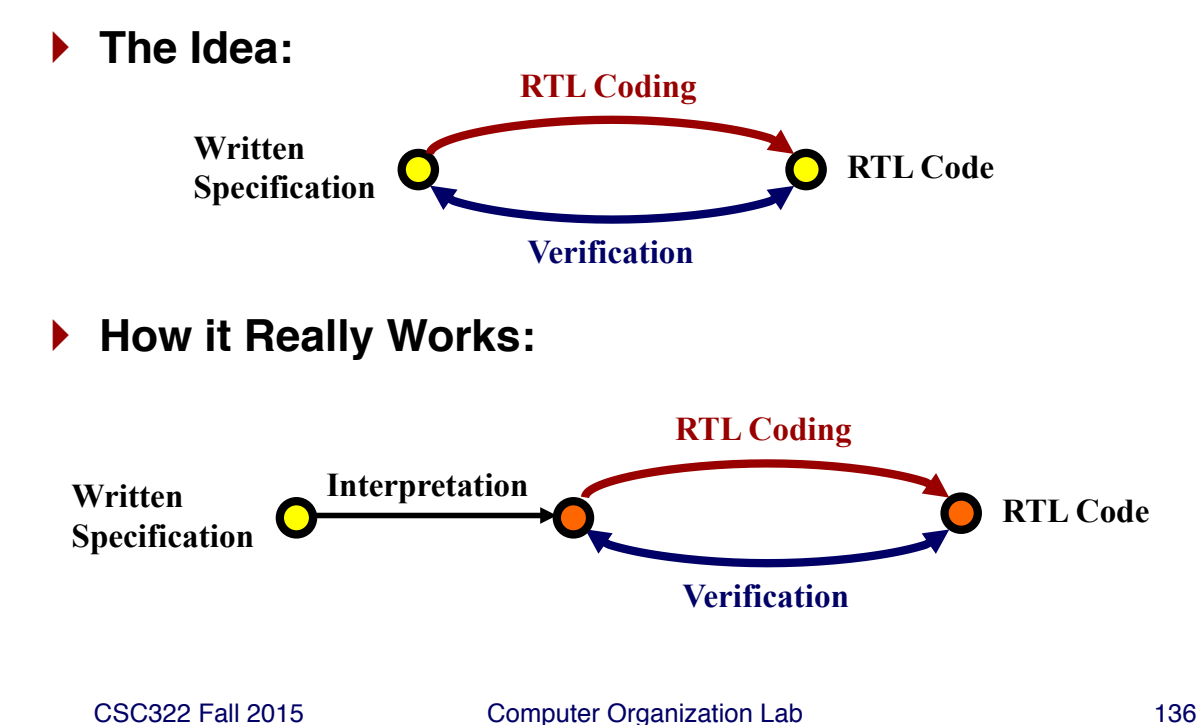

# **Redundancy in Verification**

#### } **Use separate individuals for design, verification**

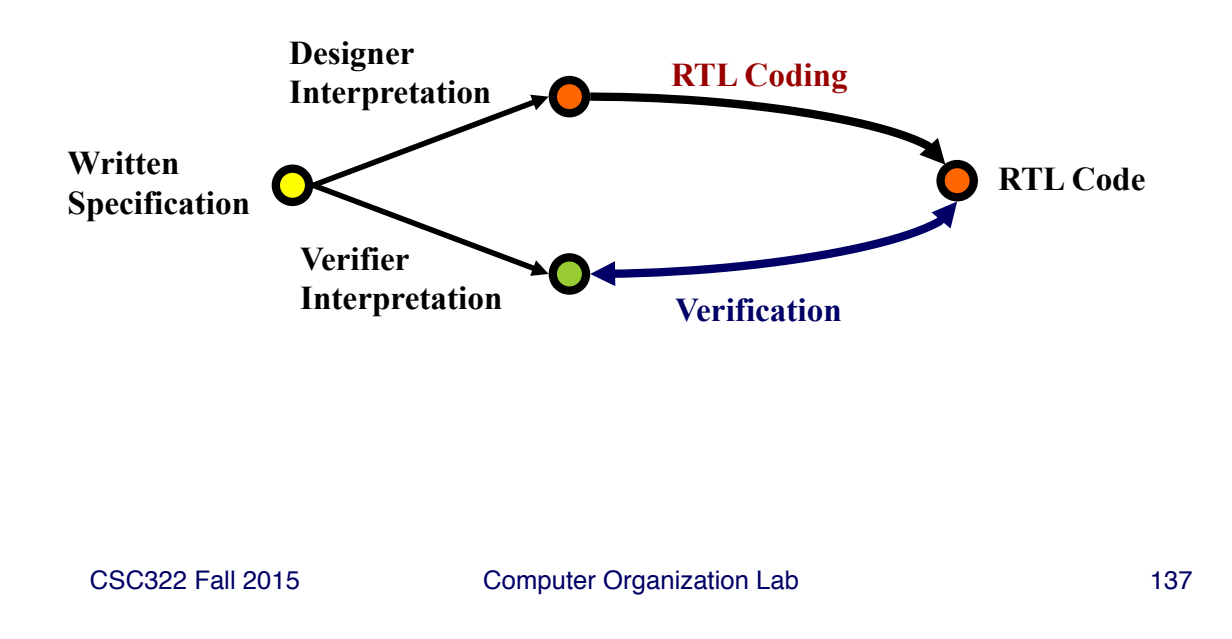

# **Verification Tools**

- } **Simulators and Testbenches**
- } **Hardware Prototyping**
- $\blacktriangleright$  Other Tools (we won't use these)
	- } **Linting Tools**
	- } **Code Coverage Tools**
	- } **Formal Verification Tools**
	- } **Version Control**
	- } **Issue Tracking**

## **Simulators**

- } **Allow testing of system response to stimulus**
	- } **Event-driven - including delay models**
	- } **Cycle-level - one evaluation per clock cycle**

#### } **Simulation Tools**

- } **Waveform viewer**
- } **Testbenches - provide stimulus, check response**
- } **3rd party models - simulate existing designs**
	- **Full models**
	- **Bus-functional models**

#### } **Limitations of simulation**

- **Can't be exhaustive for non-trivial designs**
- } **Performance bottleneck**

CSC322 Fall 2015 Computer Organization Lab 139

# **Testbenches**

- } **A testbench (test fixture) is HDL code to verify a module**
	- } **Apply input vectors to module inputs**
	- } **Check module outputs**
	- } **Report errors to user**
- } **Why use a testbench instead of Verilogger TDE?**
	- } **Portability - testbench will work on any HDL simulator**
	- } **Automatic checking - don't have to interpret waveform**
	- } **Expressability - can use the full semantics of HDL to:**
		- **generate input vectors (possibly from input file)**
		- **check output vectors**
		- **control simulation**

## **Coding Testbenches in Verilog HDL**

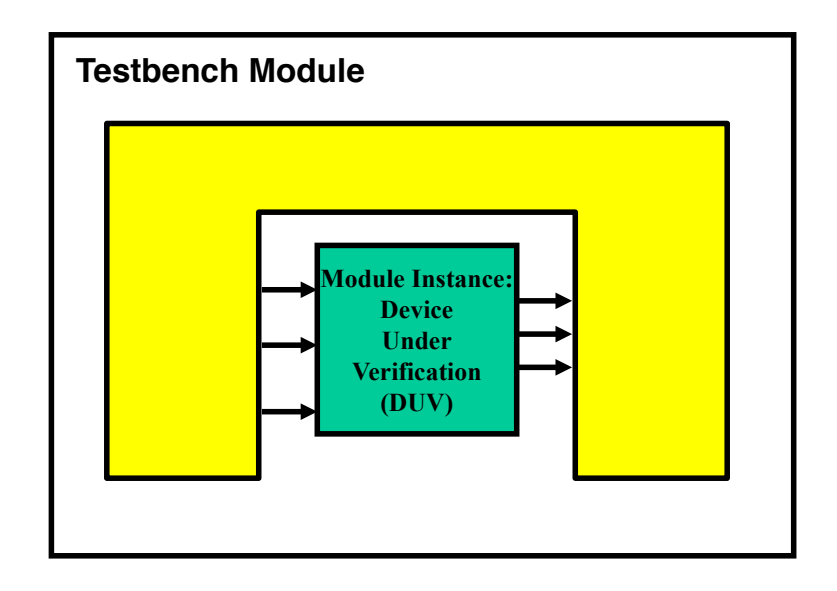

CSC322 Fall 2015 Computer Organization Lab 141

# **Testbench Approaches - Visual Inspection**

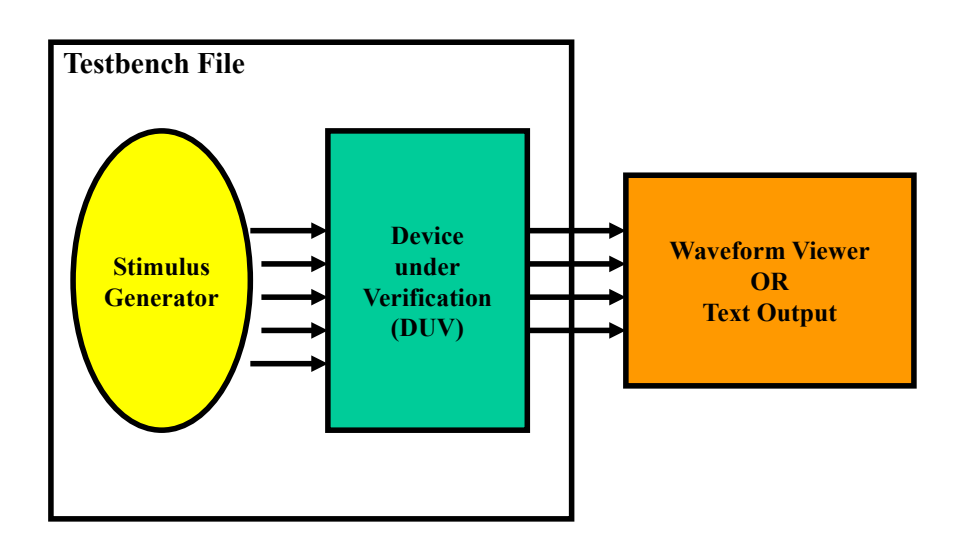

# **Testbench Approaches - Output Comparison**

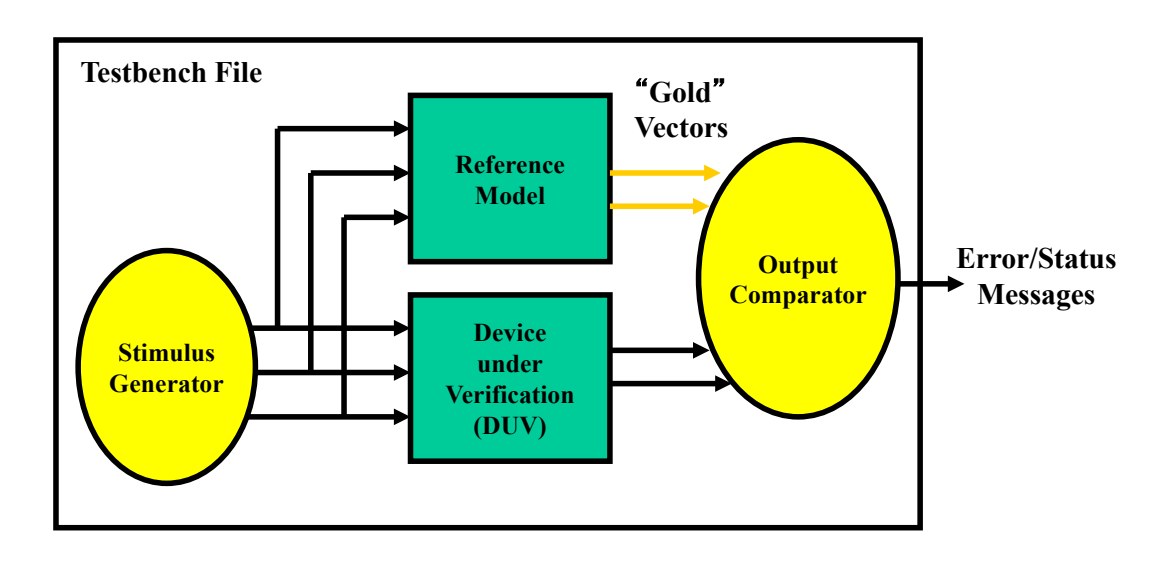

CSC322 Fall 2015 Computer Organization Lab 143

# **Testbench Approaches - Self-Checking**

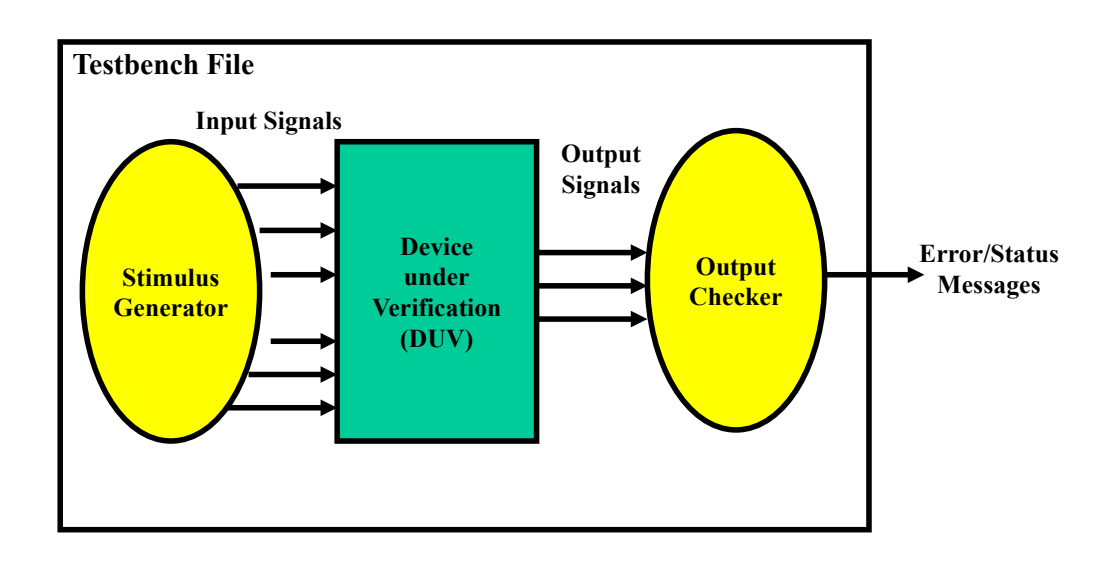
# **Comparing Approaches**

### } **Visual inspection**

- } **Only practical for small designs**
- } **Automatic support: Verilogger timing diagram editor**

### } **Output comparison**

- } **Effective when a good reference model is available**
- ▶ Used by ASIC foundries "Gold" vectors are contractual **specification of a functional chip**

### } **Self-checking (our focus)**

- } **Most difficult to code**
- } **Mandatory for large designs**

CSC322 Fall 2015 Computer Organization Lab 145

# **Coding Testbenches**

- } **Use simulation features of HDL**
	- } **initial blocks**
	- } **Functions & tasks**
	- } **System Tasks**

## **Verilog Testbench Design**

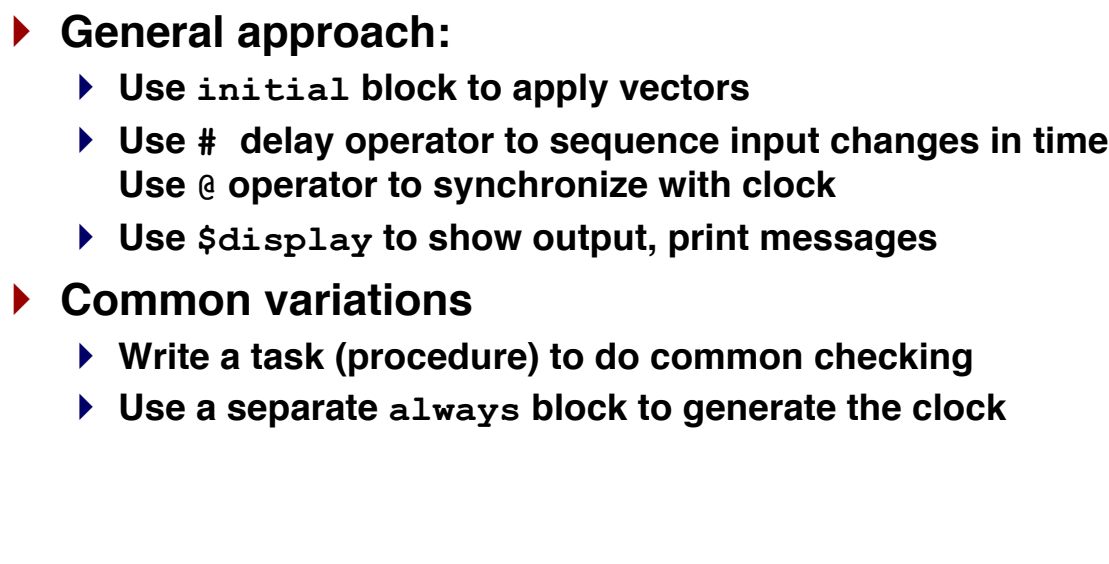

CSC322 Fall 2015 Computer Organization Lab 147

# **Testbench Example - Comb. Logic**

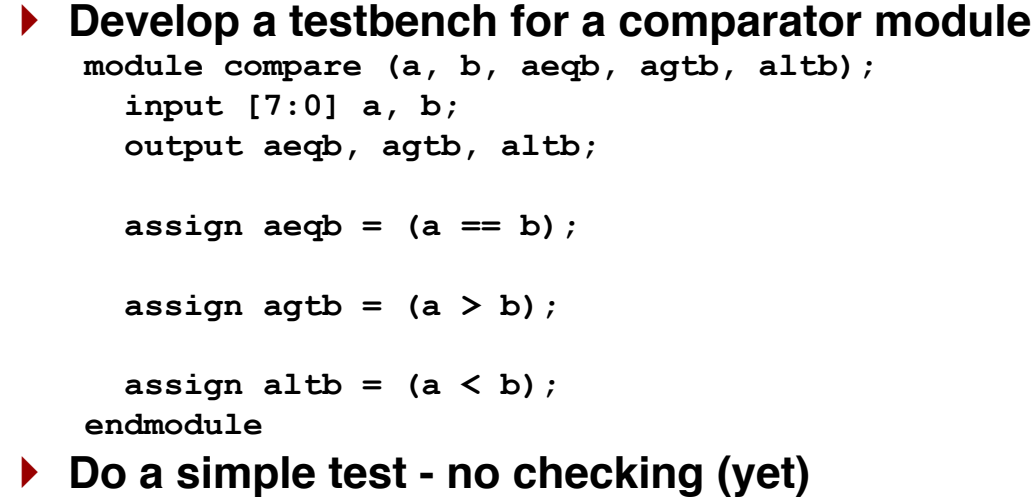

### **Testbench for Compare Module**

```
module compare_bench;
  reg [7:0] a, b;
  wire aeqb, agtb, altb;
  compare DUV(a,b,aeqb,agtb,altb);
  initial begin
    a = 0;
    b = 0;
    #10 
    a = 1;
    b = 0;
    #10
    a = 255;
    b = 5;
    #10
    b = 255;
    #10
    a = 127;
    #10
    $stop();
  end // initial
endmodule
```
CSC322 Fall 2015 Computer Organization Lab 149

### **Testbench Example - Sequential Logic**

```
} Develop a testbench for this BCD counter:
    module bcdcounter(clk, reset, enb, Q, carry);
      input clk, reset, enb;
      output [3:0] Q;
      output carry;
      reg [3:0] Q; // a signal that is assigned a value
      assign carry = (Q == 9) & enb;
      always @( posedge clk )
      begin
        if (reset) Q <= 4'd0;
        else if (enb) 
          begin
          if (carry) Q <= 0;
          else Q <= Q + 1;
        end
      end
    endmodule
```
## **BCD Counter Testbench - Design Ideas**

- } **Use a separate always statement to drive clock (must set at beginning of initial block)**
- } **Write a task to check values**
- } **Use \$display system task for error messages**

CSC322 Fall 2015 Computer Organization Lab 151

# **Testbench for BCD Counter**

**module bcdcounter\_bench; // signals for connecting the counter reg clk; reg reset; reg enb; wire [3:0] Q; wire carry; // testbench variables; integer i; // counter instance bcdcounter DUT(.clk(clk),.reset(reset),.enb(enb), .Q(Q),.carry(carry));**

### **Testbench for BCD Counter (cont'd)**

```
task check;
 input [3:0] Q, check_Q;
  input carry, check_carry;
 begin
    if (Q != check_Q)
     $display("Error at time %t: Expected Q=%d, Actual Q=%d",
              $time, check_Q, Q);
    if (carry != check_carry)
     $display("Error at time %t: Expected carry=%d, Actual carry=%d",
               $time, check_carry, carry);
  end
endtask
// note clock drives both counter and bench
always
  begin
     clk = 0;
      #5 clk = 1;
      #5 ;
   end
```
CSC322 Fall 2015 Computer Organization Lab 153

### **Testbench for BCD Counter (cont'd)**

```
initial begin
 reset = 0;
  enb = 0;
  @(posedge clk);
  // do a reset and check that it worked
  reset = 1;
  @(posedge clk);
  check(Q,0,carry,0);
  // now try counting a few cycles
  #1 reset = 0;
  #1 enb = 1;
  for (i=0; i<9; i=i+1) 
   begin
      @(posedge clk);
      check(Q,i,carry,0); // exhaustively test counter
    end
```
## **Testbench for BCD Counter (cont'd)**

```
// now check the carry count should be 9!
    @(posedge clk);
    check(Q,9,carry,1);
    // now check the rollover
    @(posedge clk);
    check(Q,0,carry,0);
    // intentional error - count !=2, carry != 1
    @(posedge clk)
    check(Q,2,carry,0);
    check(Q,1,carry,1);
   repeat (7) @(posedge clk);
    #1 check(Q,9,carry,1);
    #5 enb = 0;
    #2 check(Q,9,carry,0);
   repeat (3) @(posedge clk);
    $stop(); // all done!
  end // initial
endmodule
```
CSC322 Fall 2015 Computer Organization Lab 155

### **Testbench Design**

▶ How do we verify designs that are too large for **exhaustive simulation?**

#### } **Identify key features**

- **How do we exercise?**
- **What is correct response?**
- } **Identify Corner cases**
	- **Initial conditions**
	- **Boundaries between modes of operation**
- } **Ensure code coverage**
	- **Does testbench exercise all of the Verilog code?**
	- **Commerical coverage tools help this process**
- } **Use random inputs to test unanticipated cases**

# **Verification of Large Designs**

} **Create a verification plan which specifies**

- } **Features necessary for first-time success**
	- **Prioritization of features - essential vs. optional**
	- **Which features should be exercised**
	- **What the response should be**
- } **Testcases to exercise features**
- } **Process for reporting and fixing bugs**
- } **Implement testbenches for each testcase**
- } **Report bugs & fix**
- } **Big question: when are you done?**

CSC322 Fall 2015 Computer Organization Lab 157

## **More about Testbenches**

- } **Testbenches are essential in large designs**
	- } **Design team may include hundreds of people, who work on different subsystems**
	- } **Testbenches allow semi-automatic checking when different subsystems are changed (regression)**
	- } **Chip design groups do this with "simulation farms"**

# **Testbenches in Hierarchical Design**

### } **Example Hierarchy**

- } **Module M4 - Top-level module**
- } **Modules M1, M2, M3 - used as instances in M4**
- } **Create testbenches for all modules M1, M2, M3, M4**
- } **What if we change M2?**
	- } **First run M2 testbench**
	- } **Next, run M4 testbench**

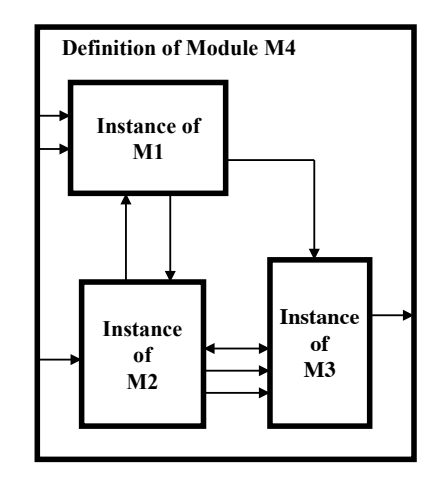

CSC322 Fall 2015 Computer Organization Lab 159

# **Functional Verification Approaches**

- } **Black box**
	- } **Verify using module I/O ports only**
	- } **No knowledge of implementation**
	- } **No access to internals**

### } **White box**

- } **Verify using module I/O ports and internals**
- } **Full knowledge of implementation**
- } **Full access to internals during simulation**
- } **Gray box**
	- } **Verify using module I/O ports only**
	- } **Full knowledge of implementation**
	- } **No access to internals during simulation**

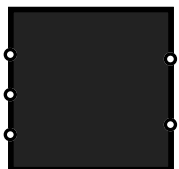

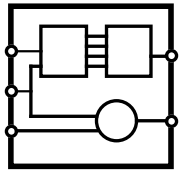

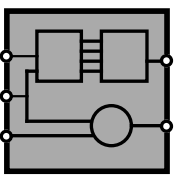

# **Linting Tools**

- } **Key idea: check code for potential problems that are legal HDL but not desirable, e.g.:**
	- } **Latch inferences**
	- } **Wire size mismatches**
	- } **Implicit declarations**

### } **Types of Linting Tools**

- } **Commercial tools**
- } **Code reviews - peer review**

### } **Limitations**

- } **Sometimes report non-problems**
- } **Can**-**t look beyond syntax - spell checker analogy**

CSC322 Fall 2015 Computer Organization Lab 161

# **Code Coverage Tools**

- } **Key idea: check that all code is simulated**
	- } **Check that all lines of code are exercised in simulation**
	- } **Check that all paths through conditionals are exercise**

### } **Coverage tool function**

- } **Insert reporting code into HDL model**
- } **Summarize coverage & report to user**
- } **Key metric % coverage**
- } **Limitations**
	- } **100% coverage difficult to accomplish**
	- } **No guarantee of correctness**

# **Other Verification Tools**

- } **Verification languages (e.g.** *e***, Vera)**
	- } **Used to specify and generate testbenches**
	- } **Abstraction used to increase productivity**
	- } **Focus on constrained random stimulus**
- } **Revision control - used as in software engineering**
- } **Formal Verification**
	- } **Equivalence checking - prove that input, output are equivalent**
	- } **Model checking - Prove assertions concerning design properties, e.g.**
		- **Reachability of states**
		- **Deadlock avoidance**
		- **Completion of transaction in an interface**

CSC322 Fall 2015 Computer Organization Lab 163